Universidade Federal do Rio Grande Programa de Pós-Graduação em Modelagem Computacional

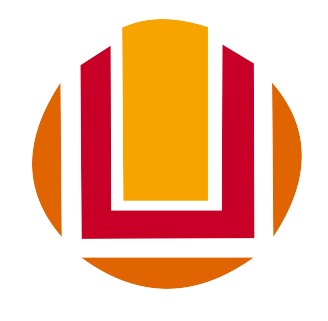

Dissertação

Proposta de um modelo para exame da atração e permanência dos discentes de pós-graduação em cursos interdisciplinares: uma perspectiva por meio da análise de componentes principais

Veronica de Almeida Chaves

Rio Grande, Março, 2019

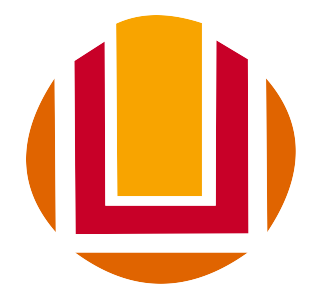

### MINISTÉRIO DA EDUCACÃO UNIVERSIDADE FEDERAL DO RIO GRANDE PROGRAMA DE PÓS-GRADUAÇÃO EM MODELAGEM COMPUTACIONAL

### PROPOSTA DE UM MODELO PARA EXAME DA ATRAÇÃO E PERMANÊNCIA DOS DISCENTES DE PÓS-GRADUAÇÃO EM CURSOS INTERDISCIPLINARES: UMA PERSPECTIVA POR MEIO DA ANÁLISE DE COMPONENTES PRINCIPAIS

por

Veronica de Almeida Chaves

Dissertação para obtenção do Título de Mestre em Modelagem Computacional

Orientador: Prof<sup>a</sup>. Dr<sup>a</sup>. Catia Maria dos Santos Machado Coorientador: Prof. Dr. André Andrade Longaray

Rio Grande, Março, 2019

A banca examinadora, abaixo assinada, outorga a Dissertação de Mestrado denotada "Proposta de um Modelo para Exame da Atração e Permanência dos Discentes de Pós-Graduação em Cursos Interdisciplinares: uma perspectiva por meio da Análise de Componentes Principais", de autoria de Veronica de Almeida Chaves. Banca examinadora:

Prof.<sup>a</sup> Dr.<sup>a</sup>Ana Maria Volkmer de Azambuja

Prof.<sup>a</sup> Dr.<sup>a</sup> Bárbara Denicol do Amaral Rodriguez

Prof. Dr. Giovanni da Silva Nunes

# **DEDICATÓRIA**

Dedico este trabalho especialmente, à professora  $\,$ idealizadora, Catia Maria dos Santos Machado.

### AGRADECIMENTOS

Primeiramente, agradeço a Deus. Nosso pai querido e eterno por sua infinita misericórdia, por ter me dado forças e me guiado em cada instante da minha caminhada. O título de mestre em Modelagem Computacional foi um sonho que parecia distante, mas o Senhor permitiu a sua realização. A minha orientadora prof.<sup>a</sup> Dr.<sup>a</sup> Catia Maria dos Santos Machado muito obrigado pela oportunidade de realizar o mestrado, e principalmente por acreditar, amparar e efetivamente me orientar, tornando real este trabalho, bem como ao meu coorientador André Andrade Longaray por todo o ensinamento e dedicação. Agradeço aos órgãos de fomento Capes e CNPq pela bolsa de incentivo a pesquisa e a Universidade Federal do Rio Grande (FURG). Agradeço aos meus queridos pais pelo amor incondicional em cada etapa da minha vida, por todo o apoio e incentivo que me foram dados para que pudesse chegar até aqui. Assim como agradeço de coração as minhas amadas irmãs Jéssica e Mônica Regina sempre companheiras e amigas por me darem todo o suporte, palavras de ânimo e orações. Faço um agradecimento especial ao meu grande amigo Jonatas Voese que Deus colocou no meu caminho e sempre quando eu estava com alguma dificuldade me ajudou, motivou e contribuiu constantemente, com os seus conhecimentos para execução deste trabalho. Agradeço também aos meus amigos, parceiros e grande incentivadores dessa caminhada no mestrado a minha amada Maria de Lourdes e ao meu amado José Luiz. Por fim, meus sinceros agradecimentos aos membros da banca avaliadora deste trabalho por sua disposição e, certamente, valorosa contribuição científica e a todos que fizeram parte desta jornada, tornando possível a realização deste trabalho. Muito obrigado!

### RESUMO

O trabalho tem por objetivo estudar os fundamentos matem´aticos para desenvolver um algoritmo de solução para um modelo computacional de análise quantitativa. A pesquisa apresenta uma investigação dos principais atributos na atração e permanência de indivíduos nas Instituições de Ensino, de Pós-graduação interdisciplinar, na área da Ciência Exata. O instrumento de pesquisa se deu a partir da revisão bibliográfica, sendo elaborado um questionário com 35 perguntas, com uma amostra de 110 respondentes. O trabalho procura identificar os fatores principais que são agrupados por semelhança. A metodologia utilizada é a Análise das Componentes Principais (PCA) que considera a correlação das variáveis e as variabilidades significativas. Os resultados obtidos, pelo algoritmo desenvolvido, foram comparados com os resultados obtidos por um pacote de Análise Estatística de Dados.

Palavras-chaves: PCA, Pós-graduação, Interdisciplinar, Ciências exatas.

### ABSTRACT

The objective of this work is to study the mathematical fundamentals to develop a solution algorithm for a computational model of quantitative analysis. The research presents an investigation of the main attributes in the choice and permanence of individuals in the Institutions of Teaching, of interdisciplinary Post-graduation, in the area of Exact Science. The research instrument was based on a bibliographical review and a questionnaire was prepared with 35 questions, with a sample of 110 respondents. The paper seeks to identify the key factors that are grouped by similarity. The methodology used is Principal Component Analysis (PCA) which considers the correlation of variables and significant variabilities. The results obtained by the developed algorithm were compared with the results obtained by a Statistical Data Analysis package.

Palavras-chaves: PCA, Postgraduate studies, Interdisciplinary, Exact Sciences.

# **ÍNDICE**

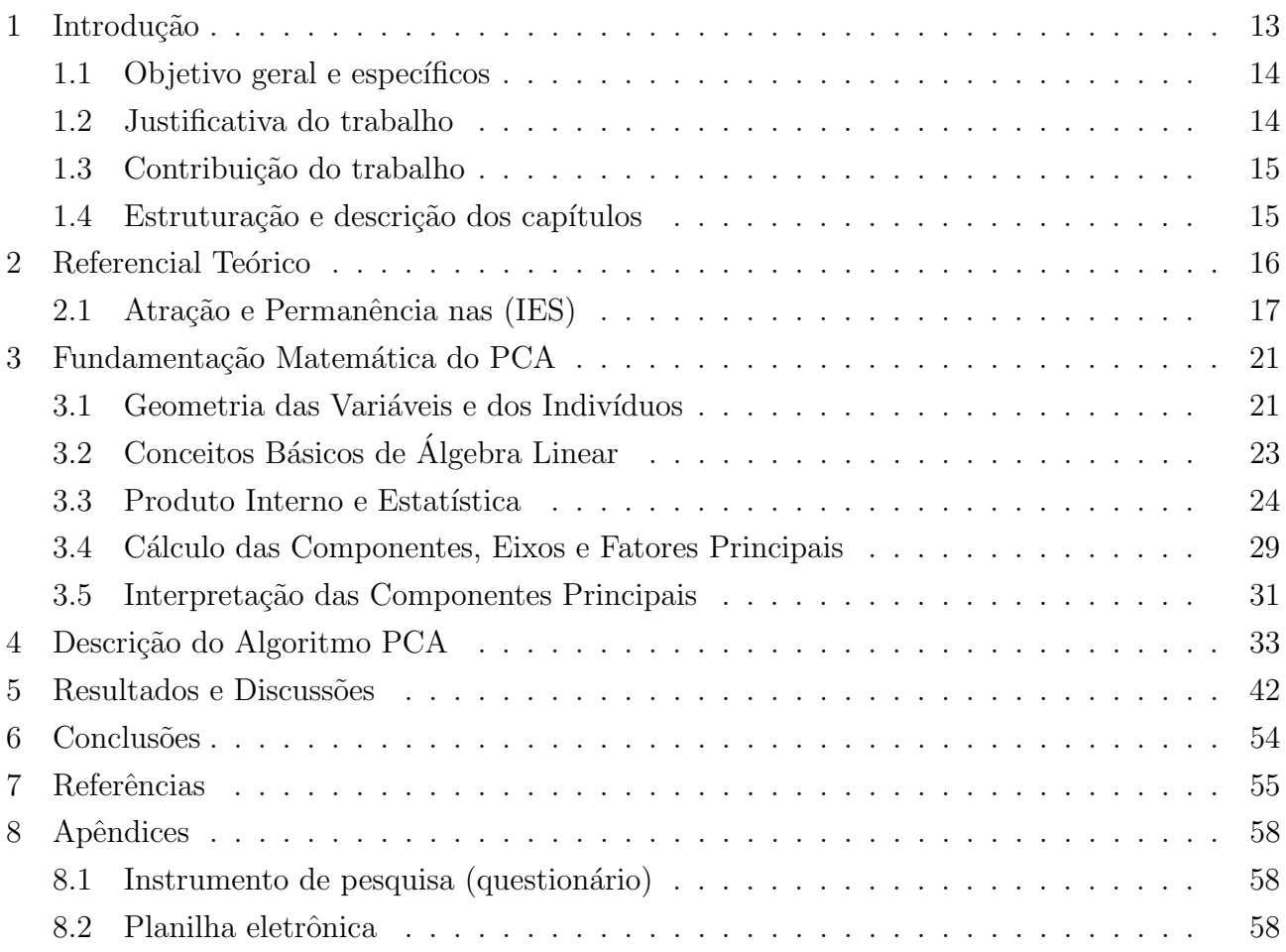

## LISTA DE FIGURAS

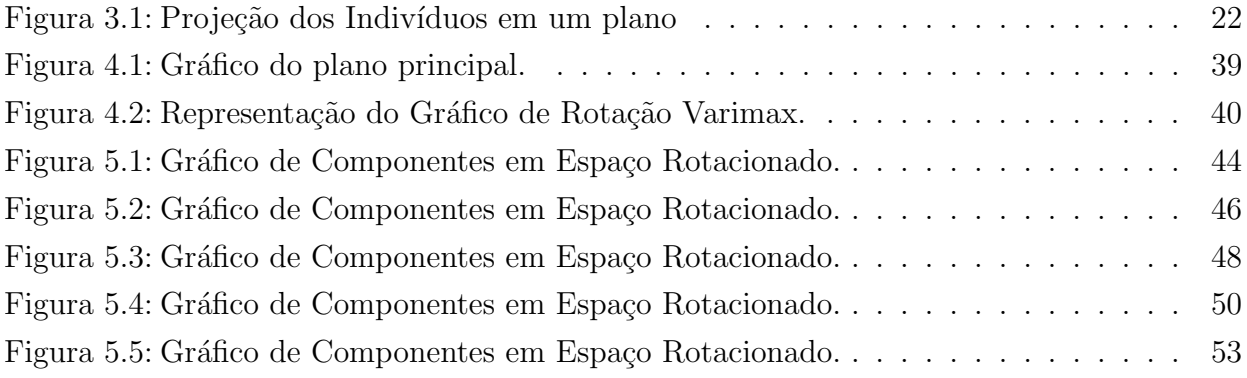

## LISTA DE TABELAS

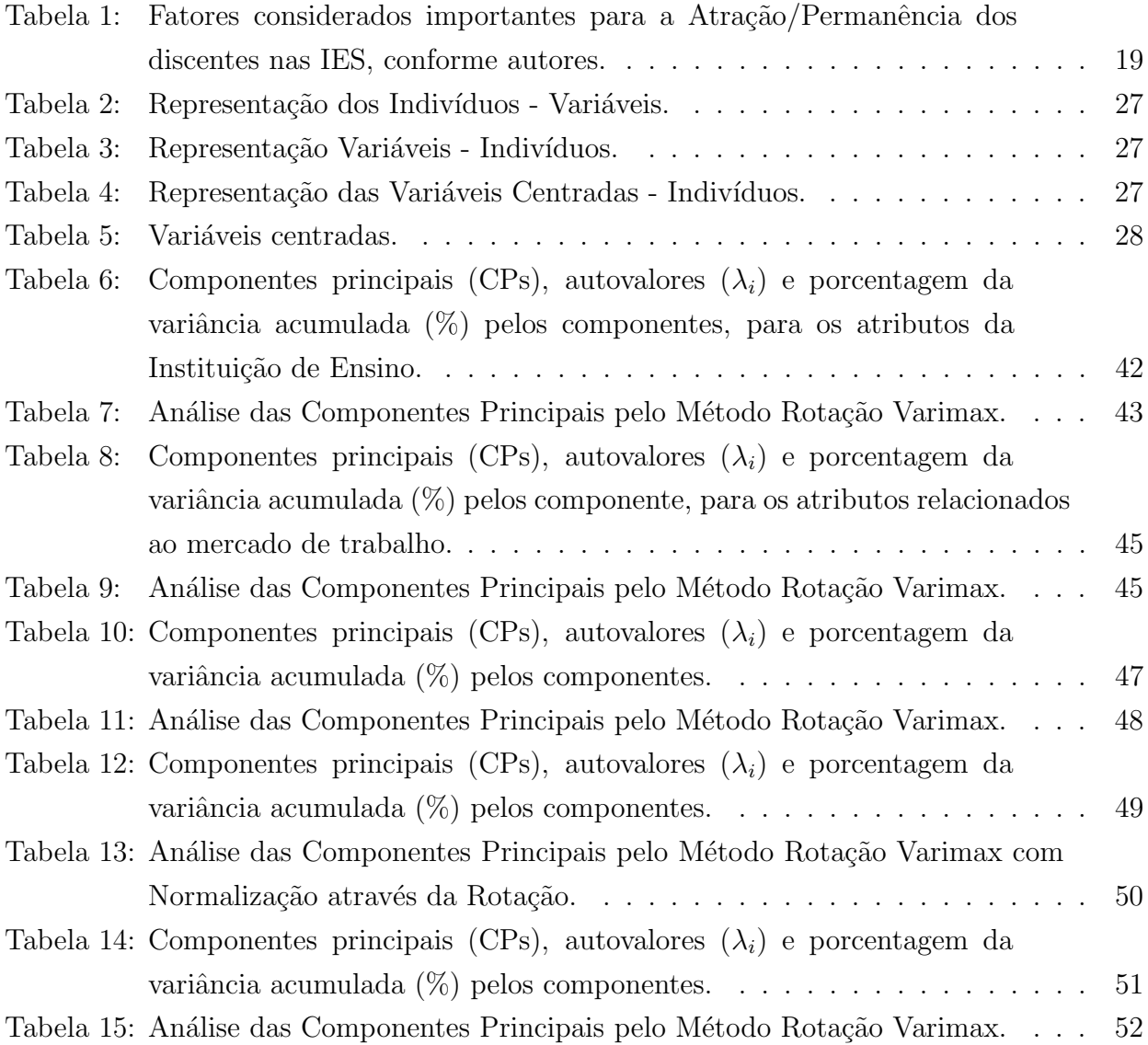

# LISTA DE SÍMBOLOS

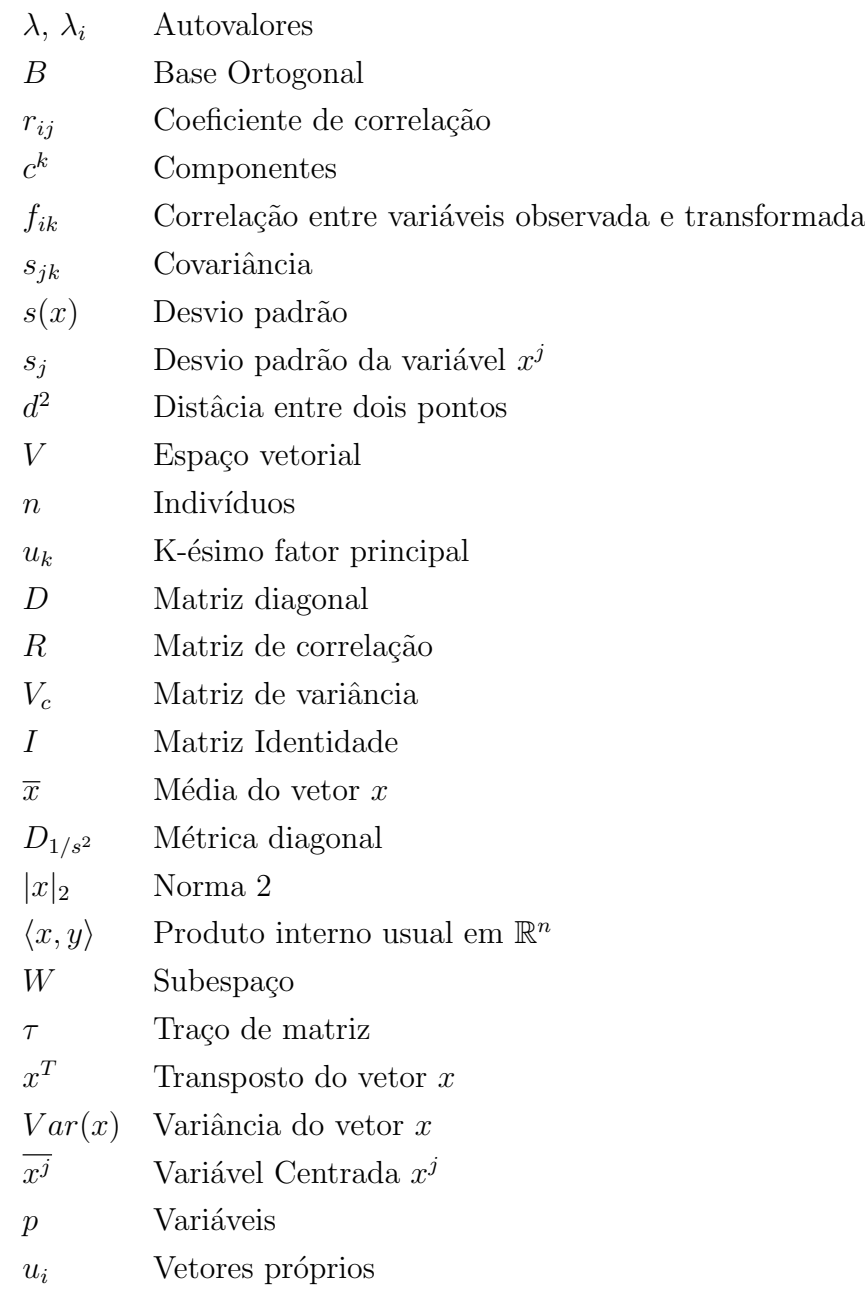

## LISTA DE ABREVIATURAS

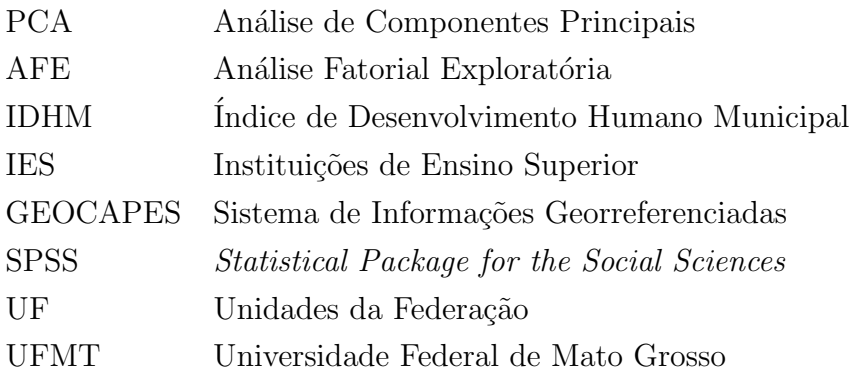

## 1 INTRODUÇÃO

Constitucionalmente sabe-se que a "Educação é um direito de todos", e a busca por uma melhor qualificação tem sido evidenciada, notoriamente, norteada por alunos de graduação que rumam de diversas áreas do conhecimento para cursos de pós-graduação interdisciplinar. A competitividade no mercado de trabalho tem elevado a procura por maiores titulações visando assim, melhores empregos.

No âmbito da educação nacional brasileira, os cursos de pós-graduação reconhecidos vêm se combinando em várias vertentes acadêmicas, que cooperam para a evolução do ensino. A p´os-gradua¸c˜ao no Pa´ıs se transformou numa sementeira de pesquisadores, o que contribuiu para a consolida¸c˜ao do quadro de recursos humanos para todos os setores da vida nacional. Pode-se afirmar, com segurança, que a pós-graduação é um dos melhores segmentos do sistema educacional brasileiro sob o critério do nível de qualidade alcançado e vem contribuindo significativamente para a construção de um retrato mais fiel da realidade nacional, graças à sistematização e à institucionalização da prática científica de investigação, ao mesmo tempo em que forma novas gerações de pesquisadores (SEVERINO, 2006).

A interdisciplinaridade das áreas de educação continuada tem feito muitos alunos de graduação optar por esta orientação. As exigências exploradas por estes programas inteerdisciplinares vão desde Modelagem de Software até inteligência artificial, que contribui satisfatoriamente para um novo perfil multiprofissional voltado a capacitação de solução de problemas cotidianos, pois nem sempre essa abordagem é dada nas práticas tradicionais da graduação. As pesquisas propiciam essa formação capacitando um grupo seleto de profissionais críticos com perspectiva de alcançar soluções da problemática diária, pois de acordo com Luzzi e Jr. (2011), a interdisciplinaridade vem ocupando cada vez mais espaço nas universidades brasileiras com a ampliação crescente de Programas de Pós-Graduação Stricto Sensu com ênfase interdisciplinar.

O entendimento sobre a interdisciplinaridade é polissêmico, pois apresenta concepções ou significados diferentes, em função notadamente dos níveis e da finalidade com que a mesma é empregada (ALVARENGA et al., 2011). No entendimeto de Fazenda (2003), a interdisciplinaridade é compreendida na ação, no ensino, na pesquisa e na extensão. Seu primeiro passo deve ser dado na direção da pesquisa, que proporciona a quebra de resistências na relação entre os indivíduos e exige partir em direção ao outro, que é categoria fundamental no processo interdisciplinar.

Nesse sentido, emerge a pergunta de pesquisa motivadora do presente estudo: O que leva um grupo de graduados a buscar uma formação em cursos de Pós-Graduação Interdisciplinar? A pergunta em questão é o estopim precursor dos fatores reputados ao sucesso deste projeto.

Assim, esse trabalho, visa mergulhar indivíduos e variáveis em espaços vetoriais construindo um modelo computacional de análise quantitativa a partir do estudo da atração e permanência dos indivíduos em cursos de pós-graduação interdisciplinares. Para isso, a metodologia elementar utilizada será a Análise de Componentes Principais (PCA).

Um levantamento conjuntural de instituições dará o norte necessário, o qual permitirá, entre outros, a identificação do número de alunos matriculados, os motivos pela escolha e as dificuldades e desafios à permanência desses alunos nas Instituições de Ensino Superior (IES), com isso pretende-se auxiliar as entidades de ensino a ampliar suas estratégias de melhorias e aumentar do seu potencial competitivo. O modelo computacional empregado para a realização do trabalho será elaborado a partir da coleta de dados primários do Sistema de Informações Georreferenciadas /CAPES(GEOCAPES), obtidos por meio de instrumento de pesquisa de question´ario, aplicado a estudantes das (IES) no Estado do Rio Grande do Sul.

#### 1.1 Objetivo geral e específicos

O objetivo geral desse trabalho é construir um modelo computacional de análise de dados, que permita um estudo global dos indivíduos caracterizados por um número de variáveis, com relação à atração e permanência em cursos de Pós-Graduação Interdisciplinar. Para atingir o objetivo geral serão levados em conta, os seguintes objetivos específicos.

- Elaborar um instrumento de pesquisa, a partir da revisão bibliográfica sobre a atração e permanência dos indivíduos em cursos de Pós-Graduação Interdisciplinares.
- $\bullet$  Apresentar a fundamentação matemática do método PCA.
- Estruturar o algoritmo desenvolvido, a partir das respostas obtidas pelo question´ario elaborado.
- Comparar os resultados obtidos pelo algoritmo com os resultados obtidos pelo pacote estatístico SPSS (Statistical Package for the Social Sciences).
- Analisar e interpretar os resultados obtidos.

#### 1.2 Justificativa do trabalho

O Brasil apresenta um mercado de educação evidenciado pelo crescimento e pela concorrência acirrada das IES, pois força as instituições a desenvolverem novas habilidades e, em consequência, novas formas de abordagem aos alunos, a fim de se tornarem mais eficientes no processo de atração dos mesmos.

Dentro do contexto de oferta e de procura, a educação pode ser vista como serviço e o aluno como cliente. E assim, torna-se indispensável que as IES mudem sua abordagem em relação ao aluno, identificando suas carências e necessidades e investindo fortemente nos fatores que mais o atraem para a sua estrutura física e educacional, focando suas estratégias no "cliente aluno" e nos serviços que serão prestados a ele, entendendo, principalmente, o que o motiva no momento da escolha da instituição responsável por sua formação.

Assim, considerando as principais características manifestadas pelos entrevistados, buscase o entendimento das variáveis observadas, como, também sua correlação com variáveis que serão transformadas. Os resultados encontrados a partir do método PCA auxiliarão as IES no campo dos programas de pós-graduação a investirem em melhorias, potencializando o ensino, a qualidade e acentuando a visão conceitual da aprovação dos cursos.

#### 1.3 Contribuição do trabalho

Dependendo do custo computacional e da complexidade matemática envolvida em um modelo do mundo real, não é mais suficiente saber operar um aplicativo de resolução de tal modelo. Torna-se essencial, a compreensão dos fundamentos matemáticos que governam o algoritmo de solução. Nesse contexto, o trabalho além de apontar os fatores relevantes na atração e permanência de indivíduos nas IES, também vem contribuir para o desenvolvimento de um algoritmo de solução para um modelo computacional de análise quantitativa de atração e permanência em cursos de Pós-Graduação Interdisciplinar. Os resultados obtidos pelo algoritmo implementado, serão comparados com os segmentos obtidos pelo pacote estatístico SPSS (Statistical Package for the Social Sciences), de análise estatística de dados, amplamente utilizado por uma variedade de pesquisadores em ciências sociais.

#### 1.4 Estruturação e descrição dos capítulos

A vigente pesquisa científica retrata 7 capítulos, definidos a seguir:

O Cap´ıtulo 1, exp˜oe o trabalho desenvolvido considerando os principais fatores que levam  $\alpha$  escolha de cursos interdisciplinares, aprofundando os objetivos pela busca dos resultados relevantes e a justificativa da proposta.

O Capítulo 2, consta a fundamentação teórica, sendo apresentados os conteúdos relacionados Curso interdisciplinares, Atração e também a Permanência nas IES.

O Capítulo 3, descreve a fundamentação matemática do Método de Análise das Componentes Principais.

O Capítulo 4, apresenta o método da pesquisa, demonstrando a construção do algoritmo passo a passo.

O Capítulo 5, traz a apresentação e discussão dos resultados avaliados com aplicação dos métodos PCA.

O Capítulo 6, tem-se as conclusões, considerações finais e recomendações para futuras pesquisas.

Finalmente, no capítulo 7, tem as referêcias utilizadas, que fundamentaram a elaboração desse constructo.

O trabalho, ainda contém um apêndice onde são apresentadas as planilhas eletrônicas que alimentaram o algoritmo desenvolvido.

### 2 REFERENCIAL TEÓRICO

Esse capítulo inicialmente faz referência a alguns trabalhos que utilizam as técnicas de análise multivariada, semelhantes ao tema dessa pesquisa. A seguir, apresenta referências bibliográficas, que fundamentam a elaboração do instrumento de pesquisa com relação à atração e permanência dos alunos nas IES, para posterior aplicação da técnica multivariada PCA.

Destaca-se o trabalho de Damásio (2012), um estudo atualizado sobre o tema, que utiliza a Análise Fatorial Exploratória (AFE), para discutir alguns dos aspectos importantes da técnica. São apresentadas diferenças entre os métodos de Análise Fatorial Exploratória (AFE) e Análise de Componentes Principais. Alguns tópicos como retenção e rotação fatorial, tamanho ideal da amostra, importância da variância explicada e a confiabilidade da solução fatorial são discutidos. A pesquisa busca auxiliar pesquisadores da ´area da Psicologia a realizarem (AFE) com maior discernimento teórico e metodológico.

Neisse e Hongyu (2016) propõem em seu estudo o uso da (PCA) e (AFE), para demonstrar a aplicabilidade das técnicas na interpretação de dados de criminalidade de 26 estados dos EUA.

Silva et al. (2017), propõem a realização de uma pesquisa através da aplicação de um questionário com objetivo de investigar e avaliar o Índice de Desenvolvimento Humano Municipal (IDHM) - Educação dos anos de 1991, 2000 e 2010 das Unidades da Federação (UF), utilizando a técnica da Análise de Componentes Principais (PCA), a fim de elaborar um único índice e estabelecer o ranking de desempenho da componente 1.

Kirch et al. (2017), buscaram construir um instrumento de pesquisa de satisfação de alunos de cursos da educação superior e investigar a estrutura fatorial deste questionário. A coleta dos dados foi realizada por meio de um questionário com respostas variando em cinco níveis de satisfação. A amostra estratificada foi composta por 50 estudantes do Departamento de Estatística da Universidade Federal de Mato Grosso - UFMT. Foi utilizada a Análise Fatorial Exploratória, que sugeriu o agrupamento das 19 variáveis do questionário em quatro fatores distintos, que proporcionaram maior homogeneidade entre as variáveis dentro de cada grupo.

Também destaca-se Lidiane et al. (2018), com a pesquisa realizada em cinco municípios do semiárido baiano sobre o uso e funcionamento do sistema de captação da água de chuva segundo as dimensões ambientais, técnicas, sanitárias, institucionais e sociais. O trabalho busca identificar o método da Análise Fatorial Exploratória (AFE) que melhor se ajusta a variabilidade dos dados e cujos fatores gerados sejam capazes de explicar o conjunto de variáveis. Foram aplicados 455 questionários e 36 variáveis foram estudadas. Dois métodos de Análise Fatorial Exploratória foram analisados, sendo eles: (i) Matrizes de Correlação de Pearson e (ii) Policórica, ambas utilizando rotação Varimax.

Os trabalhos evidenciados trouxeram bastante contribuição para essa pesquisa, principalmente no que diz respeito, ao entendimento das propriedades matemáticas das técnicas com relação à ponderação de fatores que compõem o agrupamento das variáveis de maior relevância.

#### 2.1 Atração e Permanência nas (IES)

Segundo Aléssio, Domingues e Scarpin (2010) alguns fatores determinam a atração e permanência dos alunos nas (IES). As instituições procuram entender o que motiva o aluno na escolha da instituição em que aspira sua formação. Nesse sentido, são identificados as carências e necessidades da Instituição para tornar-se competente na oferta de tais atributos de serviços, e finalmente, investir fortemente nos fatores que mais atraem os alunos para a sua estrutura educacional. Este estudo segue as caracter´ısticas de outras abordagens conforme detalhado pelas pesquisas referenciadas na sequência.

Alves (1999) argumenta que as IES estão inseridas num contexto de concorrência declarada, que afeta sua estrutura e impõe restrições financeiras aos processos de gestão; o futuro das mesmas está diretamente relacionado à sua capacidade de atrair e reter estudantes, sendo fundamental que entendam quem é o seu cliente e o que ele espera dela. De acordo com Mainardes (2007), a abertura do mercado educacional coloca as IES em ambiente de acirrada concorrência, possibilitando aos estudantes, um maior leque de opções, dificultando a escolha. O estudante sofre pressões econômicas e profissionais, que o obrigam a refinar as suas expectativas e analisar, com cuidado, as diversas propostas das IES concorrentes no mercado.

Scharf e Scarpin (2014) identificam os construtos que criam valor para a marca de uma instituição de ensino superior (IES) na escolha de cursos de Pós-Graduação Lato Sensu presenciais de uma universidade catarinense, considerada uma das mais relevantes do estado na avaliação do tripé ensino-pesquisa-extensão. Foi realizada uma pesquisa descritiva do tipo survey com abordagem quantitativa. Os dados foram analisados de forma multivariada com o uso de regressão linear múltipla. Foram avaliadas as variáveis independentes resultantes dessa análise. Os principais resultados implicam em identificar que os construtos relacionados à instituição de ensino e ao mercado de trabalho auxiliam a criar valor para a marca da IES estudada no ambiente empresarial. Especificamente, as variáveis independentes 'percepção da qualidade do serviço educacional', 'valor do diploma da universidade no mercado de trabalho' e 'empregabilidade do curso escolhido' demonstram ser relevantes para a comunicação da universidade e para os esforços estratégicos mercadológicos visando o *brand awareness*.

Jr e Mugnol (2004) analisam a importância das estratégias para as instituições de ensinos superiores privadas, em razão do ambiente competitivo em que atuam. Eles afirmam que as instituições de ensino superior brasileiras vivem um ambiente de mudanças e transformações e o setor privado torna-se mais competitivo nas rela¸c˜oes com o mercado; desse modo incorporam nova postura estratégica procurando se posicionar melhor num mercado altamente competitivo, dinâmico e diferenciado.

Sampaio (2000) estuda os fatores que influenciam os alunos na escolha pelo curso de gradua¸c˜ao em Administra¸c˜ao, e como esses fatores se relacionam. Dados emp´ıricos s˜ao obtidos junto a um estudo experimental conduzido com 258 estudantes de cursos de graduação em Administração em quatro Instituições de Ensino Superior da rede privada localizadas na cidade de São Paulo. A metodologia utilizada para análise é a técnica estatística de Modelagem de

Equações Estruturais. Após processo de ajustamento, foram obtidos os parâmetros dos modelos segundo dois métodos de estimação. De acordo com os critérios estabelecidos, os resultados indicaram uma maior aderˆencia pelo modelo que apresenta fatores sociais como significativos no processo de escolha vocacional.

Tibola et al. (2012) testa um modelo teórico dos possíveis determinantes da permanência dos estudantes nas IES. De natureza quantitativa, o universo investigado foi composto por 415 alunos. Os resultados mostraram que os estudantes, em sua maioria, correspondem ao gênero feminino e são solteiros, com média de idade de 21 anos. O método de análise de dados foi o Modeling of Structural Equations (MEE). A partir do background examinado, o Compromisso do Aluno com seus Objetivos Pessoais, a Satisfação com o IES e a Situação Financeira Favorável, nesta ordem, foram as principais variáveis que explicam sua Permanência. Essas três variáveis, acompanhadas de suas interações, explicaram 61,2% da Permanência. Os construtos Aprendizagem Percebida, Acesso a Infraestrutura e Atitude de Coordenação e Professores interagem indiretamente com a Permanência.

Mainardes, Domingues e Deschamps (2009) fazem um estudo sobre a competitividade no mercado concluindo que, a qualidade pode fazer a diferença, diante da realidade do mercado de ensino superior. Para tornar eficaz a busca por qualidade, devem-se investigar os atributos que determinam a qualidade de um curso e de uma instituição de ensino superior. Este estudo procurou determinar os atributos-chave para a construção de uma imagem de qualidade nos serviços educacionais das instituições que oferecem educação superior. Testando-se 63 atributos diferentes, identificou-se que os cursos de graduação em Administração em Joinville são considerados de alta qualidade. Encontrou-se também que a imagem de qualidade de uma instituição universitária basei'a-se no conjunto de variáveis: administração e estruturas da instituição, valor do curso para o mercado de trabalho e corpo de professores. O fator-chave que determina a qualidade de uma instituição de ensino superior é a imagem da instituição na comunidade.

Semprebon (2011) analisa a influência da experiência de consumo na qualidade do relacionamento dos universitários com suas marcas. A experiência com a marca é formada pelas dimensões sensorial, afetiva, intelectual e comportamental. As hipóteses do estudo referenciam a influência da experiência de consumo sobre os construtos da qualidade do relacionamento. A pesquisa, de abordagem quantitativa, foi realizada em duas etapas, tendo como objetivo validar as escalas, mensurar os construtos propostos e testar o modelo hipotético. Os dados foram analisados por meio de técnicas estatísticas descritiva, multivariada e modelagem de equações estruturais.

Corso (2012) em seu trabalho traz uma abordagem do estudo sobre a identificação e a avaliação dos principais atributos da qualidade que influenciam na satisfação em relação aos serviços prestados pela Universidade de Caxias do Sul (UCS). Identifica e avalia estes atributos e as dimensões da qualidade dos serviços prestados, busca a qualificação do curso de Administração, estimula a retenção de clientes (alunos), além de ampliar o nível de competitividade da Instituição no mercado. Para tanto, a pesquisa foi desenvolvida em duas fases: a primeira, caracterizada como uma pesquisa qualitativa, de caráter exploratório, implementada por meio

de entrevistas individuais em profundidade; e a segunda, caracterizada como uma pesquisa quantitativa, de caráter descritivo, com a aplicação de uma survey. Foram utilizadas técnicas estatísticas que evidenciaram o grau de satisfação geral por atributo, e dimensões (fatores) da qualidade dos serviços prestados pela Instituição de Ensino Superior. Pela Análise Fatorial, foram contemplados 39 atributos que ficaram agrupados em 10 dimensões (fatores).

A Tabela (1) apresenta as publicações no período de 1998 a 2011, sumarizando fatores que tem sido avaliados na atração e permanência nas IES. Entre eles salienta-se a qualidade do ensino, as práticas pedagógicas, a reputação, a imagem, os cursos ofertados pelas faculdades dentre outros.

| <b>Autores</b>                  | Fatores de Atração/Permanência nas IES                          |  |  |  |
|---------------------------------|-----------------------------------------------------------------|--|--|--|
|                                 | $\bullet$ Imagem;                                               |  |  |  |
| Mazzarol (1998)                 | $\bullet$ Reputação.                                            |  |  |  |
|                                 | $\bullet$ Interesse pelo retorno financeiro e prestígio social; |  |  |  |
|                                 | · Escolhas baseadas em sentimentos, como inclinação             |  |  |  |
|                                 | pessoal e vocação;                                              |  |  |  |
| Sampaio (2000)                  | • Intenção de intervir na sociedade, com um sentimento          |  |  |  |
|                                 | solidário de auxílio ao próximo;                                |  |  |  |
|                                 | • Aperfeiçoamento profissional em área onde já se encon-        |  |  |  |
|                                 | tram trabalhando;                                               |  |  |  |
|                                 | • Convicção de imediata colocação profissional tão logo         |  |  |  |
|                                 | se formem;                                                      |  |  |  |
|                                 | • Neste caso, os cursos de Administração, Processamento         |  |  |  |
|                                 | de Dados e Pedagogia foram destacados. A autora acres-          |  |  |  |
|                                 | centa: "A ideia de um futuro profissional garantido apa-        |  |  |  |
|                                 | rece com frequência nas respostas de estudantes de Ad-          |  |  |  |
|                                 | ministração cujas famílias são proprietárias de empresas        |  |  |  |
|                                 | (pequenas, médias e grandes)";                                  |  |  |  |
|                                 | • Relações de custo/benefício como localização, disponi-        |  |  |  |
|                                 | bilidade, custo.                                                |  |  |  |
|                                 | · Equipe pedagógica qualificada;                                |  |  |  |
| Palacio, Meneses e Pérez (2002) | $\bullet$ Boa orientação aos estudantes.                        |  |  |  |
|                                 | $\bullet$ Cursos of erecidos;                                   |  |  |  |
| Alfinito e Granemann (2003)     | $\bullet$ Proximidade casa/trabalho.                            |  |  |  |

Tabela 1: Fatores considerados importantes para a Atração/Permanência dos discentes nas IES, conforme autores.

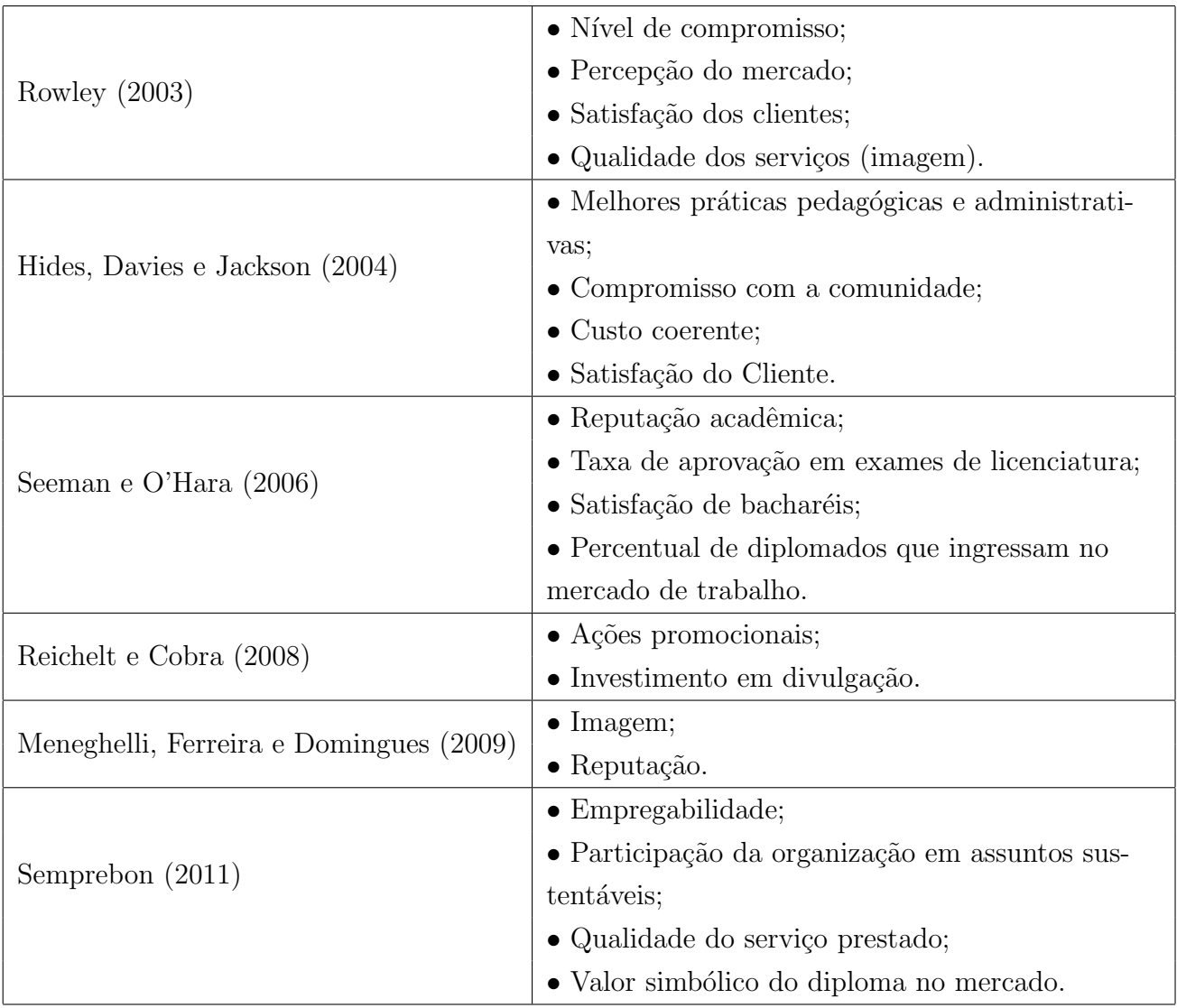

Fonte: próprio autor (2018).

## 3 FUNDAMENTAÇÃO MATEMÁTICA DO PCA

Esse capítulo tem como objetivo apresentar a fundamentação matemática do método de Análise de Componentes Principais (PCA). Inicialmente apresenta-se uma visão geométrica do método, representando os indivíduos em um plano. Posteriormente, são enunciados conceitos básicos de Álgebra Linear para mostrar a estreita relação existente entre Produto Interno e Estatística. Finalmente, mostra-se como são determinadas e interpretadas as componentes, eixos e fatores principais.

Basicamente, o principal objetivo da PCA é reduzir a dimensionalidade de dados multivariados de forma a preservar o máximo da informação contida nos mesmos. Inicialmente, esse método consiste em aplicar uma transformação linear com intuito de projetar os dados originais para um novo sistema de coordenadas, obtidas pelas combinações lineares das variáveis originais, as quais são designadas por componentes principais. Posteriormente, a redução é aplicada pela escolha do n´umero de fatores (componentes) a serem utilizadas.

Segundo Rodrigues (2011), o objetivo é reduzir o número de variáveis a serem avaliadas, bem como a interpretação das combinações lineares construídas, em que a informação contida nas variáveis originais é de fato substituída pela informação contida em um número reduzido de componentes principais. É importante salientar que a qualidade dessa aproximação depende do número de componentes utilizadas e pode ser mensurada, por exemplo, por meio da avaliação da proporção da variância total explicada pelas mesmas, uma vez que a variância dos dados é o principal crit´erio a ser maximizado na PCA.

Sendo um método matemático, a PCA descreve um conjunto de dados contendo  $p$  variáveis relacionadas a n indivíduos. Construindo novas variáveis através da combinação linear das variáveis originais (variáveis observadas), a transformação ocorre com a menor perda possível de informação, eliminando assim as variáveis que contribuem com pouca informação.

#### 3.1 Geometria das Variáveis e dos Indivíduos

Os  $n$  indivíduos formam uma nuvem (invisível) de pontos de dimensão  $p$ . Suponha, que se queira assim mesmo representar os n indivíduos num gráfico plano. Geometricamente, a ideia  $\acute{\text{e}}$  projetar os indivíduos  $e_1, e_2, \cdots, e_n$  em um plano como mostra a Fig. (3.1):

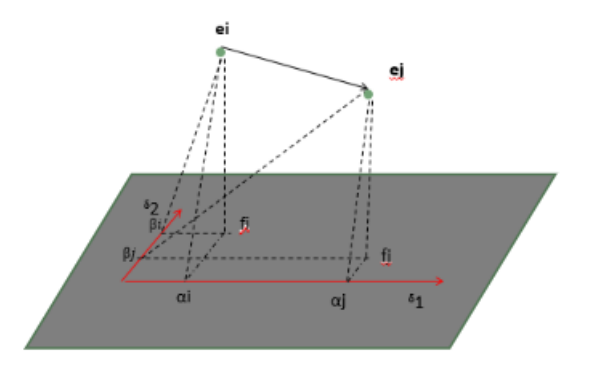

Figura 3.1: Projeção dos Indivíduos em um plano

E preciso então, escolher um plano de projeção no qual as distâncias serão em média melhor conservadas. Como a operação de projeção encurta distâncias, fixar-se-á como critério a maximização da média dos quadrados das distâncias entre as projeções  $f_1, f_2, \dots, f_n$ . Para determinar esse plano, denominado de plano principal, basta encontrar dois eixos  $\delta_1$  e  $\delta_2$ . Se  $\delta_1$  e  $\delta_2$  são perpendiculares, então:

$$
d^2(f_i; f_j) = d^2(\alpha_i; \alpha_j) + d^2(\beta_i; \beta_j) ,
$$

onde os  $\alpha_i$  e  $\beta_i$  são projeções das variáveis dos  $e_i$  (e dos  $f_i$ ) sobre  $\delta_1$  e  $\delta_2$ , respectivamente. A média dos quadrados das distâncias entre os  $f_i$  é, pois, igual à soma das médias dos quadrados das distâncias entre  $\alpha_i$  e entre os  $\beta_i$ . O método consiste, então, em procurar, de início  $\delta_1$ , maximizando a média dos  $d^2(\alpha_i; \alpha_j)$  e, depois,  $\delta_2$  perpendicular a  $\delta_1$ , maximizando a média dos  $d^2(\beta_i;\beta_j)$ . Pode-se continuar fora do plano, encontrando assim,  $\delta_3, \delta_4, \cdots, \delta_p$  perpendiculars entre si. Os  $\delta_i$  são os eixos principais da nuvem de pontos.

Projetando-se  $e_i$ , que tinha por coordenadas iniciais  $(x_i^1, x_i^2, \cdots, x_i^p)$  $i$ <sup>p</sup>), sobre os eixos principais, obtém-se novas coordenadas  $(c_i^1, c_i^2, \cdots, c_i^p)$  $i<sup>p</sup>$ ). Constroi-se, as novas variáveis  $(c<sup>1</sup>, c<sup>2</sup>, \cdots, c<sup>p</sup>)$ , denominadas de componentes principais. Cada componente  $c^k$ , é uma lista de coordenadas dos n indivíduos sobre o eixo  $\delta_k$ , é a combinação linear das variáveis iniciais.

$$
c^k = (u_1^k x_1 + u_2^k x_2 + \dots + u_p^k x_p).
$$

Os coeficientes  $(u_1^k, u_2^k, \dots, u_p^k)$  formam o k-ésimo fator principal  $u_k$ . O esquema da análise de components principais é, portanto, um método de redução do número de variáveis que permite representações geométricas dos indivíduos e das variáveis.

A utilização das noções de combinação linear, de distância, de projeção leva a um modelo onde os indivíduos e as variáveis são elementos de dois espaços vetoriais euclidianos de dimensões n e p respectivamente.

#### 3.2 Conceitos Básicos de Álgebra Linear

As definições e teoremas enunciados a seguir encontram-se em (NOBLE; DANIEL, 1986) e servem de suporte para resultados teóricos posteriores. A notação  $\mathbb{R}^{m\times n}$ , denota o conjunto das matrizes reais de ordem  $m \times n$ . O produto escalar ou produto interno usual em  $\mathbb{R}^n$ , é denotado por  $\langle x, y \rangle = x^T x = x_1 y_1 + x_2 y_2 + \cdots + x_n y_n.$ 

A norma euclidiana ou norma 2, do vetor  $x$  é denotada por

$$
|x|_2 = \sqrt{x^T x} = \sqrt{x_1^2 + x_2^2 + \dots + x_n^2}.
$$

**Teorema 1.** Seja  $B = \{v_1, v_2, \dots, v_n\}$  uma base ortonormal de um espaço vetorial V, munido de um produto interno. Se  $v = \sum_{i=1}^{n} a_i v_i$ , então  $a_i = \langle v_i, v \rangle = v_i^T v$ .

Se  $a_i = \langle v, v \rangle$  então,

$$
|v|^2 = \sum_{i=1}^n a_i^2.
$$

**Definição 1.** Uma matriz  $Q \in \mathbb{R}^{n \times n}$  é dita ortogonal se seus vetores colunas formam um conjunto ortonormal em  $\mathbb{R}^n$ 

**Teorema 2.** Uma matriz  $Q \in \mathbb{R}^{n \times n}$  é uma matriz ortogonal se e somente se  $Q^T Q = I$ , ou seja  $Q^T = Q^{-1}$ .

Se  $Q$  é uma matriz ortogonal  $n \times n$ , então valem as propriedades:

- i) As colunas de Q formam uma base ortonormal para  $\mathbb{R}^n$ .
- ii)  $\langle Qx, Qy \rangle = \langle x, y \rangle$ .
- iii)  $|Qx|_2 = |x|_2$ .
- iv)  $|\det(Q)| = 1$ .

**Definição 2.** Seja Y um subespaço de um espaço vetorial V com produto interno. O conjunto de todos os vetores em  $V$  que são ortogonais a todos os vetores em  $Y$  será denotado por  $Y^{\perp}$ . Então  $Y^{\perp} = \{x \in V/x^{T}y = 0, \forall y \in Y\}$ . O conjunto  $Y^{\perp}$  é chamado complemento ortogonal de Y .

**Definição 3.** Seja uma matriz  $A_{n\times n}$ . Um escalar  $\lambda$  é um autovalor ou valor característico de A se existe um vetor não-nulo x tal que  $Ax = \lambda x$ . O vetor x é um autovetor ou vetor característico associado a  $\lambda$ .

**Teorema 3.** Uma matriz  $A_{n\times n}$  é diagonalizável se, e somente se, A tem n autovetores linearmente independentes.

Observações:

1. Se A é diagonalizável, então A pode se fatorada em um produto PDP<sup>-1</sup>. Os vetores coluna da matriz  $P$  são os autovetores de  $A$ . Os elementos da diagonal principal da matriz diagonal  $D$  são autovalores de  $A$ .

2. A matriz  $P$  é chamada de matriz diagonalizadora ou matriz que diagonaliza  $A$ ; a matriz  $P$  não é única, pois trocando-se a ordem das colunas da matriz diagonalizadora  $P$ , ou multiplicando-as por escalares não nulos, obtém-se outra matriz diagonalizadora.

**Teorema 4.** Se  $A_{n \times n}$  é uma matriz simétrica. Então:

- a) os autovalores  $\lambda_1, \dots, \lambda_n$  de A são reais;
- b) os autovetores de  $A$  associados a autovalores distintos são ortogonais entre si;
- c) é sempre possível obter uma base ortonormal de autovetores  $\{v_1, \dots, v_n\}$ ;
- d) vale a relação  $Q^T A Q = D$ ; as colunas de Q são os autovetores associados aos autovalores.  $Q$  é uma matriz ortogonal e  $D$  é uma matriz diagonal cujos elementos sobre a diagonal principal são  $\lambda_1, \cdots, \lambda_n$ .

Segue, a partir do item d) que a matriz A pode ser decomposta na forma,  $A = QDQ^T$ .

**Definição 4.** Uma forma quadrática em  $\mathbb{R}^n$  é uma função  $Q : \mathbb{R}^n \to \mathbb{R}$  da forma  $Q(x) = x^T A x$ , sendo A uma matriz simétrica  $n \times n$ .

**Definição 5.** A forma quadrática Q é positiva se  $Q(x) > 0$ , para todo  $x \neq 0$  e semidefinidapositiva se  $Q(x) \geq 0$ , para todo  $x \neq 0$ .

**Definição 6.** A matriz A é definida positiva se a forma quardrática  $Q$  é positiva com  $\langle x, A_x \rangle > 0$  para todo  $x > 0$  e semidefinida positiva se  $Q(x)$  é semidefinida com  $\langle x, A_x \rangle \ge 0$ para todo  $x \geq 0$ .

**Teorema 5.** Se A é uma matriz simétrica e sua forma quadrática é  $x^T A x$  então:

- (i) é positiva definida se, e somente se, todos os autovalores de  $A$  são positivos;
- (ii) é semidefinida positiva se, e somente se, todos os autovalores de  $A$  são maiores ou iguais a zero.

**Definição 7.** Seja uma matriz  $A_{m \times n}$ , a norma de A induzida pela norma euclidiana tanto no domínio  $\mathbb{R}^n$  quanto no contradomínio  $\mathbb{R}^m$  é  $|A|_2 = \max_{x \neq 0} \left\{ \frac{|Ax|_2}{|x|_2} \right\}$  $|x|_2$  $\big\}$ .

#### 3.3 Produto Interno e Estatística

Na análise de experimentos, uma situação que aparece frequentemente é o fenômeno estudado que tem possibilidades distintas  $S_1, S_2, \cdots, S_n$  de se manifestar, cada uma delas com probabilidade  $p_1, p_2, \dots, p_n$  respectivamente. Assim, tem-se um conjunto  $S = \{S_1, S_2, \dots, S_n\}$ denominado espaço amostral e uma matriz diagonal  $D$  de probabilidades. A cada elemento do espaço amostral  $S_i$ , uma variável aleatória  $x_i$  está associada com  $i = 1, \cdots, n$ . Dado um espaço amostral  $S$ , uma matriz de diagonal de probabilidades  $D$  e um vetor  $X$  de variáveis aleatórias. O valor médio ou esperado é dado por:

$$
\overline{x} = X^T D \begin{bmatrix} 1 \\ \vdots \\ 1 \end{bmatrix}.
$$

A variância é determinada a partir dos quadrados dos desvios, sendo

$$
Var(x) = p_1(x_1 - \overline{x})^2 + p_2(x_2 - \overline{x})^2 + \dots + p_n(x_n - \overline{x})^2,
$$
  
\n
$$
Var(x) = X^TDX.
$$

Com desvio padrão igual a

$$
s(x) = \sqrt{Var(x)}.
$$

A ligação dos conceitos acima fica estabelecida com os conceitos de produto interno da seguinte forma:

$$
\langle (x_1,\dots,x_n), (y_1,\dots,y_n) \rangle_D = p_1x_1y_1 + \dots + p_nx_ny_n,
$$

onde:

$$
\overline{x} = \langle x, (1, \dots, 1) \rangle_D,
$$
  
\n
$$
s^2(x) = Var(x) = \langle (x - \overline{x}), (x - \overline{x}) \rangle_D,
$$
  
\n
$$
s(x) = |x - \overline{x}|_D.
$$

O conjunto dos indivíduos observados, provenientes de uma amostragem realizada, poderá ser definido por um vetor de um espaço vetorial de dimensão  $p$ , denominado espaço dos indivíduos  $R^p$ . Assim, cada indivíduo  $e_i$ , poderá ser representado por um vetor de componentes  $(x_i^1, x_i^2, \ldots, x_i^p)$  $i = 1, \dots, n$ . A partir da representação abaixo, o vetor dos indivíduos pode ser identificado como:

$$
e_1 = (x_1^1, x_1^2, \cdots, x_1^p)
$$
  
\n
$$
e_2 = (x_2^1, x_2^2, \cdots, x_2^p)
$$
  
\n:  
\n:  
\n
$$
e_n = (x_n^1, x_n^2, \cdots, x_n^p).
$$

Por outro lado, um conjunto de variáveis  $x^j$ , também pode ser representado por um vetor de componentes  $(x_1^1, x_2^1, \ldots, x_n^1)$  de dimensão n, chamado espaço das variáveis, denominado por  $R<sup>n</sup>$ . Sendo assim, é possível determinar a distância entre indivíduos ou a distância entre variáveis.

Como medir a distância entre dois indivíduos é fundamental e deve ser resolvida antes de

qualquer estudo estatístico, pois dela dependerá em grande parte os resultados obtidos.

Em física, a distância entre dois pontos é calculada facilmente pela fórmula de Pitágoras, "o quadrado da distância é igual à soma dos quadrados comprimentos que se medem com a mesma unidade".

$$
d^{2} = (x_{1}^{k} - x_{2}^{k})^{2} + (x_{1}^{j} - x_{2}^{j})^{2}.
$$

Não ocorre o mesmo em estatística, pois uma variável pode ser expressa por sua unidade de medida particular, por exemplo: idade, salário e números de filhos.

A fórmula de Pitágoras, nesse caso é tão arbitrária quanto qualquer outra. Se quiser dar importâncias diferentes a cada variável, deve-se tomar uma fórmula do tipo:

$$
d^{2} = a_{1}(x_{1}^{1} - x_{2}^{1})^{2} + a_{2}(x_{1}^{2} - x_{2}^{2})^{2} + \cdots + a_{p}(x_{1}^{p} - x_{2}^{p})^{2}.
$$

Salienta-se que, a fórmula de Pitágoras só é válida se os eixos são perpendiculares. É conveniente, em estatística, representar as variáveis considerando eixos perpendiculares, quando, também, poder-se-ia tomar eixos oblíquos de ângulos  $\theta$ . Assim, na sua forma mais geral, a distância entre dois indivíduos pode ser expressa como:

$$
d^{2}(e_1; e_2) = \sum_{k=1}^{p} \sum_{j=1}^{p} m_{kj} (x_1^{k} - x_2^{k}) + (x_1^{j} - x_2^{j}),
$$

onde M é a matriz diagonal de elementos  $m_{ki}$ :

$$
d^{2}(e_{1};e_{2}) = (e_{1} - e_{2})^{T} M (e_{1} - e_{2}),
$$

a matriz  $M$  pode ser qualquer matriz simétrica positiva definida. A fórmula de Pitágoras equivale a escolher para M matriz identidade I, equivalente a definir o produto escalar de dois vetores  $\langle e_1; e_2 \rangle_M = e_1^T M(e_2)$ .

Diz-se que, o espaço dos indivíduos foi munido por uma estrutura algébrica (espaço vetorial com produto interno), cuja matriz  $M$  é denominada métrica do espaço.

As métricas utilizadas na PCA são as métricas diagonais, onde a métrica

$$
D_{1/s^2} = \begin{pmatrix} 1/s_1^2 & & \\ & \ddots & \\ & & 1/s_p^2 \end{pmatrix},
$$

equivale a dividir cada variável por seu desvio padrão. Assim, a distância entre dois indivíduos não depende mais das unidades de medida, pois os números  $x^j/s_j$  não tem dimensão. Essa métrica, sobretudo, dá a cada variável a mesma importância, seja qual for sua dispersão. A métrica  $D_{1/s^2}$  estabelece o equilíbrio entre as variáveis, dando a todas a variância igual a 1. No exemplo a seguir, sobre uma amostra de 7 indivíduos, tem-se o quadro indivíduosvariáveis. Cada indivíduo (utilizando a escala de 1 a 5) responde as perguntas 1 e 2, denotadas respectivamente por  $(x^1)$  e  $(x^2)$ .

|   | Indivíduos $(e_i)$   Pergunta 1 $(x^1)$   Pergunta 2 $(x^2)$ |   |  |  |
|---|--------------------------------------------------------------|---|--|--|
|   |                                                              |   |  |  |
| 2 |                                                              |   |  |  |
| 3 |                                                              |   |  |  |
|   |                                                              |   |  |  |
| 5 |                                                              | 5 |  |  |
|   | 5                                                            | 5 |  |  |
|   |                                                              |   |  |  |
|   |                                                              |   |  |  |

Tabela 2: Representação dos Indivíduos - Variáveis.

Tem-se como espaço amostral os indivíduos representados por um conjunto  $S = \{1, 2, 3, 4, 5, 6, 7\}.$ 

A Tabela (3), representa o quadro transposto Variáveis - Indivíduos. Cada variável é uma lista de valores numéricos, e será considerado como vetor um  $x^j$  de um espaço das variáveis. Por exemplo, a variável relativa a pergunta 1 é representada pelo vetor  $x^1(2, 2, 1, 1, 1, 5, 3)$ .

| $x^j/e_i$ | $e_1$ | $e_2$ | $e_3$ | $e_4$ | $+e_5$ <sup>+</sup> | $e_6$ | $e_7$ |
|-----------|-------|-------|-------|-------|---------------------|-------|-------|
|           |       |       |       |       |                     |       |       |
|           |       |       |       |       |                     |       |       |

Tabela 3: Representação Variáveis - Indivíduos.

A partir do cálculo  $(x^{j} - \overline{x^{j}})$ , a Tab. (4) mostra a variável  $x^{j}$  centrada. Sendo a média das variáveis  $x^1 = 2, 14$  e  $x^2 = 4$ .

|       | $x^j/e_i$ $e_1$ | $\vert e_2 \vert$ | $\begin{array}{ c c c c c }\n\hline\n& e_3 & _\perp\n\end{array}$ | $e_4$ | $e_5$                                                 | $e_6$ | $e_7$ |
|-------|-----------------|-------------------|-------------------------------------------------------------------|-------|-------------------------------------------------------|-------|-------|
| $x^1$ |                 |                   |                                                                   |       | $-0.14$ $-0.14$ $-1.14$ $-1.14$ $-1.14$ $2.85$ $0.85$ |       |       |
|       |                 |                   |                                                                   |       |                                                       |       |       |

Tabela 4: Representação das Variáveis Centradas - Indivíduos.

Calcula-se a variância  $Var(x^1) = 1,83$  e a  $Var(x^2) = 1,14$ , sendo o desvio padrão  $s_1 = 1,35$ e  $s_2 = 1,06$ .

Com a matriz de probabilidade  $D = \frac{1}{7}$  $\frac{1}{7}I$ , sendo *I* a matriz identidade. Considerando o espaço dos indivíduos como um vetor do espaço vetorial de dimensão  $p$ , o indivíduo 1, por exemplo, pode ser representado pelo vetor:

$$
(e_1) = (x_1^1 - \overline{x^1}; x_1^2 - \overline{x^2}) = (2 - 2, 14; 2 - 4) = (-0, 14; -2) e
$$
  

$$
(e_2) = (x_2^1 - \overline{x^1}; x_2^2 - \overline{x^2}) = (2 - 2, 14; 4 - 4) = (-0, 14; 0)
$$

| $x^j/e^i$ | $x^1$        | $x^2$            |
|-----------|--------------|------------------|
| $e_1$     | $-0,14/1,35$ | $-2/1,06$        |
| $e_2$     | $-0,14/1,35$ | 0                |
| $e_3$     | $-1,14/1,35$ | $-1/1,06$        |
| $e_4$     | $-1,14/1,35$ | $\left( \right)$ |
| $e_5$     | $-1,14/1,35$ | 1/1,06           |
| $e_6$     | 2,85/1,35    | 1/1,06           |
| е7        | 0,85/1,35    | 1/1,06           |
| Média     | 0            | 0                |
| Variância | 1            | 1                |
|           |              |                  |

Tabela 5: Variáveis centradas.

Assim, a distância entre os dois indivíduos pode ser determinada como:

$$
d^{2}(e_{1}; e_{2}) = (e_{1} - e_{2})^{T} M(e_{1} - e_{2}) =
$$
\n
$$
(-0, 14 + 0, 14 \quad 0 + 2) \begin{pmatrix} 1/1, 83 & 0 \\ 0 & 1/1, 14 \end{pmatrix} \begin{pmatrix} -0, 14 + 0, 14 \\ 0 + 2 \end{pmatrix} \approx 3, 6
$$

com  $M = D_{1/s^2}$ .

Ou equivalentemente:

$$
\begin{pmatrix} \frac{-0.14}{1.35} + \frac{-0.14}{1.06} & \frac{0}{1.35} + \frac{-2}{1.06} \end{pmatrix} \begin{pmatrix} 1 & 0 \\ 0 & 1 \end{pmatrix} \begin{pmatrix} \frac{-0.14}{1.35} + \frac{-0.14}{1.06} \\ \frac{0}{1.35} + \frac{-2}{1.06} \end{pmatrix} \cong 3, 6
$$

com  $M = I$ .

Para estudar a distância entre duas variáveis é preciso encontrar uma matriz simétrica definida positiva. A escolha nesse caso é feita sobre a matriz diagonal  $D$ , de probabilidades, pelo fato do produto interno entre duas variáveis  $x^j$  e  $x^k$  (variáveis centradas) ser dado por

$$
\langle x^j, x^k \rangle = (x^j)^T D x^k,
$$

denominado de covariância  $s_{jk}$ .

Onde o "comprimento" da variável é igual ao seu desvio padrão, ou seja,

$$
|x^j| = \sqrt{s_j^2}.
$$

Assim, dados dois vetores  $x^1 = (x_1^1 - \overline{x}, x_2^1 - \overline{x}, \dots, x_n^1 - \overline{x})$  e  $x^2 = (x_1^2 - \overline{x}, x_2^2 - \overline{x}, \dots, x_n^2 - \overline{x})$ 

de variáveis centradas, deve existir um número  $r$  tal que:

$$
(x_1^1 - \overline{x}, x_2^1 - \overline{x}, \cdots, x_n^1 - \overline{x}) = r(x_1^2 - \overline{x}, x_2^2 - \overline{x}, \cdots, x_n^2 - \overline{x}).
$$

A condição da existência de r está no fato de que os vetores tenham a mesma direção. Num espaço euclidiano, define-se o ângulo  $\theta$  entre dois vetores pelo seu cosseno, que é igual ao quociente do produto escalar pelo produto das normas dos dois vetores. Dessa forma, o valor do cosseno do ângulo de duas variáveis centradas é uma medida de relação entre essas variáveis. Esse valor é chamado de coeficiente de correlação linear entre duas variáveis  $x^j$  e  $x^k$ . Assim:

$$
r_{ij} = \frac{\langle x^j, x^k \rangle}{|x^j||x^k|} = \frac{s_{jk}}{s_j s_k}.
$$

Considerando o exemplo anterior, utilizando a matriz diagonal D das probabilidades, o cosseno do ângulo  $\theta$  entre duas variáveis centradas é determinado:

$$
r_{11} = [-0, 14 \quad -0, 14 \quad -1, 14 \quad -1, 14 \quad -1, 14 \quad 2, 85 \quad 0, 85]
$$
\n
$$
\begin{bmatrix}\n1/7 & & & & \\
& 1/7 & & & \\
& & 1/7 & & \\
& & & 1/7 & \\
& & & & 1/7 & \\
& & & & & 1/7\n\end{bmatrix}\n\begin{bmatrix}\n-0, 14 \\
-0, 14 \\
-1, 14 \\
-1, 14 \\
2, 85 \\
0, 85\n\end{bmatrix} = 1
$$

$$
r_{22} = r_{11} = \frac{\langle x^2, x^2 \rangle}{|x^2||x^2|} = 1
$$
  

$$
r_{12} = r_{21} = \frac{\langle x^1, x^2 \rangle}{(1, 35)(1, 06)} = 0, 7.
$$

A matriz de correlação para as variáveis é  $R =$  $\begin{bmatrix} 1 & 0.7 \\ 0.7 & 1 \end{bmatrix}$ .

A medida  $r$  mede o grau de dependência linear entre duas variáveis aleatórias, assim sendo variáveis independentes possuem coeficiente de correlação igual à zero. A análise do conjunto de variáveis pode tornar-se bastante complicada à medida que duas ou mais variáveis estejam correlacionadas entre si.

#### 3.4 Cálculo das Componentes, Eixos e Fatores Principais

Sendo  $x_1, x_2, \dots, x_p$ , as p variáveis medidas nos n indivíduos, as novas variáveis deduzidas por combinação linear são:

$$
c^k = (u_{k1}x^1 + u_{k2}x^2 + \dots + u_{kp}x^p).
$$

O conjunto de todas as variáveis que se pode obter por tal procedimento, forma então, um subespaço vetorial W do espaço das variáveis. Se não existe qualquer relação linear entre as variáveis  $x^j$ , o subespaço tem dimensão  $p$ , caso contrário, é de dimensão inferior.

Toda variável c, combinação linear das variáveis originais, pode ser obtida através da equação matricial  $C = Xu$ , onde u é o vetor associado a c. Sua variância é:  $s^2(c) = c^T D c = c^T C$  $u^T X^T D X u = u^T V u.$ 

Define-se o primeiro eixo principal  $\delta_1$ , tornando máxima a média dos quadrados das distâncias entre as projeções dos  $e_i$  sobre  $\delta$ . Tem-se que  $\delta$  é o eixo de alongamento principal da nuvem no sentido que, sobre este eixo, os  $c_i$  são os mais dispersos possíveis. Em outros termos:  $c \notin \mathcal{C}$ combinação linear dos  $x^j$  de variância máxima.

A componente principal c tem por variância  $u<sup>T</sup>Vu$  e o vetor  $u$  é então igual ao vetor unitário do eixo principal. É preciso, portanto, encontrar  $u$  de norma 1, tal que,  $u^T V u$  seja máxima. Isso equivale a tornar máximo o quociente  $u^T V u/u^T u$ . O máximo é atingido quando as derivadas em relação a cada uma das p componentes são nulas.

O conjunto das derivadas de  $u^T V_x u$  em relação a cada uma das p componentes  $u_1, u_2, \cdots, u_p$ forma um vetor igual a  $2Vu$ . De acordo com as regras de derivação usuais, deduz-se que a derivada do quociente é nula se:

$$
2(uTu)Vu - 2(uTVu)u = 0
$$

$$
Vu = (uTVu)u = \lambda_u.
$$

O vetor u deve ser o vetor próprio da matriz V e seu valor próprio  $\lambda$  deve ser o maior, pois representa a quantidade a maximizar. A variância de c então vale  $\lambda$ , pois u tem norma 1. Como a matriz de variância é simétrica e positiva, ela possui  $p$  vetores próprios ortogonais e seus valores próprios associados são todos positivos ou nulos.

Os valores  $u_1, u_2, \dots, u_p$ , são os vetores próprios da matriz de variância associados aos valores próprios  $\lambda_1, \lambda_2, \cdots, \lambda_p$ , escritos em ordem decrescente. Tomar como novos eixos do espaço dos indivíduos os vetores da matriz de variância, equivale a diagonalizar o operador linear V. A matriz de variância das componentes principais,  $V$ , é igual a:

$$
V_c = \begin{pmatrix} \lambda_1 & 0 & \cdots & 0 \\ 0 & \lambda_2 & 0 & \cdots \\ \vdots & \vdots & \ddots & 0 \\ 0 & 0 & \cdots & \lambda_p \end{pmatrix}
$$

.

S˜ao considerados somente os vetores pr´oprios associados a valores pr´oprios maiores ou iguais a 1, isto é, o vetor próprio deve extrair tanto quanto ou mais informação que a variável original, caso contr´ario ´e deixado de lado. Assim, os dois primeiros eixos principais s˜ao aqueles de maior variância ou que possuem maiores valores próprios.

A Análise de Componentes Principais substitui as  $p$  variáveis iniciais por variáveis independentes de variância máxima e de importância decrescente.

A soma dos autovalores  $\lambda_1, \lambda_2, \cdots, \lambda_p$ , é uma constante igual ao traço de V. O traço de V

 $\acute{\text{e}}$  denominado de  $\tau$ .

O quociente  $\frac{\lambda_k}{\tau}$  é chamado parte da variância explicada pelo eixo n<sup>o</sup> k. A parte da variância acumulada dos dois primeiros eixos é  $\frac{\lambda_1+\lambda_2}{\tau}$ , medindo o rebaixamento da nuvem no plano principal. Quanto maior for este rebaixamento, melhor será a representação da nuvem no plano. O número de valores próprios não nulos representa a dimensão do espaço no qual estão representadas as observações. Um valor próprio nulo mostra que existe uma relação linear entre as variáveis observadas. Os fatores principais são obtidos diagonalizando a matriz de correlação R.

#### 3.5 Interpretação das Componentes Principais

O significado dado às variáveis combinadas linearmente através das variáveis originais é um ponto delicado da an´alise de dados. Uma dupla abordagem deve geralmente ser utilizada, considerando de um lado as correlações com as variáveis originais e, de outro, as variáveis transformadas.

Tem-se que os vetores próprios  $u_1 \nvert u_2$  encontram-se dispostos na coluna de uma matriz ortogonal denominada  $P$ , onde a passagem das variáveis observadas e centradas  $x^i$ , para as variáveis transformadas  $c^k$ , constituem uma transformação ortogonal, correspondendo geometricamente a uma simples rotação de eixos.

Então, tem-se:

$$
\begin{cases}\nc_{\alpha}^{1} = u_{11}x_{\alpha}^{1} + u_{21}x_{\alpha}^{2} + \cdots + u_{p1}x_{\alpha}^{p} \\
c_{\alpha}^{2} = u_{12}x_{\alpha}^{1} + u_{22}x_{\alpha}^{2} + \cdots + u_{p2}x_{\alpha}^{p}\n\end{cases} \tag{3.1}
$$

Onde, deduzindo a relação da covariância das variáveis observadas com as variáveis transformadas tem-se:

$$
cov(x^1, c^1) = cov(x^1, u_{11}x^1 + u_{21}x^2 + \dots + u_{p1}x^p_\alpha
$$
  
=  $u_{11}r_{11} + u_{21}r_{12} + \dots + u_{p1}r_{1p}$   
=  $u_{11} + u_{21}r_{12} + \dots + u_{p1}r_{1p}$ . (3.2)

Por definição de vetores próprios tem-se:

$$
Ru - \lambda u = 0
$$

$$
(R - \lambda I)u = 0.
$$

Em forma matricial

$$
\begin{bmatrix}\n1 - \lambda_1 & r_{12} & \cdots & r_{1p} \\
r_{21} & 1 - \lambda_2 & \cdots & r_{2p} \\
\vdots & \vdots & \ddots & \vdots \\
r_{p1} & r_{p2} & \cdots & 1 - \lambda_p\n\end{bmatrix}\n\begin{bmatrix}\nu_{11} & u_{12} & \cdots & u_{1p} \\
u_{21} & u_{22} & \cdots & u_{2p} \\
\vdots & \vdots & \ddots & \vdots \\
u_{p1} & u_{p2} & \cdots & u_{pp}\n\end{bmatrix} = \begin{bmatrix}\n0 \\
0 \\
\vdots \\
0\n\end{bmatrix},
$$

ou

$$
\begin{cases}\n(1 - \lambda_1)u_{11} + u_{21}r_{12} + \dots + u_{p1}r_{1p} = 0 \\
\vdots \\
u_{1p}r_{p1} + u_{2p}r_{p2} + \dots + (1 - \lambda_p)u_{pp} = 0.\n\end{cases}
$$
\n(3.3)

Isolando o termo  $u_{21}r_{12}$ , na primeira equação do sistema homogêneo (3.3) tem-se:

$$
u_{21}r_{12} = -(1 - \lambda_1)u_{11} - \dots - u_{p1}r_{1p}.
$$
\n(3.4)

Substituindo  $(3.4)$  em  $(3.2)$  obtém-se:

$$
cov(x^1, c^1) = u_{11} + [-(1 - \lambda)u_{11} - \cdots - u_{p1}r_{1p}] + \cdots + u_{p1}r_{1p} = \lambda u_{11}.
$$

Logo a  $cov(x^1, c^1) = \lambda u_{11}$ .

Pode-se deduzir que a covariância e o coeficiente de correlação de uma variável centrada  $x^i$ e uma variável transformada  $c^k$  são iguais a:

$$
cov(x^i, c^k) = u_{ik}\lambda_k \quad e \quad r(x^i, c^k) = \frac{u_{ik}\lambda_k}{\sqrt{\lambda_k}} = u_{ik}\sqrt{\lambda_k} = f_{ik}.
$$
 (3.5)

Os  $f_{ik}$  são as correlações das variáveis observadas com as variáveis transformadas, também chamadas de cargas fatoriais. Pode-se escrever a  $cov(x^j, c^k) = \langle x^j, c^k \rangle_D$ .

No plano principal, o primeiro fator é representado por  $f^1 = f_{11}x^1 + f_{21}x^2 + \cdots + f_{p1}x^p$  e o segundo fator é representado por  $f^2 = f_{12}x^1 + f_{22}x^2 + \ldots + f_{p2}x^p$ . Dessa forma, as componentes principais são interpretadas, podendo rapidamente distinguir as variáveis ligadas entre si.

O próximo capítulo descreverá o algoritmo que determina as componentes principais.

## 4 DESCRIÇÃO DO ALGORITMO PCA

Esse capítulo apresenta o algoritmo que determina as componentes principais. Sobre a Questão 1, relativo ao primeiro atributo considerado na escolha de um curso de pós-graduação interdisciplinar na área das ciências exatas, o algoritmo é determinado passo a passo.

A métrica utilizada é a diagonal  $D$  das probabilidades. A partir da entrada do quadro indivíduos-variáveis (dados da amostra), o algoritmo pode ser descrito:

Passo 1) Entrar com os dados da amostra (p variáveis medidas pelos n indivíduos);

Passo 2) Calcular a média  $\bar{x}^j$  de cada vetor de variáveis  $x^j$ , medida nos n indivíduos;

Passo 3) Subtrair de cada componente do vetor  $x^j$  a média  $\overline{x}^j$ ;

Passo 4) Calcular o desvio padrão do vetor  $x^j$  (de variáveis centradas);

Passo 5) Dividir cada componente do vetor  $x^j$  (de variáveis centradas) pelo desvio padrão

 $s_j;$ 

Passo 6) Calcular a matriz de correlação  $R$ ;

Passo 7) Determinar os autovalores  $\lambda_i$ 's da matriz R;

Passo 8) Determinar a matriz  $P$  dos autovetores da matriz  $R$ ;

Passo 9) Multiplicar os autovetores da matriz P pela raiz quadrada do autovalor associado. Considerar somente autovetores associados a autovalores  $\lambda_i \approx 1$  ou  $\lambda_i > 1$ ;

Passo 10) Representar no plano principal cada variável pelas suas cargas fatoriais;

Passo 11) Realizar a rotação Varimax.

O Passo 1 do algoritmo é a entrada dos dados, onde um total  $n$  de indivíduos mede um número total p de variáveis  $x^j$ ,  $j = 1, \cdots, p$ .

O vetor  $e_n$ , denota a medida que o indivíduo n atribui a cada variável  $x^j$ , com  $j = 1, \dots, p$ . Os indivíduos são representados através de vetores como:

$$
e_1 = (x_1^1, x_1^2, x_1^3, \cdots, x_1^p),
$$
  
\n
$$
e_2 = (x_2^1, x_2^2, x_2^3, \cdots, x_2^p),
$$
  
\n
$$
\vdots \qquad \vdots
$$
  
\n
$$
e_n = (x_n^1, x_n^2, x_n^3, \cdots, x_n^p).
$$

O vetor de variáveis  $x^j$ , com  $j = 1, \dots, p$  denota a medida da variável  $x^j$  atribuída pelos n

$$
x^{1} = (x_{1}^{1}, x_{2}^{1}, x_{3}^{1}, \cdots, x_{n}^{1}),
$$
  
\n
$$
x^{2} = (x_{1}^{2}, x_{2}^{2}, x_{3}^{2}, \cdots, x_{n}^{2}),
$$
  
\n
$$
\vdots \qquad \vdots
$$
  
\n
$$
x^{j} = (x_{1}^{j}, x_{2}^{j}, x_{3}^{j}, \cdots, x_{n}^{j}).
$$
\n(4.1)

O Passo 2, calcula a média  $\bar{x}^j$  dos vetores de (4.1). E no Passo 3, obtém-se um vetor de variáveis centradas da forma:

$$
x^{1} = (x_{1}^{1} - \overline{x}^{1}, x_{2}^{1} - \overline{x}^{1}, x_{3}^{1} - \overline{x}^{1}, \cdots, x_{n}^{1} - \overline{x}^{1}),
$$
  
\n
$$
x^{2} = (x_{1}^{2} - \overline{x}^{2}, x_{2}^{2} - \overline{x}^{2}, x_{3}^{2} - \overline{x}^{2}, \cdots, x_{n}^{2} - \overline{x}^{2}),
$$
  
\n
$$
\vdots \qquad \vdots
$$
  
\n
$$
x^{j} = (x_{1}^{j} - \overline{x}^{j}, x_{2}^{j} - \overline{x}^{j}, x_{3}^{j} - \overline{x}^{j}, \cdots, x_{n}^{j} - \overline{x}^{j}).
$$
\n(4.2)

Isso é equivalente a centrar a variável observada.

No Passo 4, calcula-se o desvio padrão (norma euclidiana) dos vetores representados em (4.1). No Passo 5, as variáveis centradas de (4.2) são divididas pelo desvio  $s_j$ . Isso é equivalente a normalizar as variáveis, dando a cada variável a mesma importância, seja qual for sua dispersão. Os vetores das variáveis centradas e normalizadas passam a ter média zero e variância iguais a 1.

No Passo 6, é determinado o cosseno  $\theta$ , que é igual ao quociente do produto interno (das variáveis centradas) pelo produto das normas dos vetores correspondentes as variáveis originais. Assim, a matriz de correlação  $R$  é determinada.

$$
R = \begin{bmatrix} 1 & \frac{\langle x^1, x^2 \rangle_D}{|x^1||x^2|} & \cdots & \frac{\langle x^1, x^p \rangle_D}{|x^1||x^p|} \\ \frac{\langle x^2, x^1 \rangle_D}{|x^2||x^1|} & 1 & \vdots & \vdots \\ \vdots & \vdots & \ddots & \vdots \\ \frac{\langle x^p, x^1 \rangle_D}{|x^p||x^1|} & \frac{\langle x^p, x^2 \rangle_D}{|x^p||x^2|} & \cdots & \frac{\langle x^p, x^p \rangle_D}{|x^p||x^p|} \end{bmatrix},
$$
\n(4.3)

onde D corresponde a matriz diagonal de probabilidades.

No Passos 7, determina-se os autovalores através da equação característica det $(Ru-\lambda u) = 0$ e no Passo 8, com a determinação dos autovetores associados aos autovalores, resolvendo o sistema homogêneo de equações  $(Ru-\lambda u) = 0$ . No Passo 9, são determinadas as correlações das variáveis observadas com as variáveis transformadas,  $r(x^i, c^k) = f_{ik}$ . No passo 10, representase no plano principal as cargas fatoriais. Finalmente no Passo 11, os eixos principais são rotacionados por um ângulo  $\theta$  obtendo novas cargas fatoriais. Essa rotação é realizada para se obter um modelo claro de cargas fatoriais a fim de serem interpretadas as componentes principais.

O algoritmo descrito acima, sobre a pesquisa quantitativa realizada, ser´a mostrado passo a passo. Foram consideradas 3 etapas de mensuração dos dados:

O estudo, realizou uma pesquisa quantitativa através da aplicação de um questionário com uma abordagem descritiva constando questões de múltiplas escolhas para buscar identificar alguns fatores relevantes de atração e permanência dos discentes nos cursos de pós-graduação interdisciplinares na área da ciência exata. Durante o trabalho, foram consideradas algumas instituições que compõe o eixo regional do (Paraná, Santa Catarina e Rio grande do Sul), ou seja, as IES Federais, Estaduais ou mesmos as Privadas.

Para apresentar o perfil desse aluno, buscou-se os dados no site da GEOCAPS (JUN/2018), onde foi poss´ıvel identificar os cursos interdisciplinares que fazem parte dessa proposta de trabalho. Entre os programas de pós-graduação analisados estão: Bioenergia, Biotecnologia, Engenharia Hídrica, Engenharia Oceânica, Modelagem Matemática, Modelagem Computacional, Tecnologia em Análise de Sistemas entre outros.

Alguns atributos foram avaliados sobre a escolha dos estudantes pelas IES vinculadas: a instituição de ensino, motivos relacionados ao mercado de trabalho, ligados a motivos pessoais, aos cursos de pós-graduação oferecidos e a qualidade dos serviços prestados. A partir das informações obtidas, através do questionário, identificou-se o que efetivamente leva um aluno a buscar formação numa pós-graduação interdisciplinar.

#### Etapas para Mensuração dos Dados

Etapa 1- Na primeira etapa foram consideradas as características de faixa etária, gênero e formação superior.

Etapa 2- De acordo com uma escala de 1 a 5 (ponderando a menor e a maior importância dos atributos), foi aplicado o questionário com os assuntos referentes às IES, o mercado de trabalho, a motivação pela escolha do curso e a qualidade do serviço prestado.

Etapa 3- Aplicou-se o algoritmo para determinar as componentes principais.

Fonte: o autor

O question´ario com aproximadamente 35 quest˜oes foi enviado para 50 IES, atrav´es do formul´ario online do Google Drive, onde 110 respondentes manifestaram seus motivos na escolha do curso do pós-graduação interdisciplinar.

Caracterizando a amostra de respondentes pode-se dizer que, a faixa etária, têm-se os menores de 20 anos correspondem a um percentual de 0,9%; entre 20 a 25 anos um percentual de 45,9%; entre 26 a 30 anos um percentual de 35,8% e finalmente os respondentes com mais de 30 anos um percentual de 17,4%. O perfil feminino teve um percentual de 48,2% e o perfil masculino um percentual de 51,8%. Quanto à formação superior em Bacharelado, Licenciatura e Tecnólogo, ponderaram os percentuais de  $65.5\%$ ,  $24.5\%$  e  $10\%$  respectivamente. Cinco quadros de Atributos foram considerados. Os Quadros  $1, 2, 3, 4$  e  $5$  são mostrados a seguir:

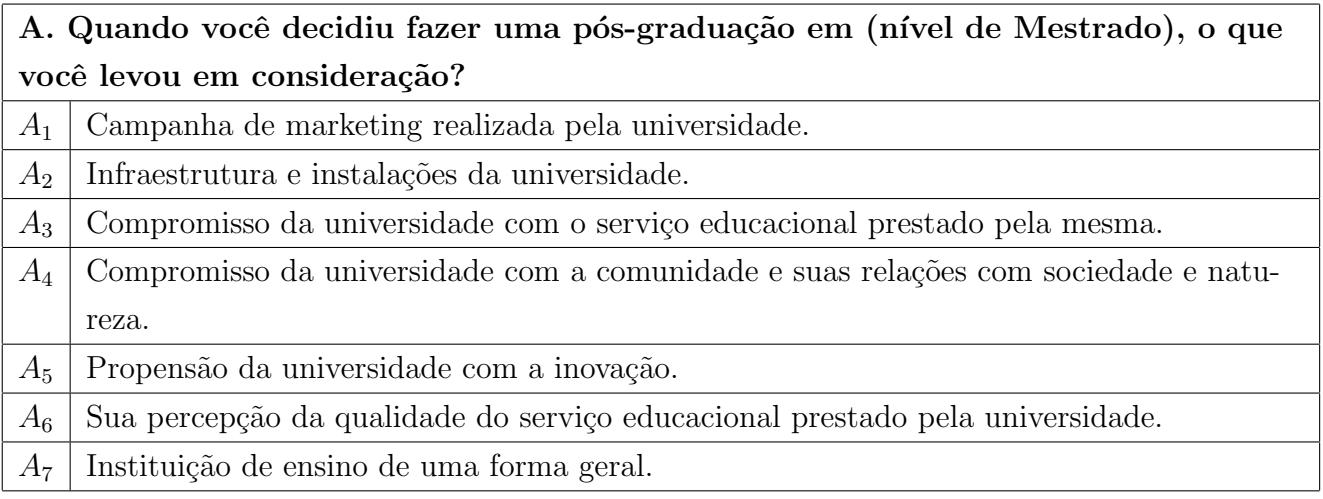

Fonte: autor

#### Quadro 2 - B - Atributos Relacionados ao Mercado de Trabalho

B. Para você, que fatores foram levados em consideração na escolha da pós - graduação em relação ao mercado de trabalho?

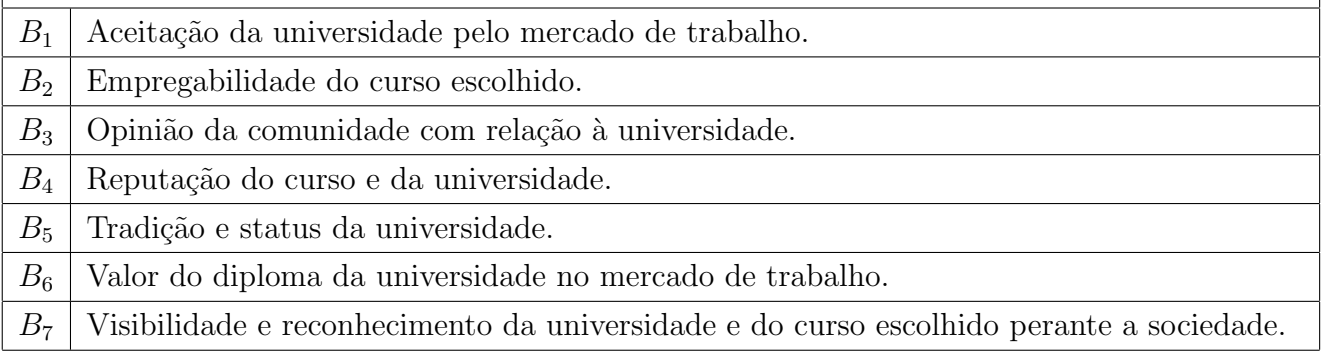

Fonte: autor

### Quadro 3 – C - Atributos Ligados a Motivos Pessoais

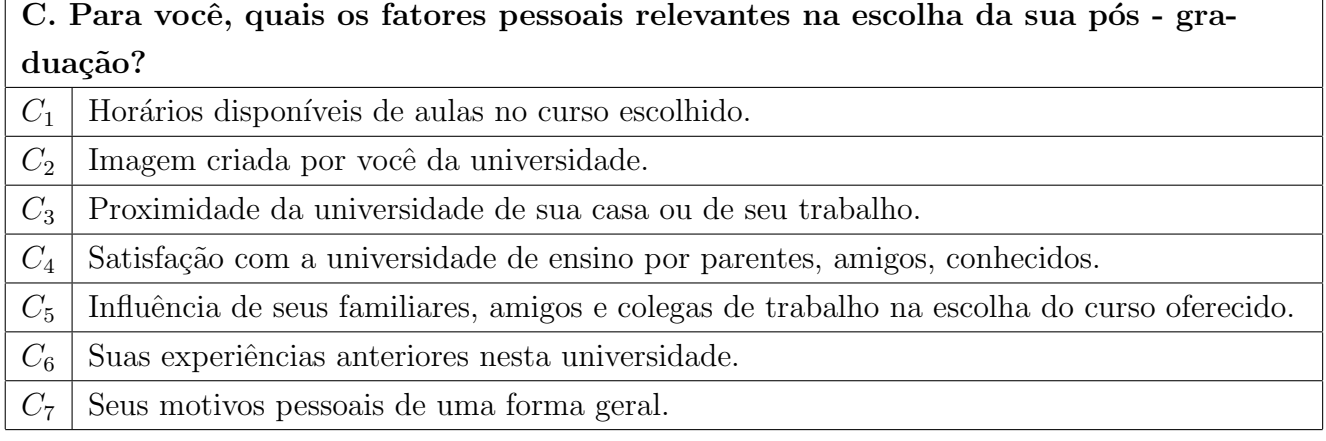

Fonte: autor
| D. O que levou você a decidir pelo seu curso de pós-graduação? |                                                                           |  |
|----------------------------------------------------------------|---------------------------------------------------------------------------|--|
| $D_1$                                                          | Inserção de atividades de modelagem de problemas da vida real.            |  |
| $D_2$                                                          | Coerência e interação entre teoria e prática no curso escolhido por você. |  |
| $D_3$                                                          | Afinidade com o rol de disciplinas ofertadas.                             |  |
| $D_4$                                                          | O curso ser da mesma área de formação do nível de graduação.              |  |
| $D_5$                                                          | Pela formação dos professores atuantes no curso.                          |  |
| $D_6$                                                          | Pela minha percepção de qualidade de ensino do curso.                     |  |
| $D_7$                                                          | Pelo curso ter formação interdisciplinar.                                 |  |

Quadro  $4 - D$  - Atributos ao Curso de pós-graduação

Fonte: autor

#### Quadro  $5 - E -$ Qualidade do serviço prestado

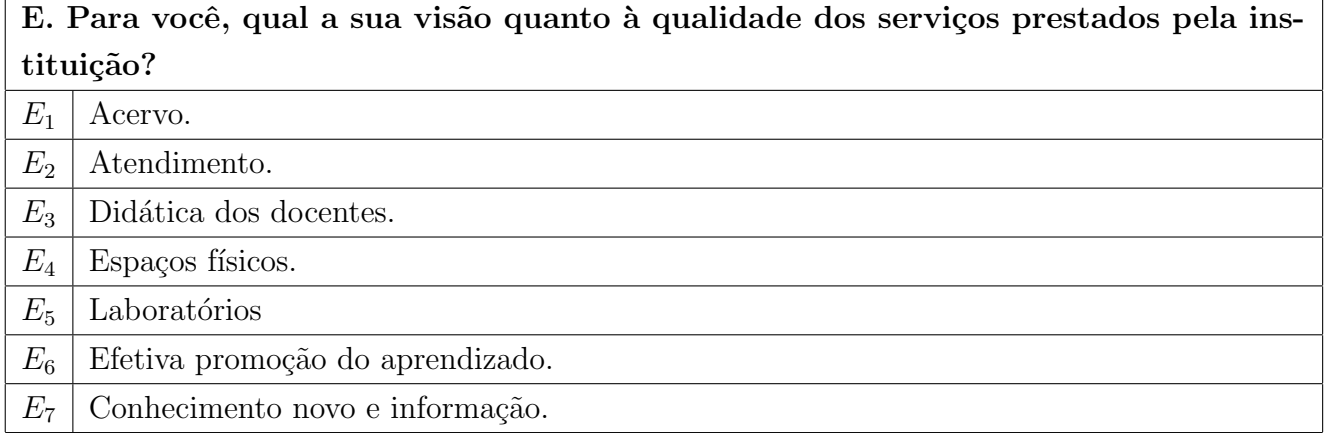

Fonte: autor

A seguir sobre o questionário realizado, com relação às variáveis do Quadro 1 (Atributo relacionado à Instituição de Ensino), mostrar-se-á, o passo a passo, da aplicação do Algoritmo PCA que será comparado com os resultados do Pacote Estatístico (SPSS). Através das setes variáveis, sendo denotadas por:

 $x^1 = \text{CMU}$  (Campanha de Marketing realizado pela universidade).

 $x^2 = \text{IIU}$  (Infraestrutura e instalações da universidade).

 $x^3 = \text{CUSP}$  (Compromisso da universidade com o serviço educacional prestado pela mesma).

 $x^4 = \text{CUCN}$  (Compromisso da universidade com a comunidade e suas relações com sociedade e natureza).

 $x^5 = \text{PUI}$  (Propensão da universidade com a inovação).

 $x^6 = PQS$  (Percepção da qualidade do serviço educacional prestado pela universidade).

 $x^7 = \text{IEG}$  (Instituição de ensino de uma forma geral).

Passo 1) Os dados coletados, sobre a amostra dos 110 indivíduos estão dispostos em uma planilha eletrônica que consta no apêndice 7.2. Todos os cálculos do Passo 2 até o Passo 5 foram obtidos em planilha eletrônica e encontram-se no apêndice 7.2.

No Passo 6) utiliza-se a métrica  $D$ , fica estabelecida a proximidade das variáveis para determinação da matriz de correlação  $R$ .

Cada elemento  $r_{ij}$ , da matriz de correlação  $R$ , é obtido determinando o ângulo entre cada par de variáveis  $x^i$  e  $x^j$ . Assim, para todo par de variáveis tem-se a matriz de correlação R.

$$
R = \begin{bmatrix} 1 & 0, 22 & 0, 20 & 0, 24 & 0, 23 & 0, 11 & 0, 06 \\ 0, 22 & 1 & 0, 60 & 0, 43 & 0, 58 & 0, 60 & 0, 31 \\ 0, 20 & 0, 60 & 1 & 0, 65 & 0, 63 & 0, 66 & 0, 30 \\ 0, 24 & 0, 43 & 0, 65 & 1 & 0, 65 & 0, 46 & 0, 37 \\ 0, 23 & 0, 58 & 0, 63 & 0, 65 & 1 & 0, 61 & 0, 25 \\ 0, 11 & 0, 60 & 0, 66 & 0, 46 & 0, 61 & 1 & 0, 38 \\ 0, 06 & 0, 31 & 0, 30 & 0, 37 & 0, 25 & 0, 38 & 1 \end{bmatrix}
$$

.

.

No Passo 7) determina-se à equação característica det $(R-\lambda I) = 0$ .

$$
\lambda^7 - 7\lambda^6 + 16,78\lambda^5 - 19,59\lambda^4 + 12,43\lambda^3 - 4,36\lambda^2 + 0.79\lambda - 0.05 = 0.
$$

Tendo como raízes dessa equação os seguintes autovalores em ordem de importância: $\lambda_1 =$ 0.22;  $\lambda_2 = 0.35$ ;  $\lambda_3 = 0.38$ ;  $\lambda_4 = 0.63$ ;  $\lambda_5 = 0.80$ ;  $\lambda_6 = 0.97$ ;  $\lambda_7 = 3.65$ .

No Passo 8) determinam-se os autovetores, a partir da resolução do sistema linear homogêneo  $(R-\lambda I)u = 0$ , obtido pela substituição dos autovalores. Os autovetores correspondentes aos autovalores ordenados, obtidos no Passo 7), estão dispostos na coluna da matriz  $P$  como segue:

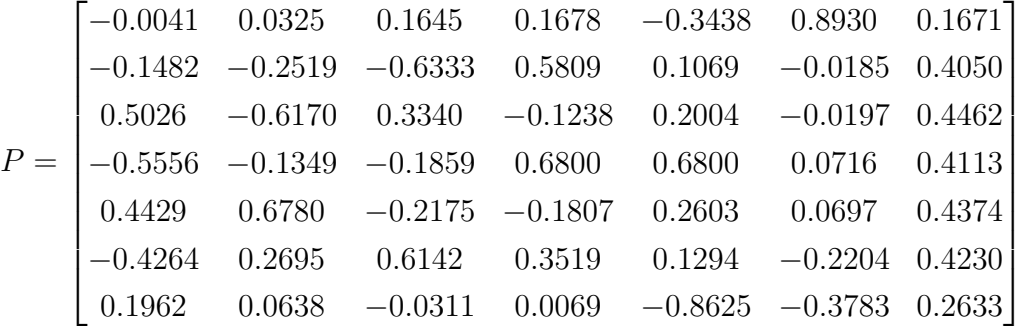

No Passo 9) os eixos que determinam o plano principal devem ser os de maior variância possível. Serão considerados os autovalores  $\lambda_6$  e  $\lambda_7$  (correspondentes as duas últimas colunas da matriz  $P$ ) aproximadamente iguais ou maiores do 1, já que a variável transformada tem que extrair da variável original tanto ou maior variabilidade.

Os dois fatores ortogonais, que constituem o plano principal, são determinados através do produto dos autovetores da matriz P pela raiz quadrada dos autovalores a eles associados ( $\lambda_6$ e  $\lambda_7$ ).

Assim, tem-se a matriz:

$$
F = \begin{bmatrix} (0, 1671)(\sqrt{3, 65}) & (0, 8930)(\sqrt{0, 97}) \\ (0, 4050)(\sqrt{3, 65}) & (-0, 0185)(\sqrt{0, 97}) \\ (0, 4462)(\sqrt{3, 65}) & (-0, 0197)(\sqrt{0, 97}) \\ (0, 4113)(\sqrt{3, 65}) & (0, 0716)(\sqrt{0, 97}) \\ (0, 4374)(\sqrt{3, 65}) & (0, 0697)(\sqrt{0, 97}) \\ (0, 4230)(\sqrt{3, 65}) & (-0, 2204)(\sqrt{0, 97}) \\ (0, 2633)(\sqrt{3, 65}) & (-0, 3783)(\sqrt{0, 97}) \end{bmatrix} = \begin{bmatrix} 0, 3192 & 0, 8795 \\ 0, 7737 & -0, 0182 \\ 0, 8524 & -0, 0194 \\ 0, 7857 & 0, 0705 \\ 0, 8356 & 0, 0686 \\ 0, 8081 & -0, 2170 \\ 0, 5030 & -0, 3725 \end{bmatrix}.
$$

O primeiro fator mais relevante  $f^1$ , consistindo no autovalor  $\lambda_7 = 3.65$  e o segundo fator relevante  $f^2$  com  $\lambda_6 = 0.97$ .

No Passo 10) os fatores são plotados graficamente, conforme a Figura  $(4.1)$ .

A Figura (4.1) mostra o plano principal, com as cargas fatoriais de cada elemento, permitindo a visualização do conjunto de variáveis em grupamentos de distintos fatores.

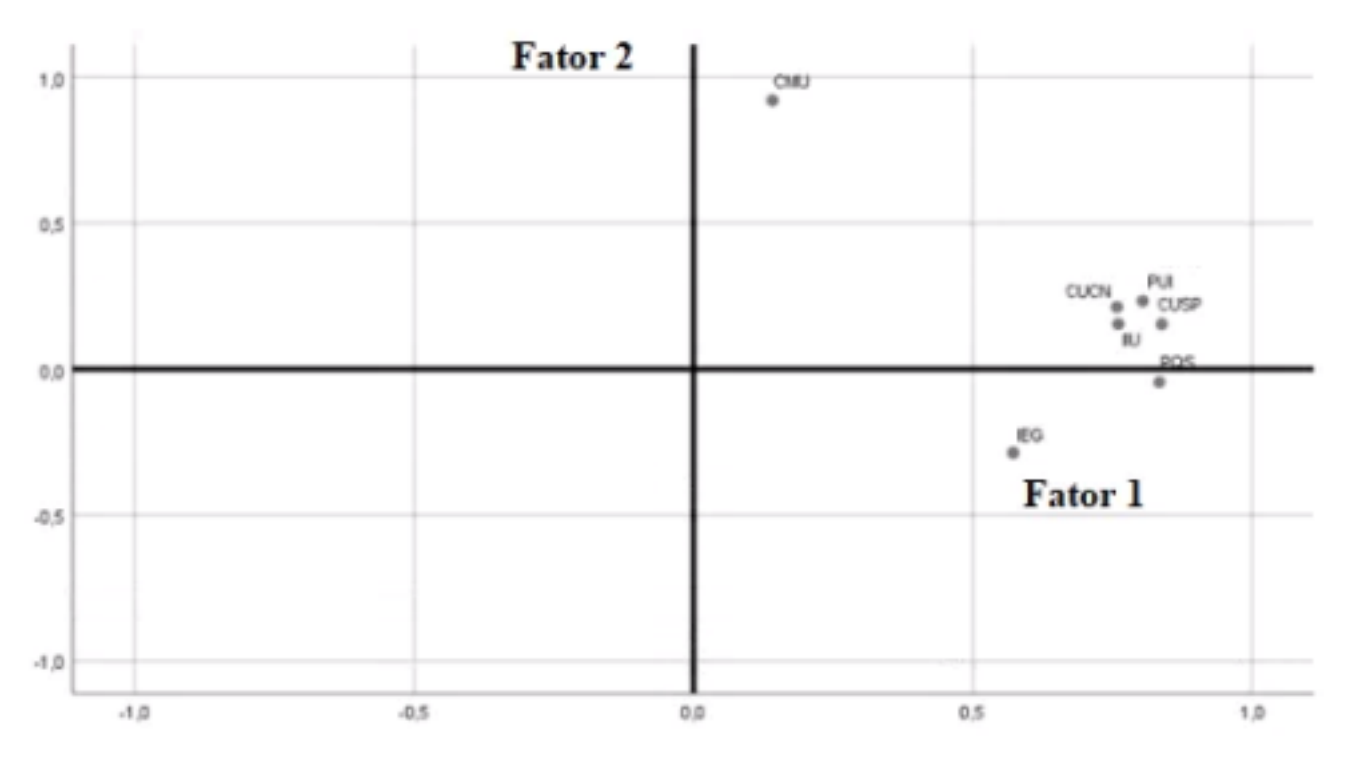

Figura 4.1: Gráfico do plano principal.

Identifica-se o agrupamento das variáveis, no entanto, existe um significante fator negativo, sendo necessária uma pequena rotação, no sentido horário, nos eixos principais a fim de melhor interpretação dos dados.

No Passo 11) o método de Rotação Varimax ou Normalizada é aplicado sobre a Fig. (4.1). Dessa forma obtém-se um modelo de cargas fatoriais, isto é, fatores que de algum modo tenham altas cargas em algumas variáveis e baixas cargas em outras.

A matriz responsável pela rotação é a matriz ortogonal. A matriz  $F$  é multiplicada pela

matriz de rotação  $T =$  $\begin{bmatrix} \cos \theta & -\sin \theta \end{bmatrix}$  $\sin \theta \quad \cos \theta$ 1 . A rotação é mostrada na Fig. (4.2), por um ângulo  $\theta$ de aproximadamente −19<sup>o</sup> .

A rotação dos eixos não modifica a configuração dos pontos variáveis, e as cargas fatoriais sobre os novos eixos obtidos descreve o posicionamento deles com a mesma fidelidade que antes da transformação.

Assim, as novas cargas fatoriais são:

$$
F_{\theta} = \begin{bmatrix} 0,3192 & 0,8795 \\ 0,7737 & -0,0182 \\ 0,8524 & -0,0194 \\ 0,7857 & 0,0705 \\ 0,8356 & 0,0686 \\ 0,8081 & -0,2170 \\ 0,5030 & -0,3725 \end{bmatrix} \begin{bmatrix} 0,9455 & 0,3255 \\ 0,3255 & 0,9455 \\ -0,3255 & 0,9455 \\ 0,9455 & 0,9455 \\ 0,8123 & 0,2591 \\ 0,7185 & 0,3199 \\ 0,8347 & 0,0578 \\ 0,5968 & -0,1885 \end{bmatrix}
$$

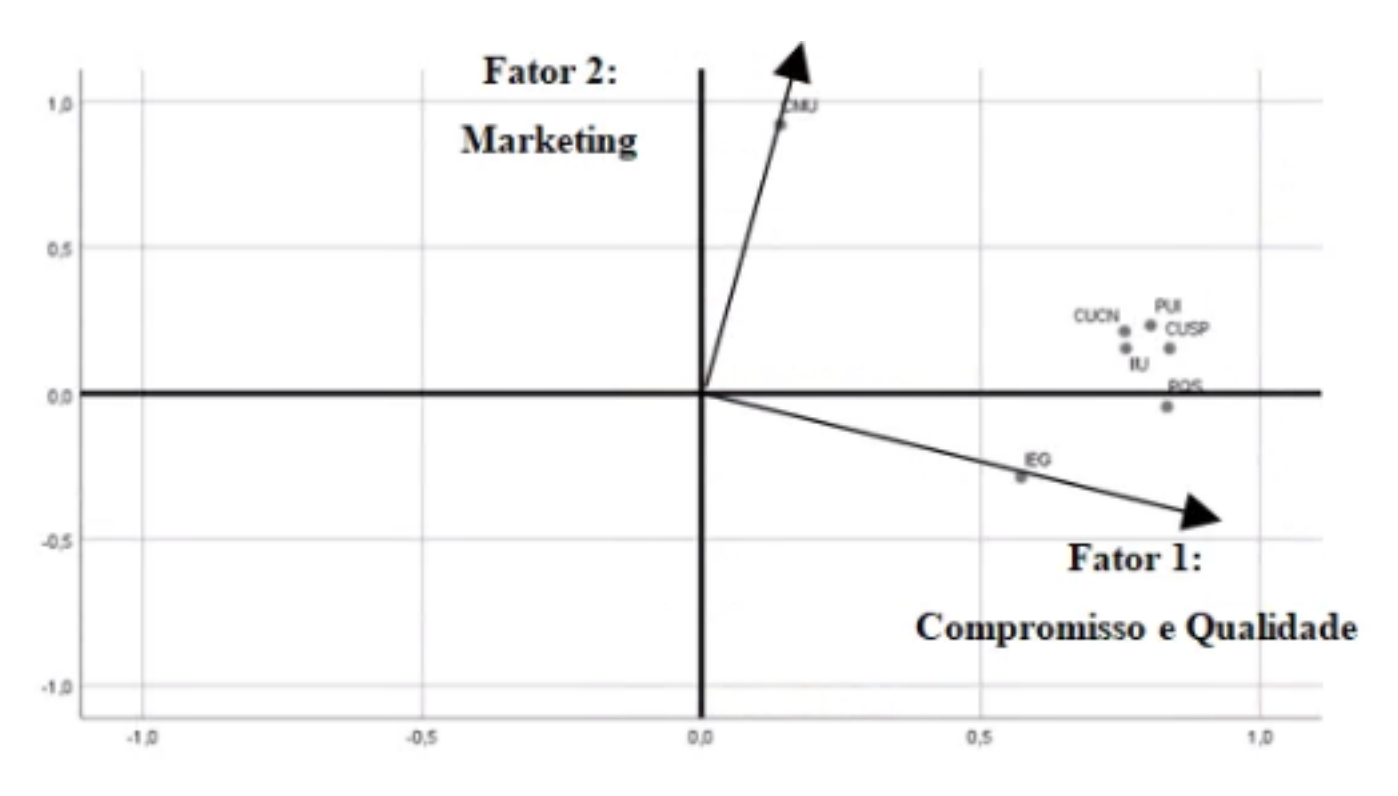

Figura 4.2: Representação do Gráfico de Rotação Varimax.

Observa-se que as colunas da matriz de rotação, constituem uma base ortonormal.

Com relação à utilização de planilhas eletrônicas nos passos de 1 a 6, elas foram importantes na identificação dos erros tanto na transcrição como na leitura do arquivo de dados. As planilhas podem ser acessadas no apêndice 7.2 do trabalho. Os elementos da matriz de correlação R, obtida através da planilha eletrônica, foram iguais aos resultados obtidos pelo aplicativo SPSS. Algumas observações e dificuldades foram encontradas durante a comparação dos resultados

## 5 RESULTADOS E DISCUSSÕES

| A. Quando você decidiu fazer uma pós-graduação lato sensu (em nível de especi- |                                                                                    |  |  |
|--------------------------------------------------------------------------------|------------------------------------------------------------------------------------|--|--|
| alização), o que você levou em consideração?                                   |                                                                                    |  |  |
| <b>CMU</b>                                                                     | Campanha de marketing realizada pela universidade.                                 |  |  |
| IIU                                                                            | Infraestrutura e instalações da universidade.                                      |  |  |
| <b>CUSP</b>                                                                    | Compromisso da universidade com o serviço educacional prestado pela mesma.         |  |  |
| <b>CUCN</b>                                                                    | Compromisso da universidade com a comunidade e suas relações com sociedade e natu- |  |  |
|                                                                                | reza.                                                                              |  |  |
| PUI                                                                            | Propensão da universidade com a inovação.                                          |  |  |
| PQS                                                                            | Sua percepção da qualidade do serviço educacional prestado pela universidade.      |  |  |
| IEG                                                                            | Instituição de ensino de uma forma geral.                                          |  |  |

Quadro 1 - A - Atributos da Instituição de Ensino

Fonte: autor

Os resultados da pesquisa, quando obtidos pelo algoritmo desenvolvido, foram compatíveis aos resultados gerados pelo software SPSS ( Statistical Package for the Social Sciences).

Considerando a transformação nos dados observados, a partir da rotação de eixos no plano principal, Rotação Varimax ou Normalizada, dois componentes principais foram geradas. Os autovalores relevantes, próximos ou superior a 1, juntamente com as porcentagens da variância s˜ao apresentados na Tabela (6). As duas primeiras componentes principais, relativas aos atributos relacionados à Instituição de ensino de uma forma geral (IEG) explicam uma variância acumulada de  $66,02\%$  medindo assim o rebaixamento da nuvem de pontos no subespaço vetorial. Quanto maior essa variabilidade, melhor será a representação da nuvem de pontos no plano principal. Assim, nessa ordem, tem-se: a primeira componente mais importante representada pelo autovalor  $\lambda_1 = 3,64$  explicando 52,13% da variabilidade dos dados. A segunda componente com autovalor  $\lambda_2 = 0.97$  explicando 13,88% da variabilidade dos dados.

Tabela 6: Componentes principais (CPs), autovalores  $(\lambda_i)$  e porcentagem da variância acumulada  $(\%)$  pelos componentes, para os atributos da Instituição de Ensino.

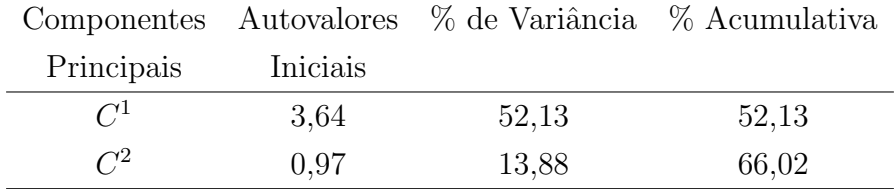

Fonte: Dados da pesquisa

A rotação do eixo no plano principal, rotação varimax normalizada, objetiva obter um modelo claro de cargas fatoriais. Nesse modelo é possível argumentar sobre as variáveis que possuem valores altos de cargas fatoriais. Na Tabela (7), pode-se ver dois componentes principais a partir da transformação linear, que contribuem para a determinação das cargas fatoriais mais significativas, onde:

O primeiro fator  $(f<sup>1</sup>)$  ficou composto, em ordem, pelas variáveis relativas ao Compromisso da universidade com o serviço educacional prestado pela mesma  $(CUSP - \text{carga factorial igual})$ a 0,838); sobre a percepção da qualidade do serviço educacional prestado pela universidade  $(PSQ - \text{carga factorial igual a } 0.834);$  a Propensão da universidade com a inovação  $(PUI - \text{carga})$ fatorial igual a  $0,804$ ), Infraestrutura e instalações da universidade (IIU – carga fatorial igual a 0,776) e o Compromisso da universidade com a comunidade e suas relações com sociedade e natureza (CUCN – carga fatorial igual a 0,775).

O segundo fator  $(f^2)$  ficou composto, somente pela variável relativa à Campanha de marketing realizada pela universidade (CMU – carga fatorial igual a 0,920).

Em tese, os fatores poderiam ser assinalados como: o primeiro fator poderia ser batizado como um fator de Comprometimento com o serviço prestado. O segundo fator poderia ser batizado como um fator de Marketing realizado pela universidade.

| Variáveis (atributos) | Componentes $(f^k)$ |          |  |
|-----------------------|---------------------|----------|--|
|                       | 1                   | 2        |  |
| <b>CMU</b>            | 0,142               | 0,920    |  |
| IIU                   | 0,760               | 0,154    |  |
| <b>CUSP</b>           | 0,838               | 0,154    |  |
| <b>CUCN</b>           | 0,758               | 0,213    |  |
| PUI                   | 0,804               | 0,233    |  |
| PSQ                   | 0,834               | $-0,045$ |  |
| <b>IEG</b>            | 0,572               | $-0,287$ |  |

Tabela 7: Análise das Componentes Principais pelo Método Rotação Varimax.

Fonte: Dados da pesquisa.

A Figura  $(5.1)$ , permite visualizar o agrupamento dessas variáveis nos dois fatores. A intensidade de ligação entre as variáveis possibilita demarcar indivíduos que apresentam características comuns.

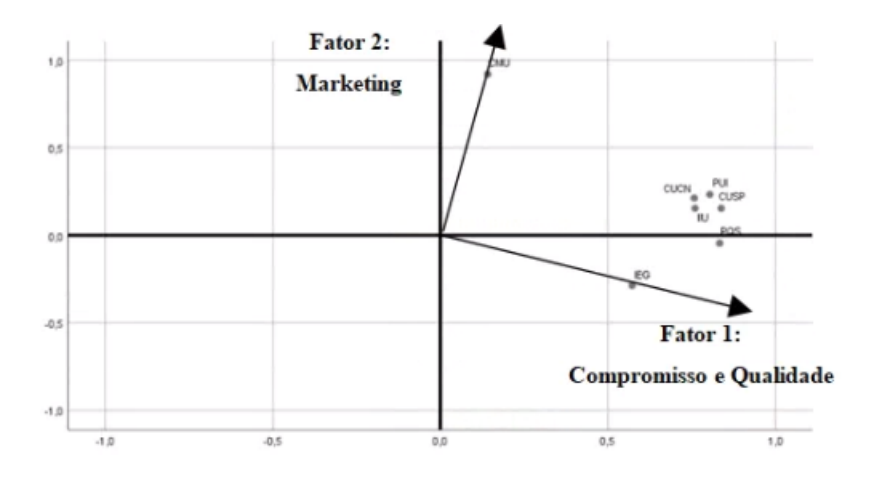

Figura 5.1: Gráfico de Componentes em Espaço Rotacionado.

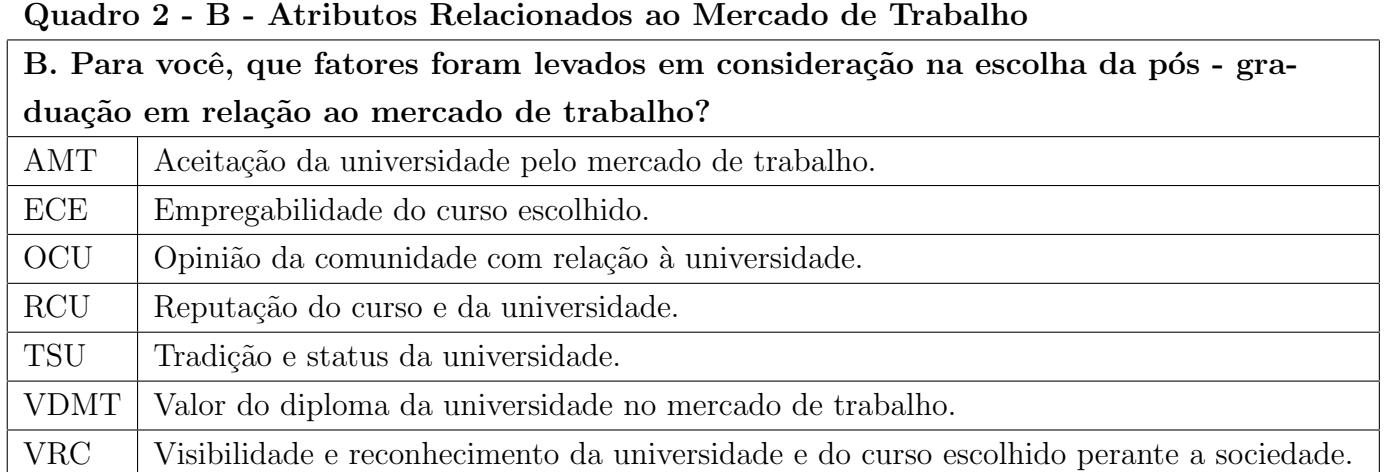

Fonte: autor

Considerando a transformação nos dados observados, a partir da rotação de eixos no plano principal, Rotação Varimax ou Normalizada, dois componentes principais foram geradas. Os autovalores relevantes, próximos ou superior a 1, juntamente com as porcentagens da variância são apresentados na Tabela (8). As duas primeiras componentes principais, relativa aos atributos relacionados ao mercado de trabalho, explicam uma variância acumulada de 68,83% medindo assim o rebaixamento da nuvem de pontos no subespaço vetorial. Quanto maior essa variabilidade, melhor será a representação da nuvem de pontos no plano principal. Assim, nessa ordem, tem-se: a primeira componente mais importante representada pelo autovalor  $\lambda_1 = 3,83$ explicando 54,80% da variabilidade dos dados. A segunda componente com autovalor $\lambda_2=0,98$ explicando 14,03% da variabilidade dos dados.

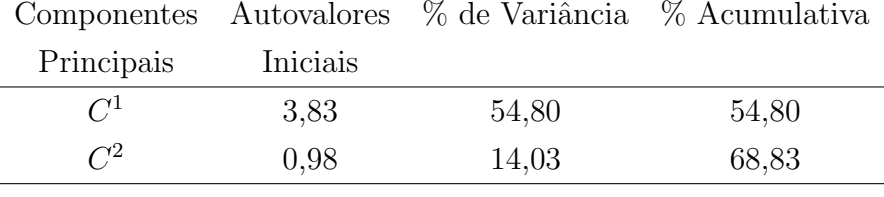

Tabela 8: Componentes principais (CPs), autovalores  $(\lambda_i)$  e porcentagem da variância acumulada (%) pelos componente, para os atributos relacionados ao mercado de trabalho.

Fonte: Dados da pesquisa

A rotação do eixo no plano principal, rotação varimax normalizada, objetiva obter um modelo claro de cargas fatoriais. Nesse modelo é possível argumentar sobre as variáveis que possuem valores altos de cargas fatoriais. Na Tabela (9), se destacam dois componentes principais a partir da transformação linear, que contribuem para a determinação das cargas fatoriais mais significativas, onde:

O primeiro fator  $(f<sup>1</sup>)$  ficou composto, em ordem, pelas variáveis relativas à Empregabilidade do curso escolhido (ECE – carga fatorial igual a 0,84); a Aceitação da universidade no mercado de trabalho (AMT – carga fatorial igual a 0,78); a Visibilidade e reconhecimento da universidade e do curso escolhido perante a sociedade (VCR – carga fatorial igual a 0,71).

O segundo fator  $(f^2)$  ficou composto, em ordem, pelas variáveis relativas à Tradição e status da universidade (TSU – carga fatorial igual a  $0.88$ ) e a Reputação do curso e da universidade  $(RCU - \text{carga factorial igual a } 0.82).$ 

Teoricamente, os fatores poderiam ser apontados como: o primeiro fator poderia ser batizado como um fator de Magnitude do curso para a empregabilidade. O segundo fator poderia ser batizado como um fator de Conceituação histórica da universidade.

| Variáveis (atributos) | Componentes $(f^k)$ |                |  |
|-----------------------|---------------------|----------------|--|
|                       | 1                   | $\overline{2}$ |  |
| AMT                   | 0,783               | 0,305          |  |
| ECE                   | 0,841               | $-0,036$       |  |
| OCU                   | 0,571               | 0,467          |  |
| RCU                   | 0,571               | 0,824          |  |
| TSU                   | 0,191               | 0,883          |  |
| VDMT                  | 0,673               | 0,449          |  |
| $_{\rm VRC}$          | 0,710               | 0,408          |  |

Tabela 9: Análise das Componentes Principais pelo Método Rotação Varimax.

Fonte: Dados da pesquisa.

A Figura (5.2), permite visualizar um grupo de 3 variáveis com os eixos rotacionados. A intensidade de ligação entre as variáveis possibilita demarcar indivíduos que apresentam características comuns.

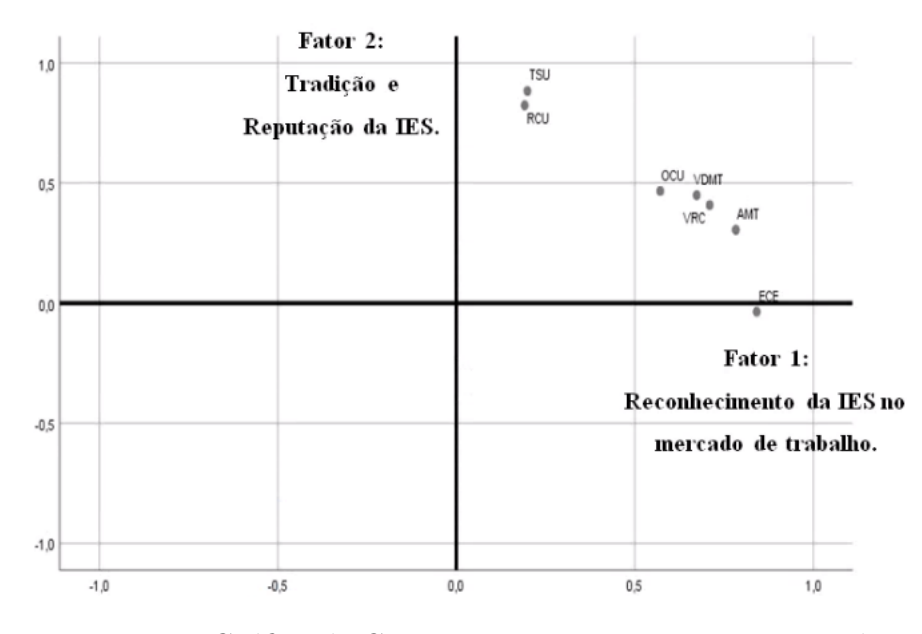

Figura 5.2: Gráfico de Componentes em Espaço Rotacionado.

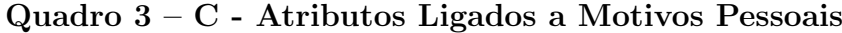

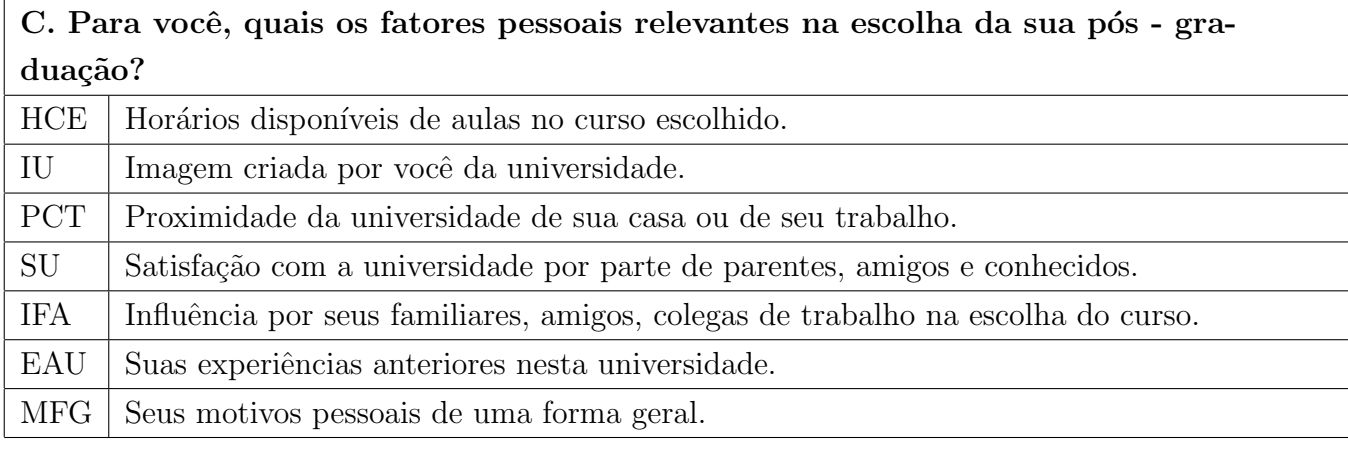

Fonte: autor

Considerando a transformação nos dados observados, a partir da rotação de eixos no plano principal, Rotação Varimax ou Normalizada, três componentes principais foram geradas. Os autovalores relevantes, próximos ou superior a 1, juntamente com as porcentagens da variância são apresentados na Tabela (10). As três primeiras componentes principais, relativa aos atributos ligados aos motivos pessoais, explicam uma variância acumulada de 65,54% medindo assim o rebaixamento da nuvem de pontos no subespa¸co vetorial. Quanto maior essa variabilidade, melhor será a representação da nuvem de pontos no plano principal. Assim, nessa ordem, tem-se: a primeira componente mais importante representada pelo autovalor  $\lambda_1 = 2, 31$  explica 33,04% da variabilidade dos dados. A segunda componente com autovalor  $\lambda_2 = 1,28$  explica 18,40% da variabilidade dos dados e a terceira componente com autovalor  $\lambda_3 = 0.98$  explica 14,09% da variabilidade dos dados.

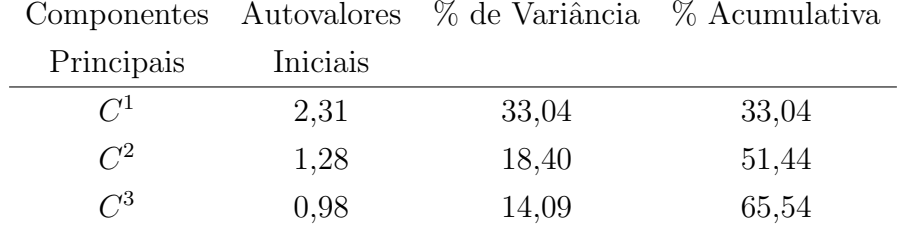

Tabela 10: Componentes principais (CPs), autovalores  $(\lambda_i)$  e porcentagem da variância acumulada  $(\%)$  pelos componentes.

Fonte: Dados da pesquisa

A rotação do eixo no plano principal, Rotação Varimax ou Normalizada, objetiva obter um modelo claro de cargas fatoriais. Nesse modelo é possível argumentar sobre as variáveis que possuem valores altos de cargas fatoriais. Na Tabela  $(11)$ , se destacam três componentes principais com cargas fatoriais significativas.

O primeiro fator  $(f<sup>1</sup>)$  ficou composto, em ordem, pelas variáveis relativas à Indicação de Familiares, Amigos e colegas de trabalho (IFA - carga fatorial igual a 0,872), e a Satisfação com a Universidade (SU- carga fatorial igual a 0,847).

O segundo fator  $(f^2)$  ficou composto, em ordem, pelas variáveis relativas à Motivos Pessoais de uma forma Geral (MFG - carga fatorial igual a 0,775), sua Expectiva Anterior nesta Universidade (EAU- carga fatorial igual a 0,720) e pela Proximidade da Universidade com a casa ou o Trabalho (PCT - carga fatorial igual a 0,593).

O terceiro fator  $(f^3)$  ficou composto, em ordem, pelas variáveis relativas à Imagem da Universidade (IU - carga fatorial igual a 0,823) e Horários disponíveis de aulas no Curso Escolhido (HCE- carga fatorial igual a 0,723).

De um modo geral, os fatores poderiam ser identificados como: o primeiro fator poderia ser batizado como um fator Motivacional por Influências Externas, onde a escolha do curso de pós-graduação se dá pela motivação por parte de familiares, amigos e colegas. O segundo fator poderia ser batizado como um fator Motivacional Interno, relativo à escolha própria do curso de pós-graduação. O terceiro fator poderia ser batizado como fator de Características Favoráveis da Universidade.

Cabe salientar que a variável, proximidade da universidade com a casa ou o trabalho (PCT), tem uma carga consideravelmente significativa tanto no  $f^1$  como no fator  $f^2$ . Sendo no  $f^1$  a ponderação igual a 0,515 e no fator  $f^2$  a ponderação igual a 0,593. Nesse sentido, uma análise mais criteriosa poderia ser realizada, a partir da matriz de correlação, a fim de aumentar a diferença na ponderação dos fatores obtidos.

| Variáveis (atributos) | Componentes $(f^k)$ |               |       |
|-----------------------|---------------------|---------------|-------|
|                       | 1                   | $\mathcal{D}$ | 3     |
| <b>HCE</b>            | 0,056               | 0,192         | 0,723 |
| НJ                    | 0,127               | 0,012         | 0,823 |
| PCT                   | 0,515               | 0,593         | 0,073 |
| SU                    | 0,847               | 0,018         | 0,081 |
| <b>IFA</b>            | 0,872               | 0,049         | 0,125 |
| EAU                   | 0,180               | 0,720         | 0,141 |
| MFG                   | $-0,176$            | 0,775         | 0,067 |

Tabela 11: Análise das Componentes Principais pelo Método Rotação Varimax.

Fonte: Dados da pesquisa.

A Figura (5.3), permite visualizar um grupo de 3 variáveis. A intensidade de ligação entre as variáveis possibilita demarcar indivíduos que apresentam características comuns.

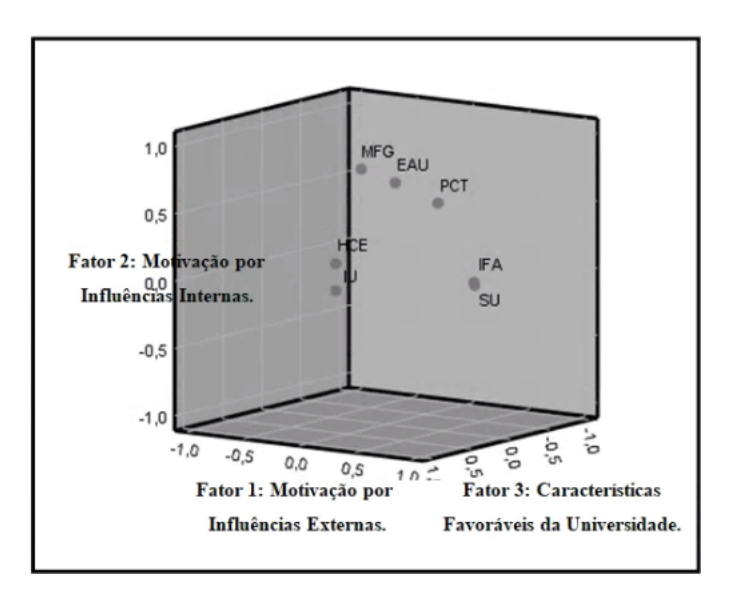

Figura 5.3: Gráfico de Componentes em Espaço Rotacionado.

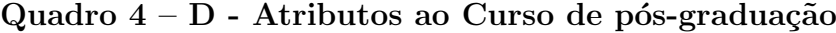

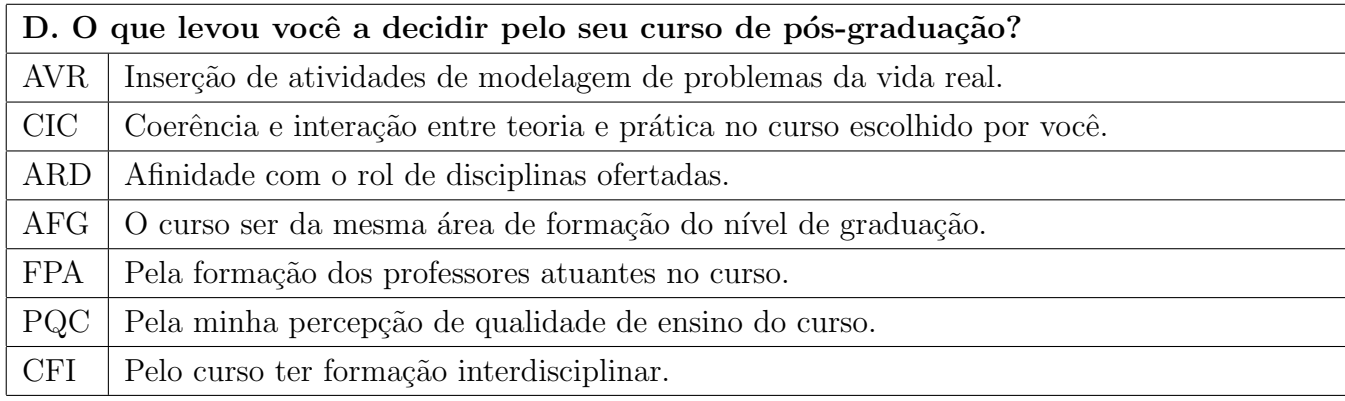

Fonte: autor

Neste constructo, foi considerado a transformação nos dados observados, a partir da rotação de eixos no plano principal, Rotação Varimax ou Normalizada; três componentes principais foram geradas. Os autovalores relevantes, próximos ou superior a 1, juntamente com as porcentagens da variância são apresentados na Tabela (12). As três primeiras componentes principais, relativa aos atributos de decisão pelo curso de pós-graduação, explicam uma variância acumulada de 75.72% medindo assim o rebaixamento da nuvem de pontos no subespaço vetorial. Quanto maior a variabilidade explicada, melhor será a representação da nuvem de pontos no plano principal.

Assim, nessa ordem, tem-se: a primeira componente mais importante representada pelo autovalor  $\lambda_1 = 2,86$  que explica 40,92% da variabilidade dos dados. A segunda componente com autovalor  $\lambda_2 = 1,37$  explicando 19,67% da variabilidade dos dados e a terceira componente com autovalor  $\lambda_3 = 1,05$  explica 15,12% da variabilidade dos dados.

Tabela 12: Componentes principais (CPs), autovalores  $(\lambda_i)$  e porcentagem da variância acumulada  $(\%)$  pelos componentes.

|               |          | Componentes Autovalores % de Variância % Acumulativa |       |
|---------------|----------|------------------------------------------------------|-------|
| Principais    | Iniciais |                                                      |       |
| $C^1$         | 2,86     | 40,92                                                | 40,92 |
| $C^2$         | 1,37     | 19,67                                                | 60,59 |
| $\bigcap_{3}$ | 1,05     | 15,12                                                | 75,72 |

Fonte: Dados da pesquisa

A rotação do eixo no plano principal, Rotação Varimax ou Normalizada, objetiva obter um modelo claro de cargas fatoriais. Nesse modelo é possível argumentar sobre as variáveis que possuem valores altos de cargas fatoriais. Na Tabela (13), pode ser observado que a primeira componente tem uma carga fatorial significativa com relação as variáveis referentes a Inserção de atividades de modelagem de problemas da vida real (AVR); a Coerência e interação entre teoria e prática no curso escolhido (CIC) e também pelo Curso ter formação interdisciplinar (CFI). A segunda componente considerada foi a Formação dos professores atuantes no curso (FPA) e a Percepção de qualidade de ensino do curso (PQC). Por fim a terceira componente destaca-se pela semelhança explicada da relação entre o Curso ser da mesma área de formação do n´ıvel de gradua¸c˜ao (AFG) e a Afinidade com o rol de disciplinas ofertas (ARD).

O primeiro fator  $(f<sup>1</sup>)$  ficou composto, em ordem, pelas variáveis relativas à Inserção de atividades de modelagem de problemas da vida real  $(AVR - \text{carga factorial } 0.846)$ ; a Coerência e interação entre teoria e prática no curso escolhido (CIC- carga fatorial igual a 0,776) e também pelo Curso ter formação interdisciplinar (CFI - carga fatorial igual a 0,720). O segundo fator  $(f<sup>2</sup>)$  ficou composto, em ordem, pelas variáveis relativas à Formação dos professores atuantes no curso (FPA – carga fatorial igual a  $0.927$ ) e pela Percepção de qualidade de ensino do curso (PQC – carga fatorial igual a 0,805). O terceiro fator  $(f^3)$  ficou composto, em ordem, pelas

variáveis relativas ao Curso ser da mesma área de formação do nível de graduação (AFG – carga fatorial igual a 0,866) e a Afinidade com o rol de disciplinas ofertas (ARD – carga fatorial igual a 0,819).

De um modo geral, os fatores poderiam ser identificados como: o primeiro fator poderia ser batizado como um fator de Formação interdisciplinar de problemas do mundo real. O segundo fator poderia ser batizado como um fator de Formação docente e qualidade do ensino. O terceiro fator poderia ser batizado como fator de Aprendizagem continuada.

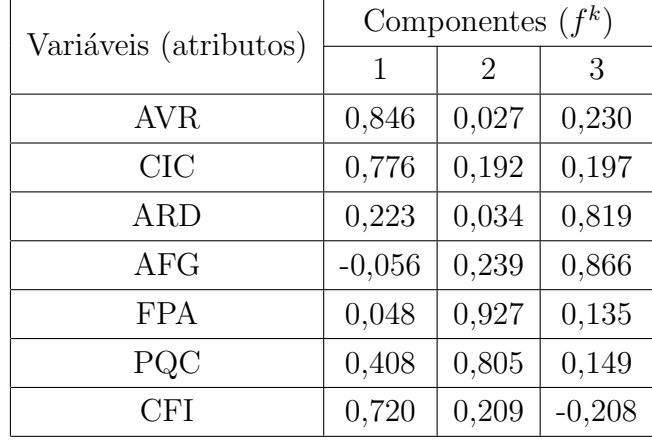

Tabela 13: Análise das Componentes Principais pelo Método Rotação Varimax com Normalização através da Rotação.

Fonte: Dados da pesquisa.

A Figura (5.4), permite visualizar um grupo de 3 variáveis. A intensidade de ligação entre as variáveis possibilita demarcar indivíduos que apresentam características comuns.

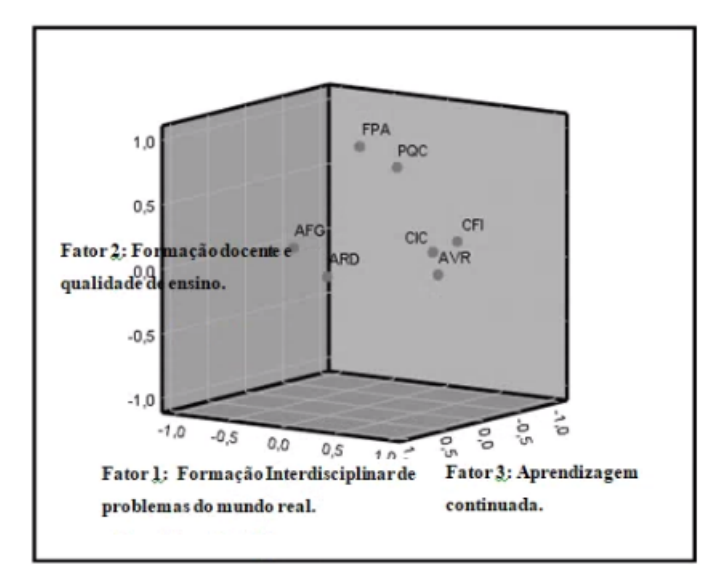

Figura 5.4: Gráfico de Componentes em Espaço Rotacionado.

Quadro  $5 - E - Q$ ualidade do serviço prestado

| E. Para você, qual a sua visão quanto à qualidade dos serviços prestados pela ins- |                                  |  |
|------------------------------------------------------------------------------------|----------------------------------|--|
| tituição?                                                                          |                                  |  |
| AC                                                                                 | Acervo.                          |  |
| A                                                                                  | Atendimento.                     |  |
| <b>DD</b>                                                                          | Didática dos docentes.           |  |
| EF                                                                                 | Espaços físicos.                 |  |
| L                                                                                  | Laboratórios                     |  |
| <b>EPA</b>                                                                         | Efetiva promoção do aprendizado. |  |
| <b>CNI</b>                                                                         | Conhecimento novo e informação.  |  |

Fonte: autor

Neste constructo, as conversões dos dados avaliados os autovalores relevantes, próximos ou superior a 1, juntamente com as porcentagens da variância são apresentados na Tabela  $(14)$ . As três primeiras componentes principais, relativa aos atributos de qualidade do serviço prestado, explicam uma variância acumulada de 81,72% medindo assim o rebaixamento da nuvem de pontos no subespaço vetorial. Quanto maior a variabilidade explicada, melhor será a representação da nuvem de pontos no plano principal.

Assim, nessa ordem, tem-se: a primeira componente mais importante representada pelo autovalor  $\lambda_1 = 3,50$  explicando 50,03% da variabilidade dos dados. A segunda componente com autovalor  $\lambda_2 = 1, 26$  explicando 18,07% da variabilidade dos dados e a terceira componente com autovalor  $\lambda_3 = 0.92$  explicando 13,18% da variabilidade dos dados.

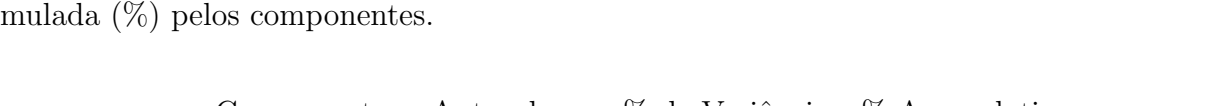

Tabela 14: Componentes principais (CPs), autovalores  $(\lambda_i)$  e porcentagem da variância acu-

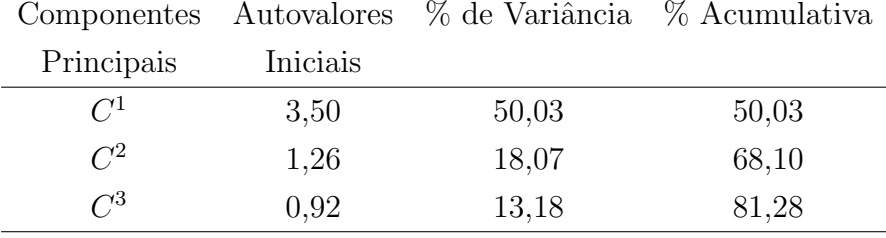

Fonte: Dados da pesquisa

A rotação do eixo no plano principal, Rotação Varimax ou Normalizada, objetiva obter um modelo claro de cargas fatoriais. Nesse modelo é possível argumentar sobre as variáveis que possuem valores altos de cargas fatoriais. Na Tabela (15), pode ser observado que a primeira componente tem uma carga fatorial significativa com relação as variáveis referentes ao Conhecimento novo e informação (CNI); a Efetiva promoção da aprendizagem (EPA) e também pela Didática docente (DD). A segunda componente a ser examinada compreende os Laboratórios  $(L)$  e o Espaço físico  $(EF)$ .

A terceira componente explica o Atendimento (A) e o Acervo (AC).

O agrupamento da observação das três componentes principais a partir da transformação linear contribuiu para a determinação das cargas fatoriais mais significativas, onde:

O primeiro fator  $(f<sup>1</sup>)$  ficou composto, em ordem, pelas variáveis relativas à Conhecimento novo e informação (CNI – Carga fatorial igual a 0,90); a Efetiva promoção da aprendizagem (EPA – carga fatorial igual a  $0.88$ ) e também pela Didática docente (DD – carga fatorial igual a 0,81).

O segundo fator  $(f^2)$  ficou composto, em ordem, pelas variáveis relativas aos Laboratórios  $(L - \text{carga factorial igual a } 0.90)$  e o Espaço físico (EF – carga fatorial igual a 0,85).

O terceiro fator  $(f^3)$  ficou composto, em ordem, pelas variáveis relativas ao Atendimento  $(A - \text{carga factorial igual a } 0.85)$  e o Acervo  $(AC - \text{carga factorial igual a } 0.76)$ .

De um modo geral, os fatores poderiam ser identificados como: o primeiro fator poderia ser batizado como um fator de Capacitação interdisciplinar. O segundo fator poderia ser batizado como um fator de Qualidade da infraestrutura oferecida. O terceiro fator poderia ser batizado como fator de Suporte de ensino.

Percebe-se que as variáveis significativas Conhecimento novo e informação (CNI – Carga fatorial igual a 0,90) representando o  $f^1$  e a variável Laboratórios (L – carga fatorial igual a 0,90) pertencente ao  $f^2$ , estão expressas pela mesma carga fatorial de correlações iguais que deve ser fundamentada.

| Variáveis (atributos) | Componentes $(f^k)$ |          |       |
|-----------------------|---------------------|----------|-------|
|                       | 1                   | 2        | 3     |
| AC                    | 0,322               | 0,129    | 0,763 |
| A                     | 0,093               | 0,211    | 0,850 |
| DD                    | 0,812               | $-0,022$ | 0,391 |
| ΕF                    | 0,183               | 0,855    | 0,225 |
| Τ.                    | 0,126               | 0,901    | 0,110 |
| <b>EPA</b>            | 0,889               | 0,257    | 0,167 |
|                       | 0,901               | 0,203    | 0,080 |

Tabela 15: Análise das Componentes Principais pelo Método Rotação Varimax.

Fonte: Dados da pesquisa.

A Figura (5.5), permite visualizar um grupo de 3 variáveis. A intensidade de ligação entre as variáveis possibilita demarcar indivíduos que apresentam características comuns.

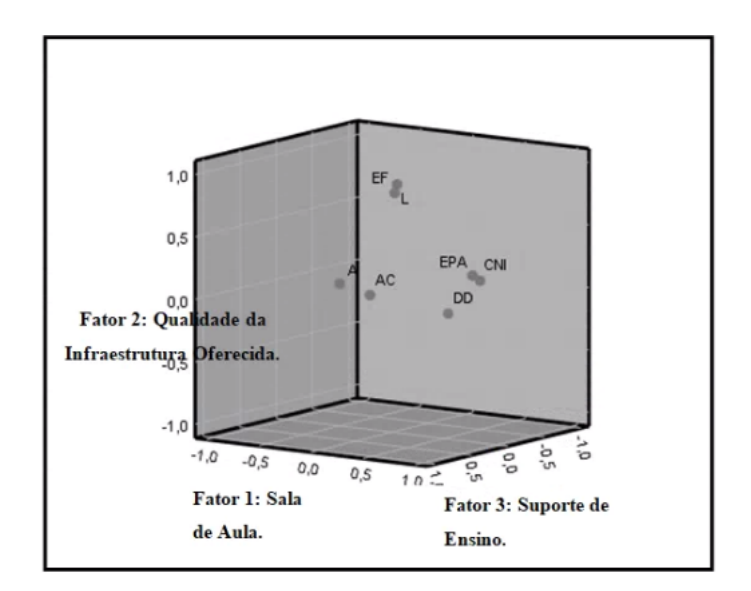

Figura 5.5: Gráfico de Componentes em Espaço Rotacionado.

O próximo capítulo é dedicado às considerações finais e sugestões de trabalhos futuros.

## 6 CONCLUSÕES

Atualmente, a definição de políticas e a avaliação de impacto social ou de mercado, dependem, cada vez mais, da utilização da lógica e Matemática. Nesse contexto, o trabalho realizado, não visou enfatizar os resultados da pesquisa em detrimento da técnica utilizada, mas sim pela ponderação entre eles. Disponibilizando um aprendizado sobre uma metodologia de apoio, o trabalho apresentou um diferencial importante. Sobre um tema pertinente, mostrou-se a fundamentação matemática que estrutura um algoritmo de análise de dados. A partir da aprendizagem colaborativa das planilhas eletrônicas e do aplicativo Scilab foi possível acompanhar todos os passos da análise de dados, desde os dados originais até o resumo final, facilitando a identificação de erros.

Quanto ao estudo realizado, acredita-se que n˜ao apresenta dificuldades em efetuar as rotinas computacionais, mas sim em interpretar o novo conjunto de variáveis e ser capaz de traduzir as informações que estão sendo reveladas, que até então não eram percebidas por estarem em um espaço dimensional maior do que três.

Resumidamente, com uma amostra de 110 respondentes, sobre uma pesquisa de atração e permanência nos cursos interdisciplinares nas IES na área da Ciência Exata, 35 repostas foram analisadas. O atributo 1, relacionado à Instituição de Ensino, identifica dois eixos principais. O primeiro eixo relacionado ao comprometimento, qualidade de ensino, propensão à inovação e infraestrutura da IES. E o segundo eixo principal, relacionado à campanha de ações, como o marketing realizado pela IES.

O atributo 2, relativo ao Mercado de Trabalho, identifica dois eixos. Levando em conta que os cursos de pós-graduação se proliferam pelo país (com níveis de qualidade bastante variáveis). Para que se destaquem dos concorrentes, é preciso que sua formação seja sólida, corroborada por uma instituição que o mercado respeite. Assim, o primeiro eixo está relacionado à reputação do curso e tradição da IES. O segundo eixo, está relacionado ao aprendizado sólido, atualizado podendo ser utilizado além da academia.

O atributo 3, relativo aos **Motivos Pessoais**, identifica três eixos principais. O primeiro eixo é caracterizado pela influência das pessoas do ambiente de convívio. O segundo eixo, por motivos pessoais gerais, por experiências vividas e localização da IES. O terceiro eixo, com relação à imagem e disponibilidade de horário das IES.

O atributo 4, relativo ao Curso de Pós-Graduação, identifica três eixos principais. O primeiro eixo, relativo à inserção de atividades de modelagem de problemas da vida real, coerência entre a teoria e utilidade prática e formação interdisciplinar. O segundo eixo se refere, à formação dos professores e a percepção da qualidade de ensino. O terceiro eixo, com relação ao curso ser da mesma área de formação e ter afinidade com as disciplinas ofertadas.

O atributo 5, relativo a Qualidade da Prestação de Serviço, identifica três eixos. O primeiro eixo representa a formação interdisciplinar, pelos novos conhecimentos, efetivo aprendizado e didática do professor. O segundo eixo, identifica a infraestrutura (laboratório e espaço físico). O terceiro eixo está relacionado ao atendimento e acervo.

Cabe salientar que, durante a realização do trabalho foi também aplicada à técnica de decomposição em valores singulares (SVD), que diferentemente da técnica PCA, utilizou os dados brutos. A partir da entrada da matriz dos dados brutos contidos em uma planilha eletrônica, no aplicativo Scilab, foi possível ordenar a informação, tornando a "parte dominante" visível, uma vez que os autovetores puderam ser ordenados decrescentemente pela relevância definida pelos autovalores. No entanto, a análise de comparação dos achados pelas duas técnicas não foi realizada, devido à escassez na literatura sobre quando preterir o uso de uma técnica frente à outra quando aplicadas em cenários práticos. Assim, como recomendações de trabalhos futuros, uma investigação sobre como realizar essa comparação seria interessante. Além disso, quanto à utilização da programação no Scilab para aplicação da técnica PCA, sugere-se que outros programas sejam utilizados, pois, desta forma, estimula-se o pesquisador a criar as suas pr´oprias rotinas computacionais.

## Referências

ALESSIO, S. C.; DOMINGUES, M. J. C. de S.; SCARPIN, J. E. Fatores determinantes na ´ escolha por uma instituição de ensino superior do sul do brasil. VII Simpósio de Excelência em Gestão e Tecnologia, Rio de Janeiro, RJ, 2010.

ALFINITO, S.; GRANEMANN, S. R. Escolha de uma ies em função da utilidade do usuário potencial: o estudante. Gestão de instituições privadas de ensino superior. São Paulo: Atlas, p. 93–103, 2003.

ALVARENGA, A. T. d. et al. Histórico, fundamentos filosóficos e teórico-metodológicos da interdisciplinaridade. Interdisciplinaridade em ciência, tecnologia  $\mathcal{B}'$  inovação, 2011.

ALVES, H. M. O marketing das instituições de ensino superior: o caso da Universidade da Beira Interior. Tese (Doutorado) — Dissertação (Mestrado em Gestão)–Departamento de Gestão e Economia ..., 1999.

CORSO, A. Atributos e dimensões da qualidade em serviços relacionados à satisfação: A percepção dos alunos de Graduação em Administração e a busca por maior competitividade de uma Instituição de Ensino Superior. Dissertação (Dissertação de Mestrado) — Universidade de Caxias do Sul (UCS), Caxias do Sul/RS, 2012.

DAMÁSIO, B. F. Uso da análise fatorial exploratória em psicologia. Avaliação Psicologica: Interamerican Journal of Psychological Assessment, Instituto Brasileiro de Avaliação Psicológica (IBAP), v. 11, n. 2, p. 213–228, 2012.

FAZENDA, I. C. A. *Interdisciplinaridade: qual o sentido?* São Paulo: Paulus, 2003.

HIDES, M. T.; DAVIES, J.; JACKSON, S. Implementation of efqm excellence model self-assessment in the uk higher education sector–lessons learned from other sectors. The TQM magazine, Emerald Group Publishing Limited, v. 16, n. 3, p. 194–201, 2004.

JR, V. M.; MUGNOL, G. Competição e estratégia no contexto das instituições de ensino superior privadas. Revista Diálogo Educacional, v. 4, n. 11, p. 153–165, 2004.

KIRCH, J. L. et al. Análise fatorial para avaliação dos questionários de satisfação do curso de estatística de uma instituição federal. E&S Engineering and Science, v. 6, n. 1, p. 4–13, 2017.

LIDIANE, L. M. K. et al. Análise fatorial por meio da matriz de correlação de pearson e policórica no campo das cisternas. E&S Engineering and Science, v. 7, n. 1, p. 58–70, 2018.

LUZZI, D. A.; JR., A. P. Interdisciplinaridade, pedagogia e didática da complexidade na formação superior. Interdisciplinaridade em ciência, tecnologia  $\mathcal{B}$  inovação., p. 123–142, 2011.

MAINARDES, E. W. Atração e retenção de alunos em cursos de graduação em administração das instituições particulares de ensino superior de Joinville/SC. Dissertação (Dissertação de Mestrado) — Universidade Regional de Blumenau - FURB, Blumenau/SC, 2007.

MAINARDES, E. W.; DOMINGUES, M. J. C. de S.; DESCHAMPS, M. Avaliação da qualidade nos serviços educacionais das instituições de ensino superior em joinville, sc.  $REGE$ Revista de Gestão, v. 16, n. 1, p. 17-32, 2009.

MAZZAROL, T. Critical success factors for international education marketing. International Journal of Educational Management, MCB UP Ltd, v. 12, n. 4, p. 163–175, 1998.

MENEGHELLI, P.; FERREIRA, N.; DOMINGUES, M. Atributos atrativos na escolha de uma instituição de ensino superior, no olhar dos alunos do ensino médio. In: XII SEMEAD. S˜ao Paulo/SP: [s.n.], 2009.

NEISSE, A. C.; HONGYU, K. Aplicação de componentes principais e análise fatorial a dados criminais de 26 estados dos eua. E&S Engineering and Science, v. 5, n. 2, p. 105–115, 2016.

NOBLE, B.; DANIEL, J. W. *Álgebra Linear e Aplicações*. 2<sup>a</sup>. ed. [S.l.]: Guanabara, 1986.

PALACIO, A. B.; MENESES, G. D.; PÉREZ, P. J. P. The configuration of the university image and its relationship with the satisfaction of students. Journal of Educational Administration, MCB UP Ltd, v. 40, n. 5, p. 486–505, 2002.

REICHELT, V. P.; COBRA, M. H. N. Valor percebido e lealdade dos alunos em instituições de ensino superior: proposição de um modelo. In: 32<sup>o</sup> Encontro Anual da Associação Nacional dos Programas de Pós-Graduação em Administração - ENANPAD. [S.l.: s.n.], 2008.

RODRIGUES, C. F. Análise comparativa entre os métodos decomposição em valores singulares e análise de componentes principais envolvendo matrizes esparsas de grande porte. Dissertação (Disserta¸c˜ao de Mestrado) — Universidade Federal de Minas Gerais UFMG, 2011.

ROWLEY, J. Information marketing: seven questions. Library management, MCB UP Ltd, v. 24, p. 13–19, 2003.

SAMPAIO, H. Ensino superior no brasil: o setor privado. Cadernos de Pesquisa, SciELO Brasil, p. 213–213, 2000.

SCHARF, E.; SCARPIN, M. A importância da marca da instituição de ensino superior na escolha de um curso de pós-graduação lato sensu. Revista Cesumar - Ciências Humanas e Sociais Aplicadas, v. 19, p. 241–260, 2014.

SEEMAN, E. D.; O'HARA, M. Customer relationship management in higher education: Using information systems to improve the student-school relationship. Campus-Wide Information Systems, Emerald Group Publishing Limited, v. 23, n. 1, p. 24–34, 2006.

SEMPREBON, E. Experiência com marca: validação da escala no contexto universitário. In: Encontro da ANPAD. Rio de Janeiro: [s.n.], 2011.

SEVERINO, A. J. A avaliação no pnpg 2005-2010 e a a política de pós-graduação no brasil. In: FERREIRA, NAURA SYRIA CARAPETO (ORG.). Políticas públicas e gestão da educação: polêmicas, fundamentos e análises.  $[S.l.]:$  Líber Livro, 2006. p. 51–74.

SILVA, M. C. d. et al. Avaliação do desenvolvimento humano da educação da unidades da federação dos anos de 1991, 2000 e 2010 em um único índice. *InterScience Place*, v. 12, 2017.

TIBOLA, J. A. et al. Antecedentes da permanência de estudantes de uma instituição de ensino superior: Um modelo confirmatório. Revista Alcance, Universidade do Vale do Itajaí, v. 19, 2012.

# 8 APÊNDICES

- 8.1 Instrumento de pesquisa (questionário)
- 8.2 Planilha eletrônica

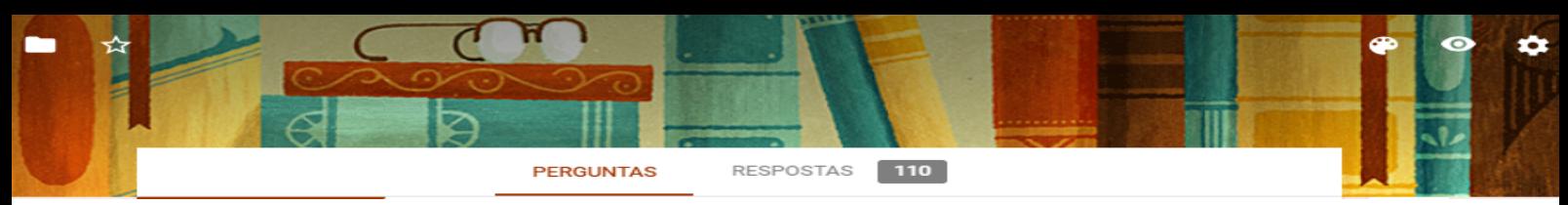

## **PESQUISA DE OPINIÃO**

8.1 Instrumento de Pesquisa (questionário)

Olá mestrandos!

#### \*Obrigatório

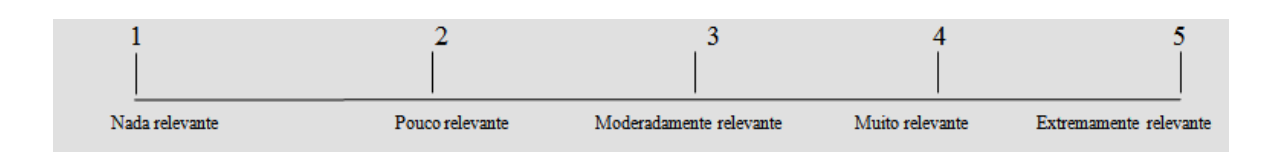

### **A- Atributos da Instituição de Ensino**

1. Quando você decidiu fazer uma pós-graduação em nível de mestrado, você levou em consideração...

1. **A1. Campanha de marketing realizada pela universidade. \***

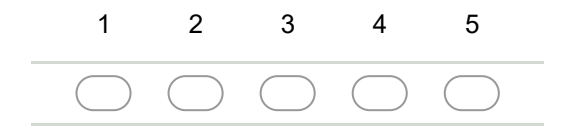

2. **A2. Infraestrutura e instalações da universidade. \***

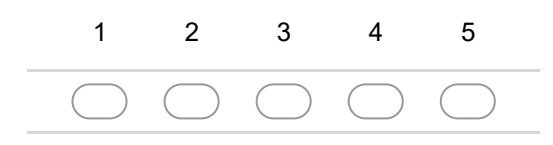

3. **A3. Compromisso da universidade com o serviço educacional prestado pela mesma. \***

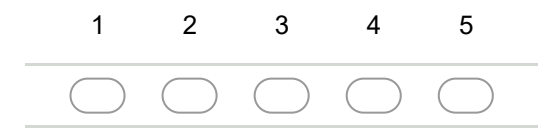

4. **A4. Compromisso da universidade com a comunidade e suas relações com sociedade e natureza. \***

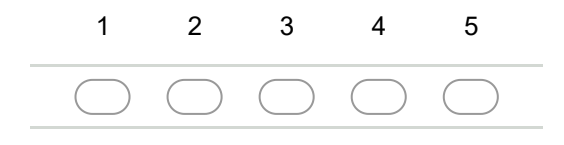

5. **A5. Propensão da universidade com a inovação. \***

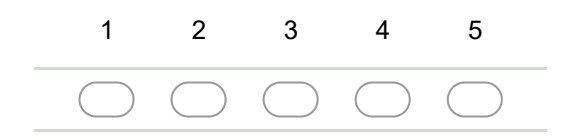

6. **A6. Sua percepção da qualidade do serviço educacional prestado pela universidade. \***

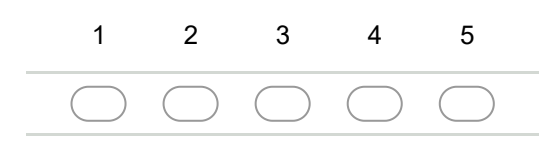

7. **A7. Instituição de ensino de uma forma geral \***

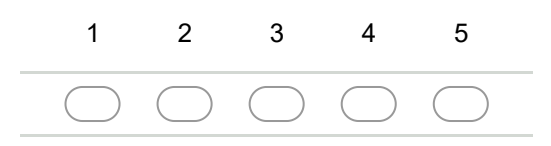

### **B- Atributos Relacionados ao Mercado de Trabalho**

2. Para você, que fatores foram levados em consideração na escolha da pós-graduação no mercado de trabalho?

8. **B1. Aceitação da universidade pelo mercado de trabalho \***

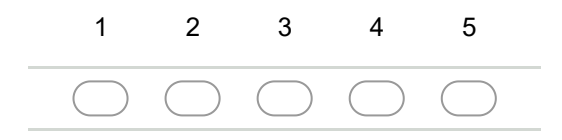

9. **B2. Empregabilidade do curso escolhido \***

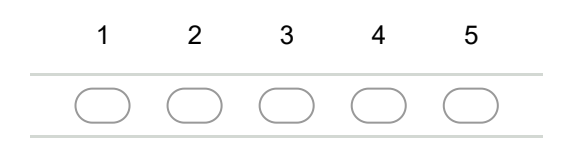

10. **B3. Opinião da comunidade com relação a universidade \***

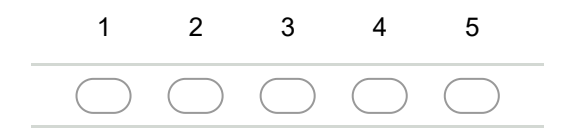

11. **B4. Reputação do curso e da universidade \***

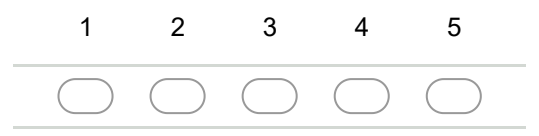

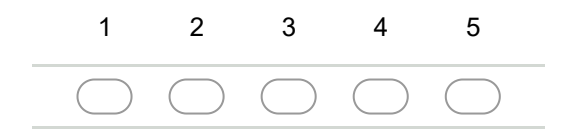

13. **B6. Valor do diploma da universidade no mercado de trabalho \***

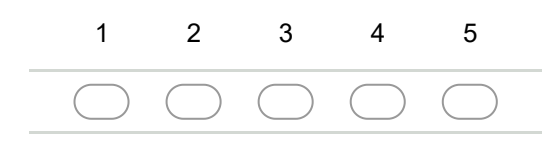

14. **B7. Visibilidade e reconhecimento da universidade e do curso escolhido perante a sociedade? \***

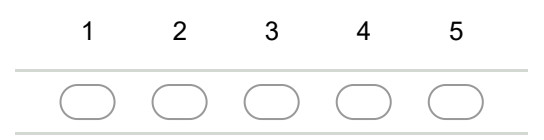

## **C- Atributos Ligados a Motivos Pessoais**

- 3. Para você, quais os fatores pessoais relevantes na escolha da sua pós-graduação?
- 15. **C1. Horários disponíveis de aulas no curso escolhido. \***

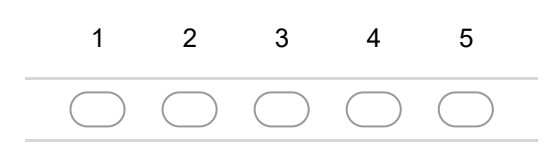

*Marcar apenas uma oval.*

16. **C2. Imagem criada por você da universidade. \***

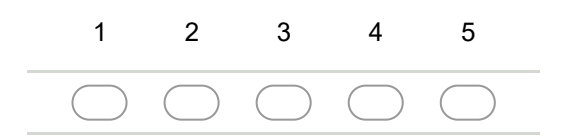

17. **C3. Proximidade da universidade de sua casa ou de seu trabalho. \***

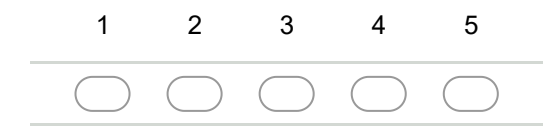

18. **C4. Satisfação com a universidade de ensino por parentes, amigos, conhecidos. \***

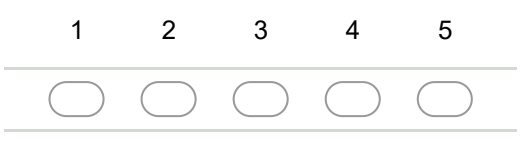

#### PESQUISA DE OPINIÃO

19. **C5. Seus familiares, amigos, colegas de trabalho na escolha do curso e da universidade. \***

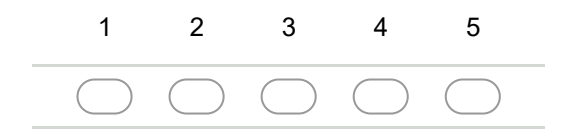

20. **C6. Suas experiências anteriores nesta universidade. \***

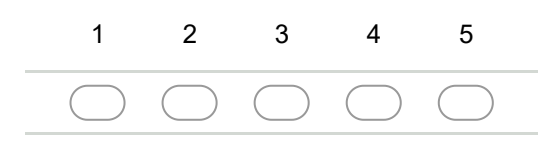

21. **C7. Seus motivos pessoais de uma forma geral. \***

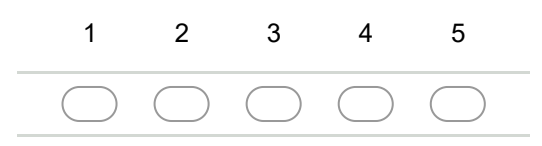

### **D- Atributos ao Curso de pós-graduação**

- 4. O que levou você a decidir pelo seu curso de pós-graduação?
- 22. **D1. Atividades do curso escolhido realizadas em sala de aula e fora dela de simulação da vida real. \***

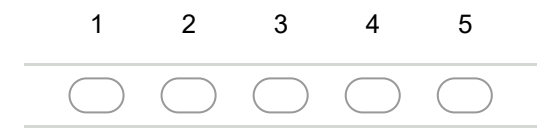

23. **D2. Coerência e interação entre teoria e prática no curso escolhido por você. \***

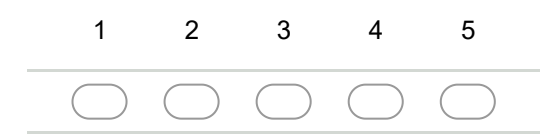

24. **D3. Mais afinidade com o rol de disciplinas ofertadas. \***

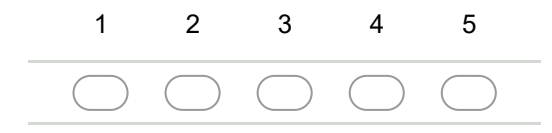

25. **D4. O curso ser da mesma área de formação do nível de graduação. \***

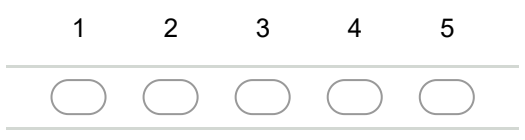

26. **D5. Pela formação dos professores atuantes no curso. \***

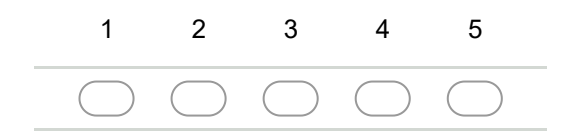

27. **D6. Pela minha percepção de qualidade de ensino do curso. \***

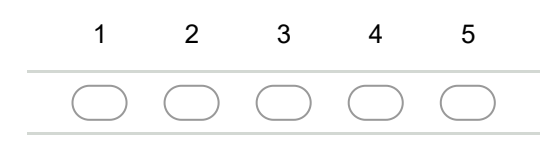

28. **D7. Pelo curso ter formação interdisciplinar. \***

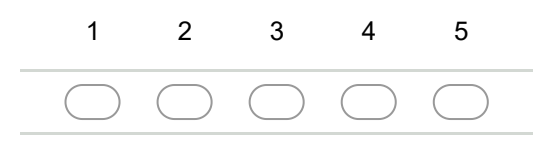

**Parte 3: Por favor, para as próximas questões, assinale a opção que melhor expresse a sua opinião, conforme a escala abaixo:**

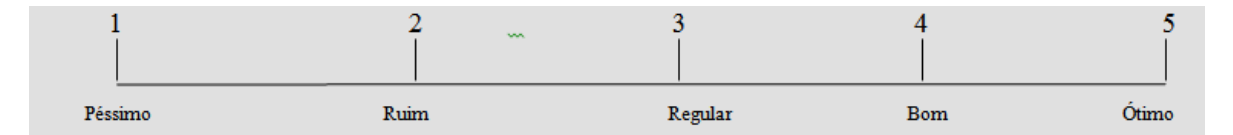

#### **E- Qualidade do serviço prestado**

5. Para você, qual a sua visão quanto a qualidade dos serviços prestados pela instituição?

29. **E1. Acervo \***

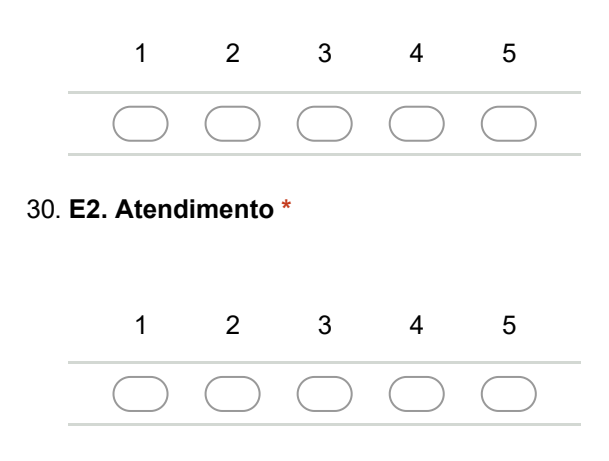

#### 31. **E3. Didática dos docentes \***

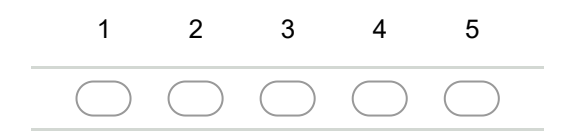

#### 32. **E4. Espaços físicos \***

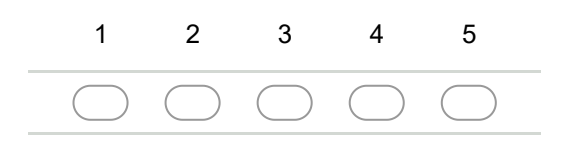

33. **E5. Laboratórios \***

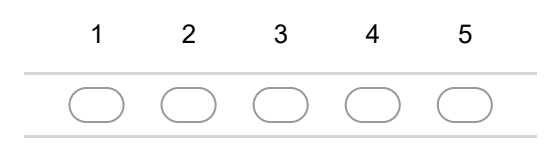

34. **E6. Efetiva promoção do aprendizado \***

1 2 3 4 5

35. **E7. Conhecimento novo e informação \***

*Marcar apenas uma oval.*

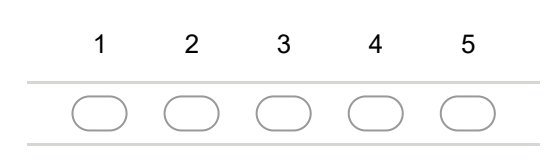

#### 8.2 Planilha Eletrônica

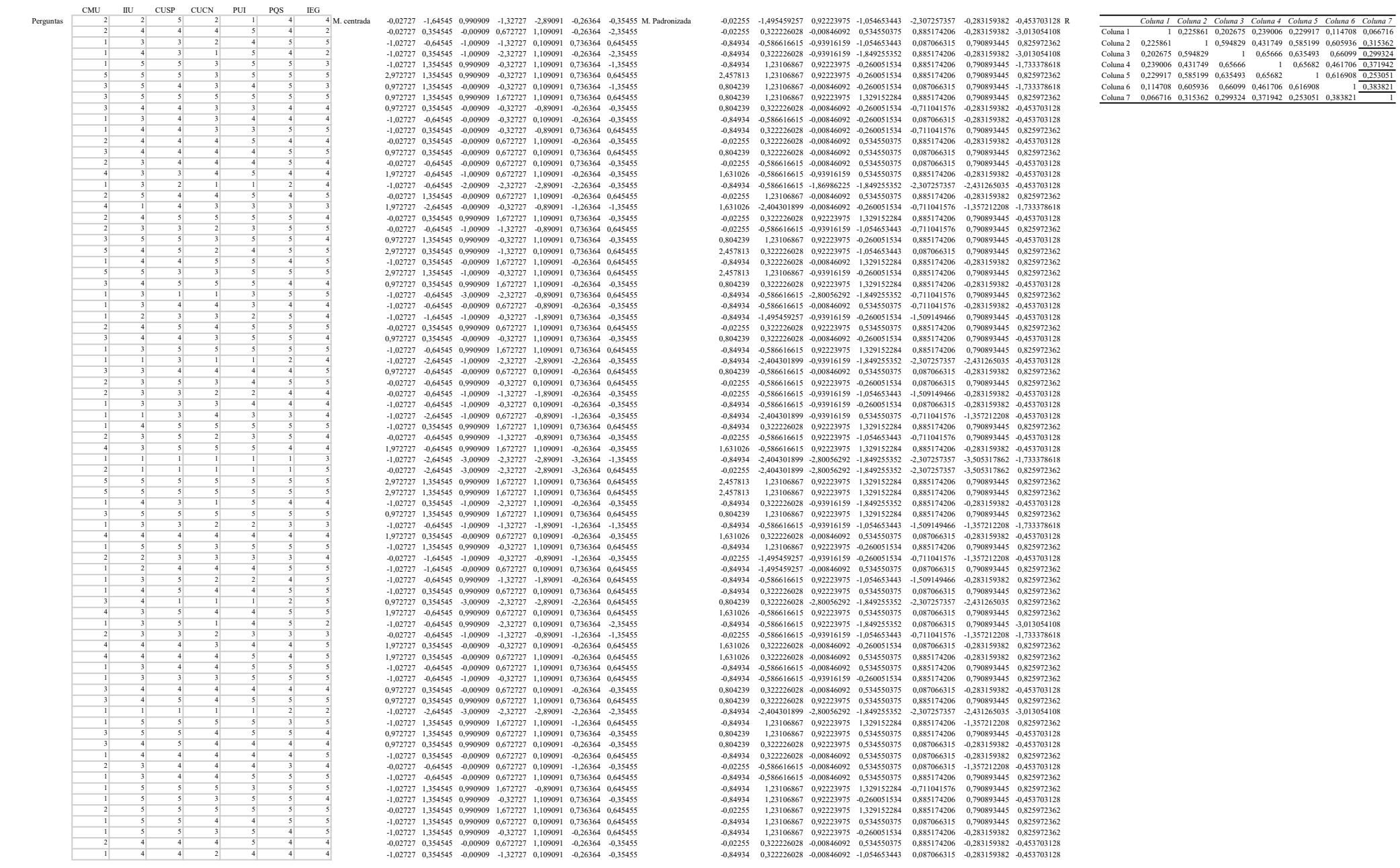

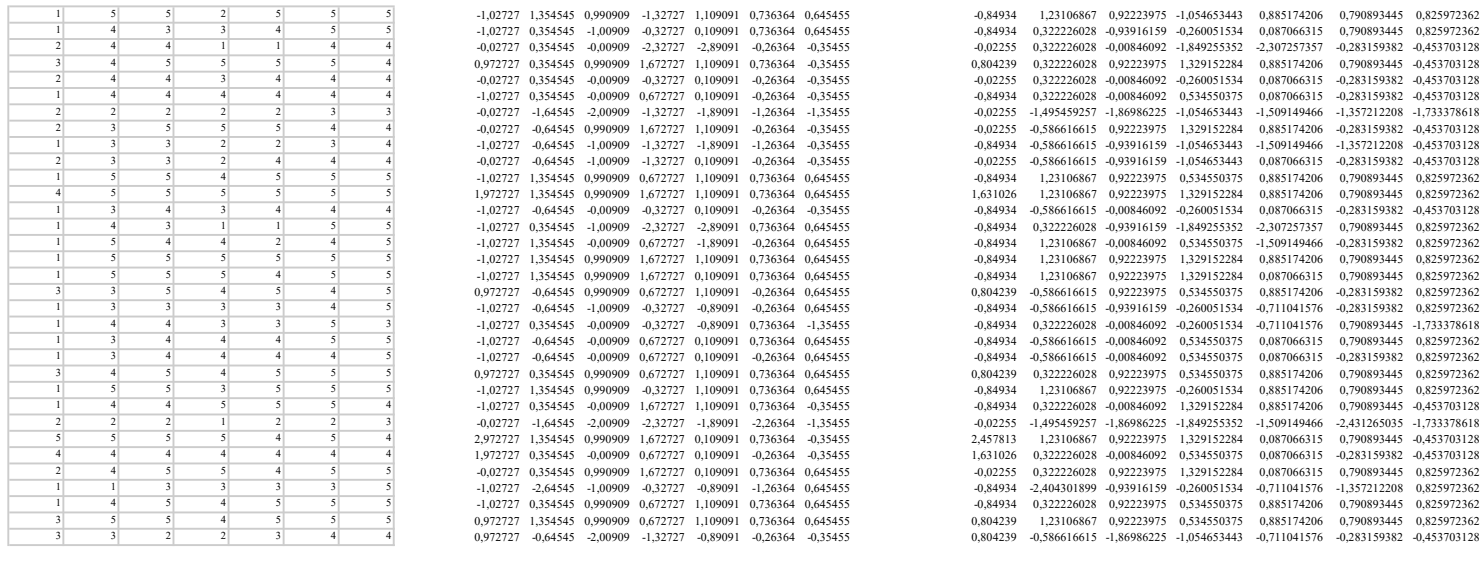

DES. Padrão 1,209501 1,1003 1,074459 1,258492 1,252963 0,931053 0,781448 VAR

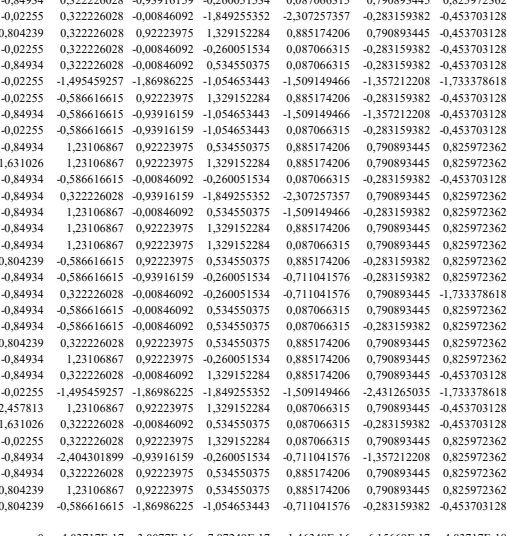

Média 2,027273 3,645455 4,009091 3,327273 3,890909 4,26363 4,354545 VAR 1,462893 1,210661 1,15463 1,583802 1,569917 0,86686 0,610661 Média 0 -4,03717E-17 3,0077E-16 7,87249E-17 -1,46348E-16 -6,15669E-17 4,03717E-18<br>DES. Pa

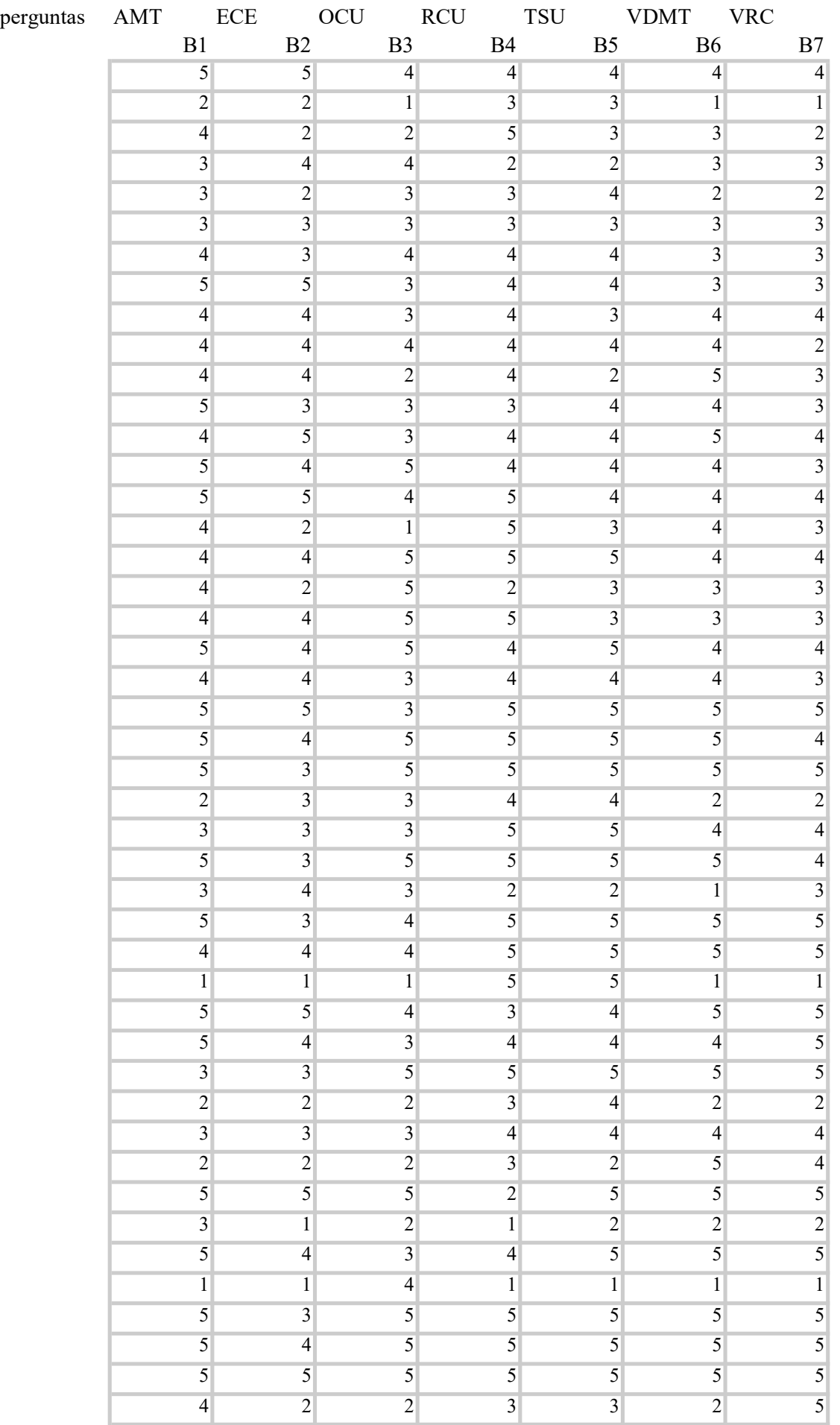

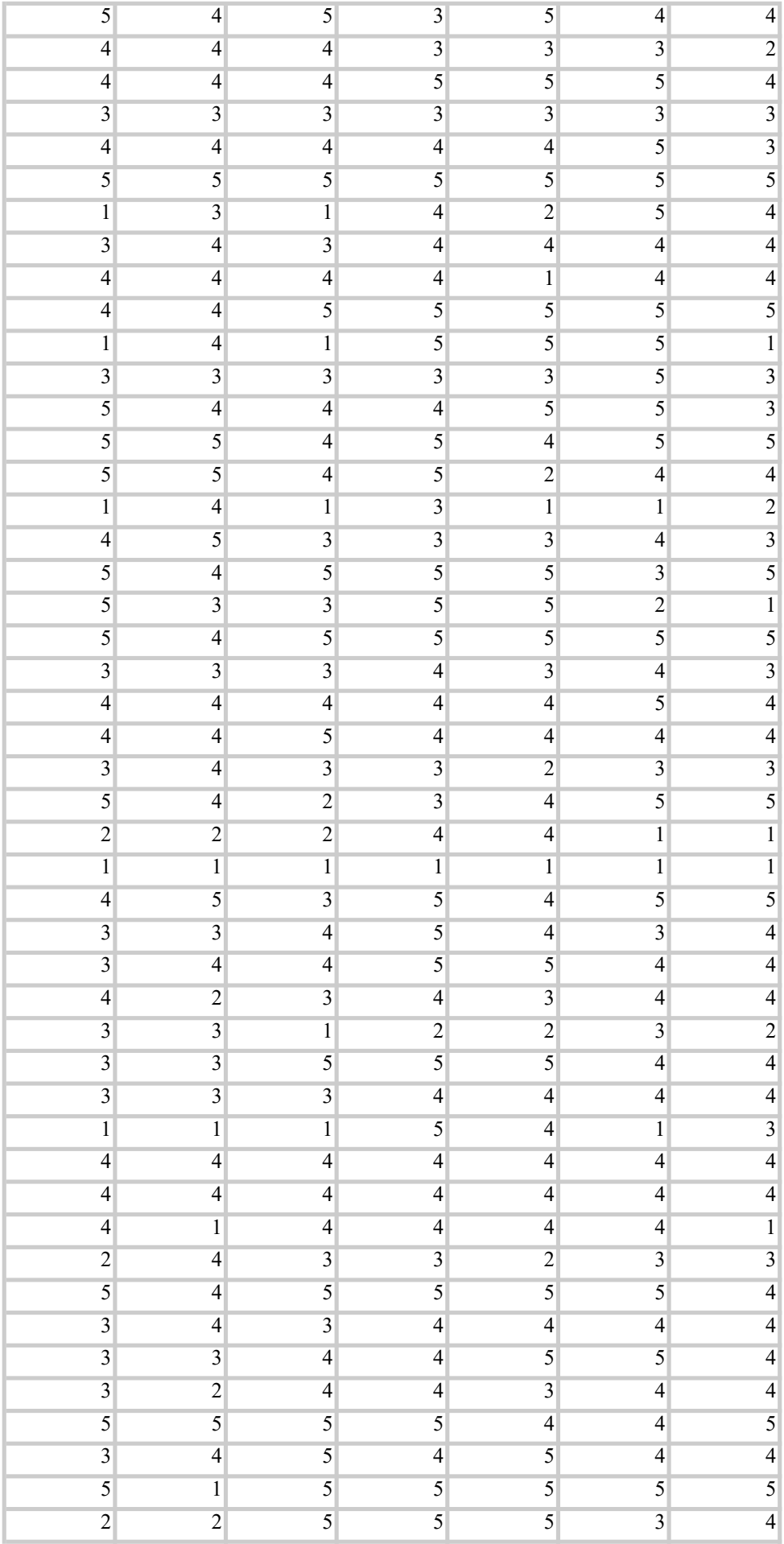

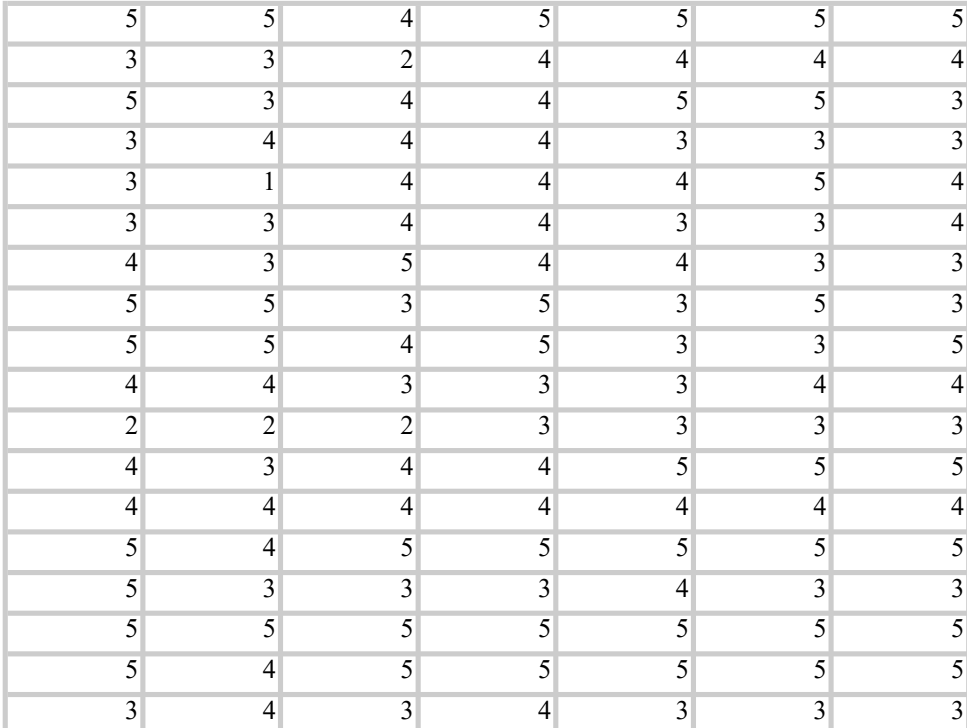

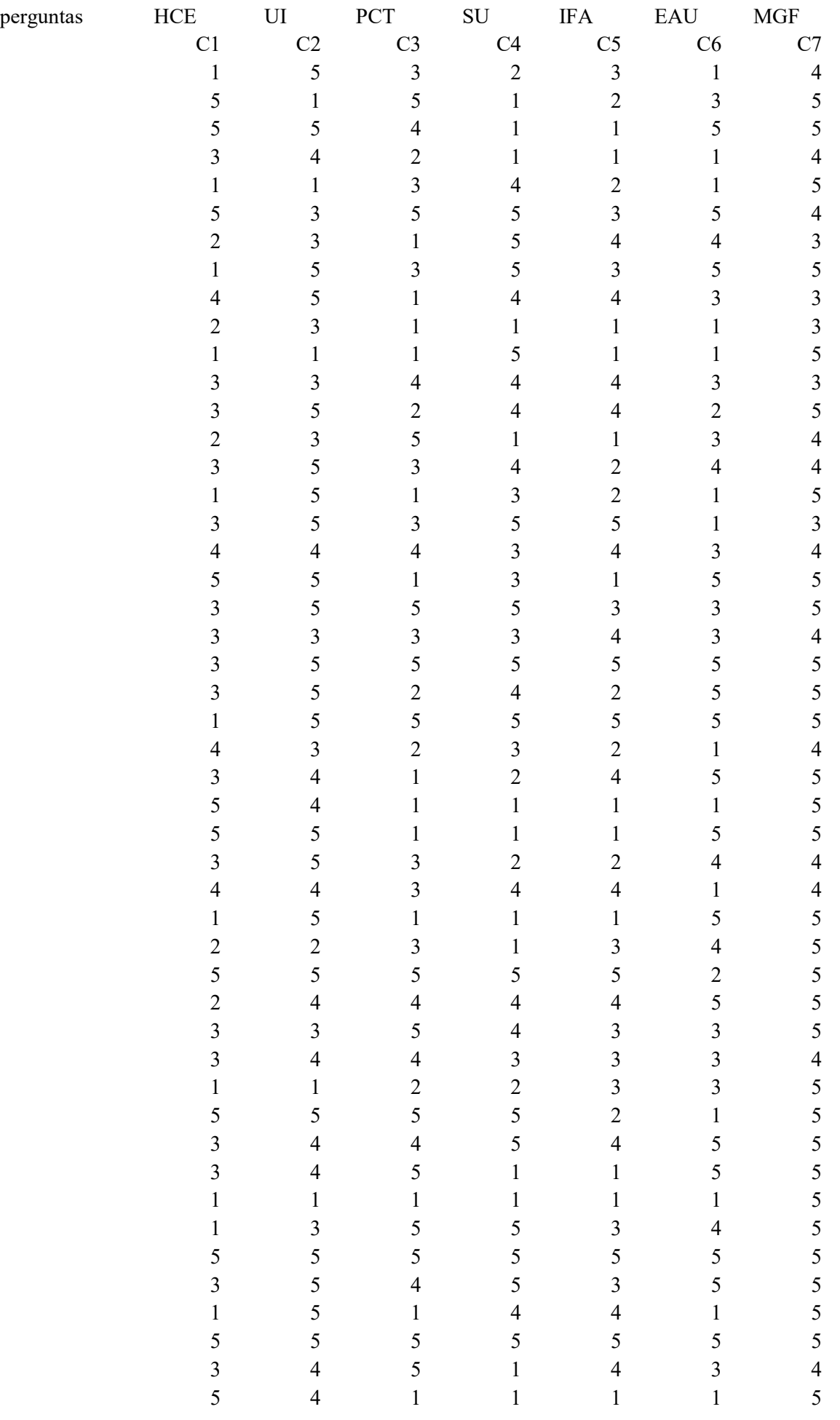

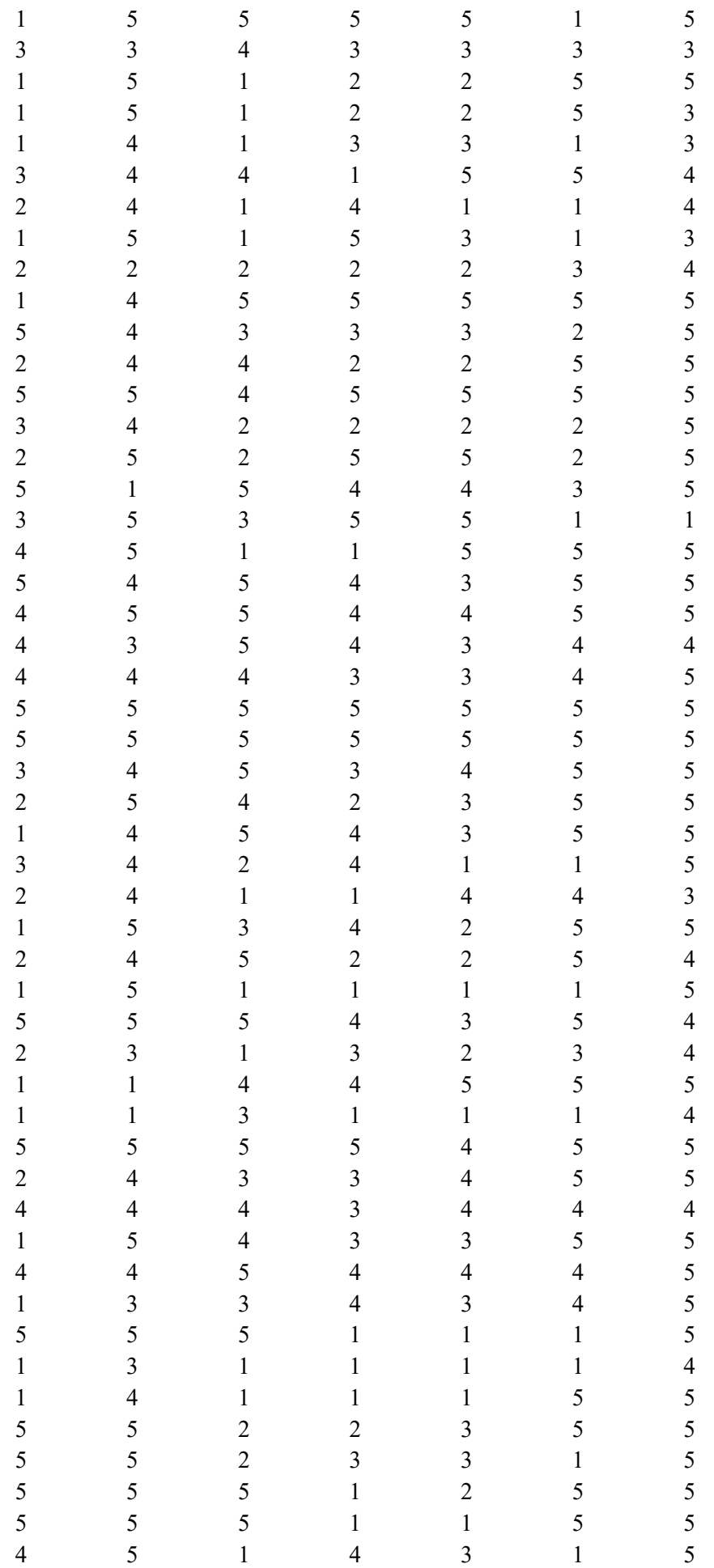

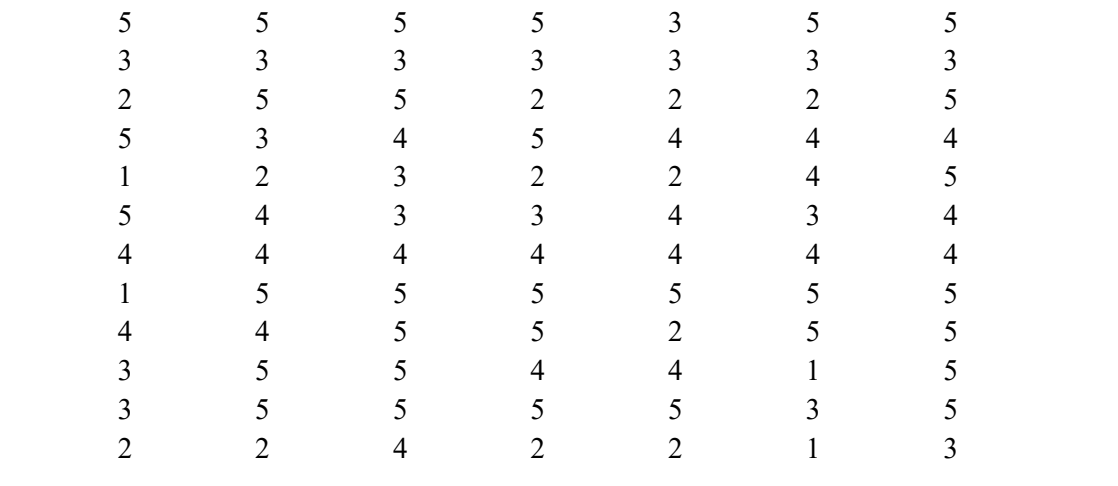
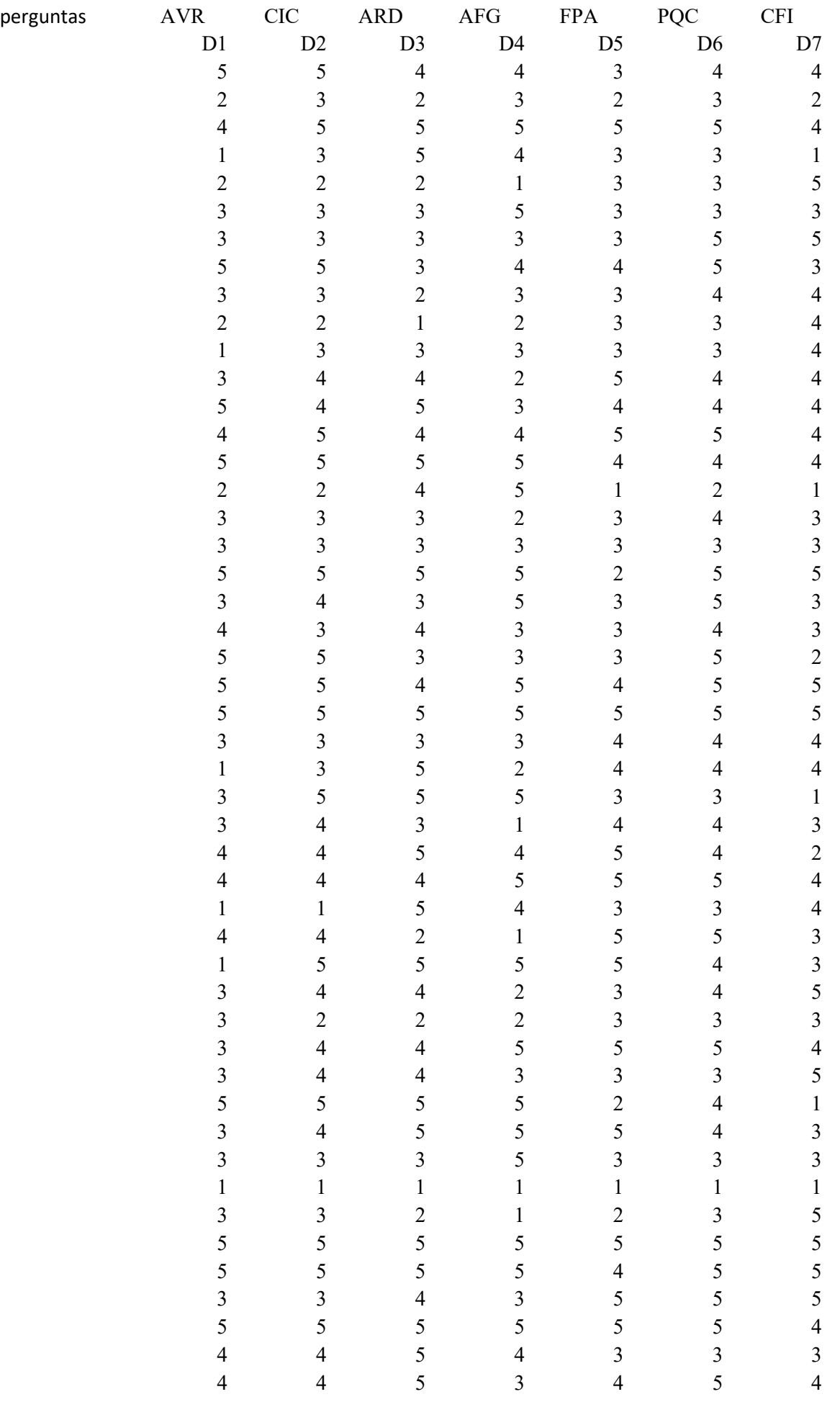

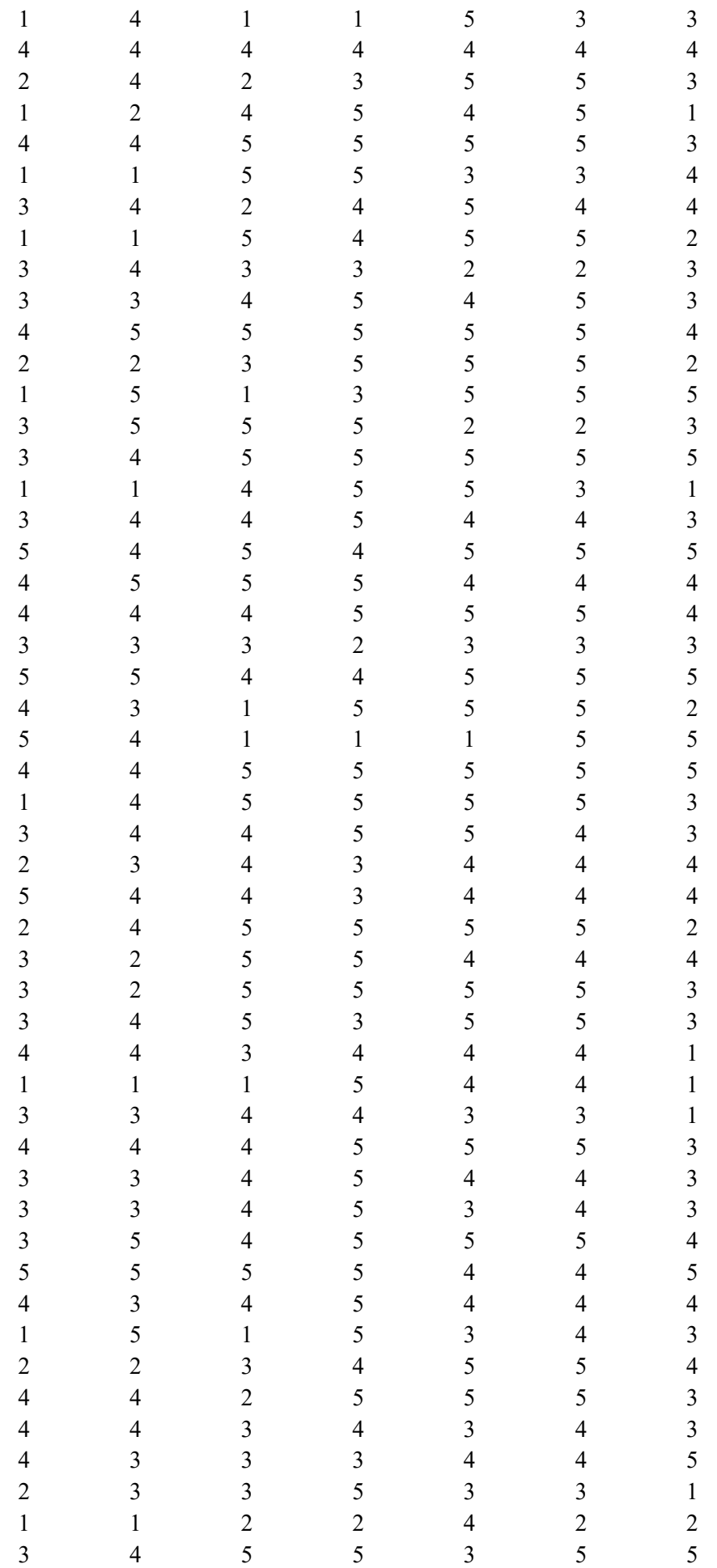

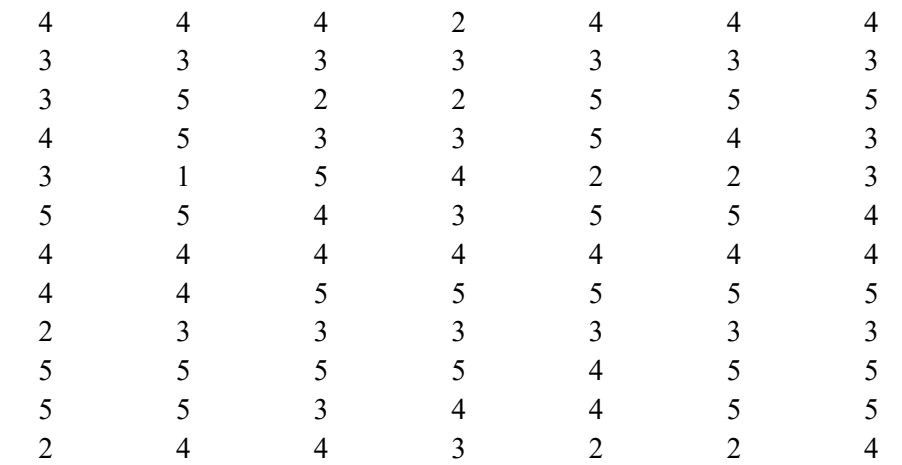

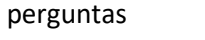

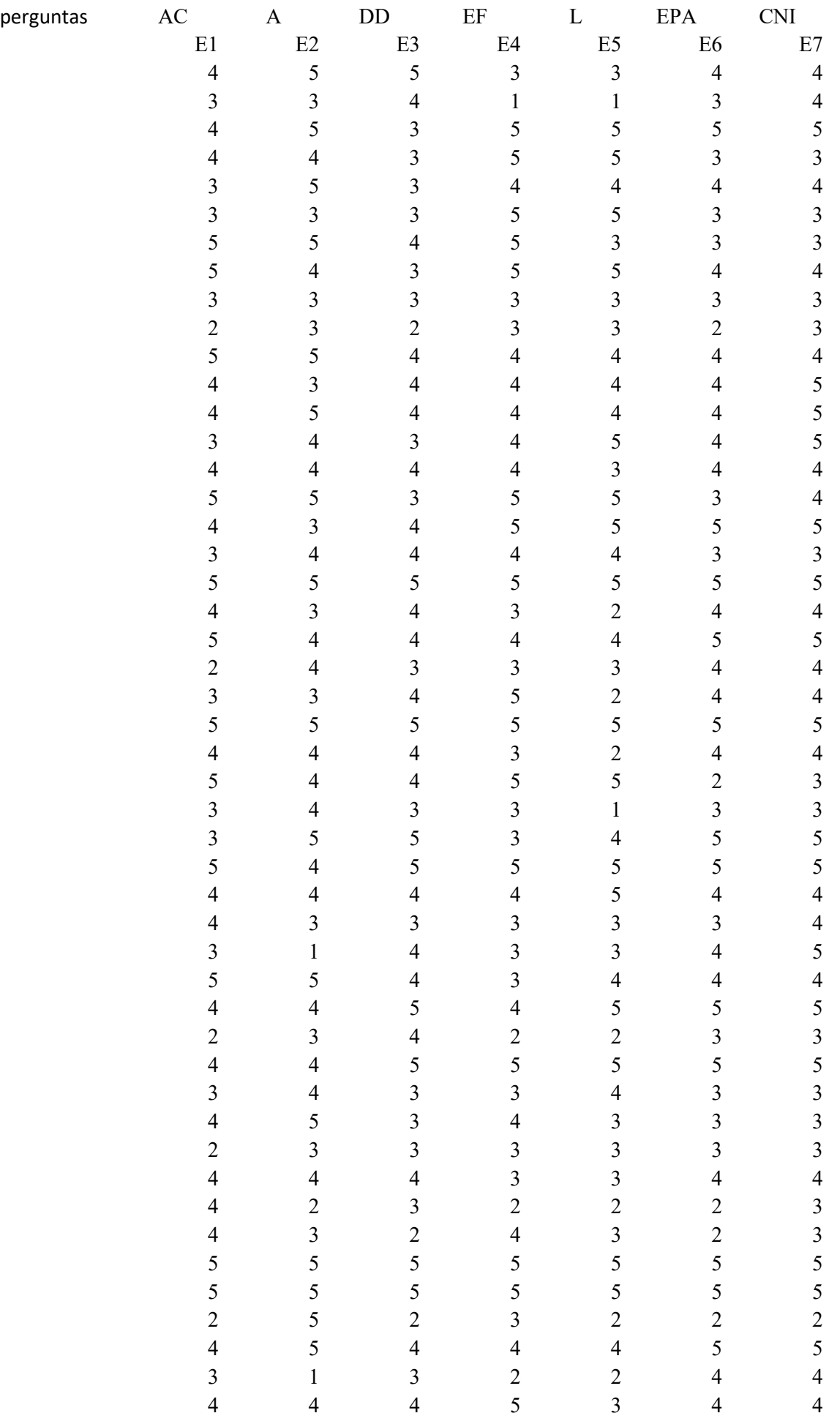

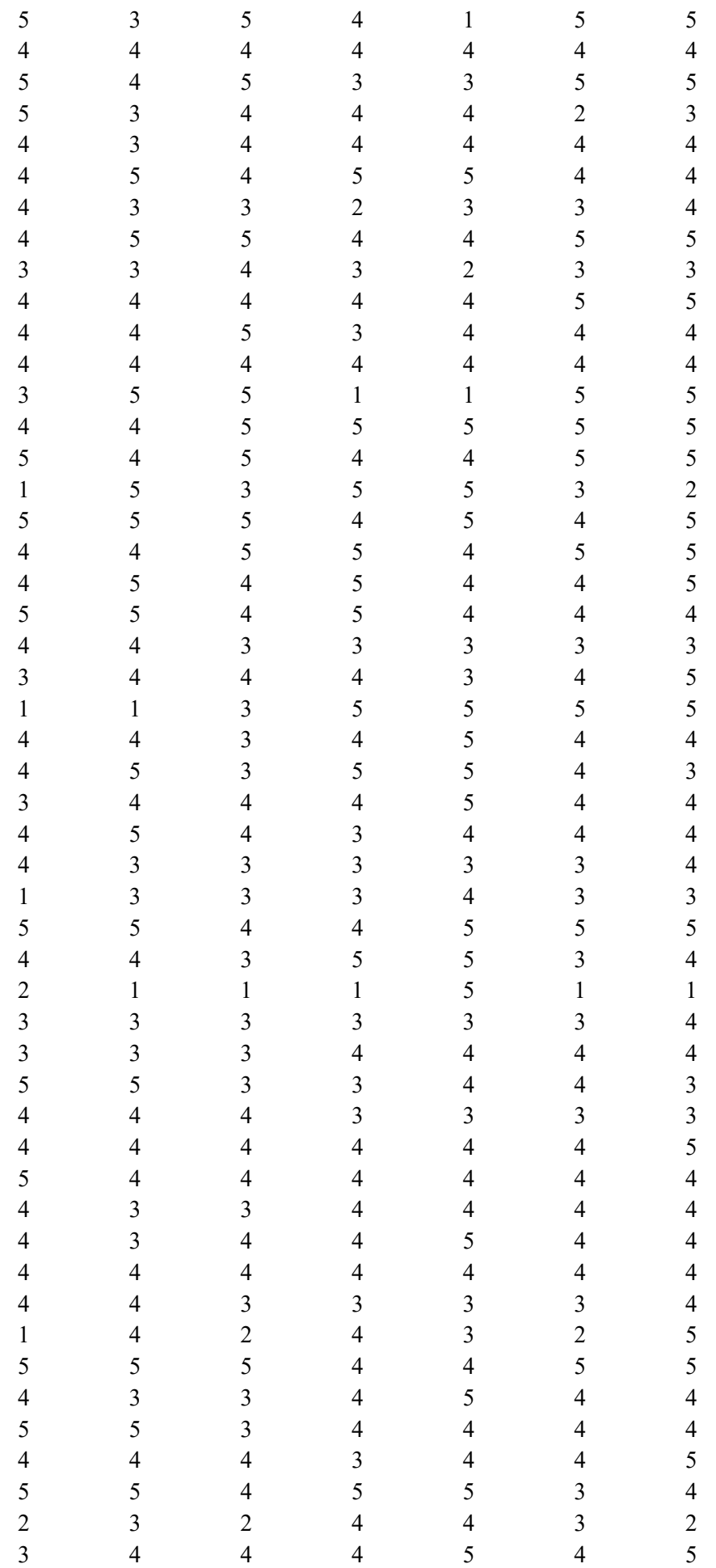

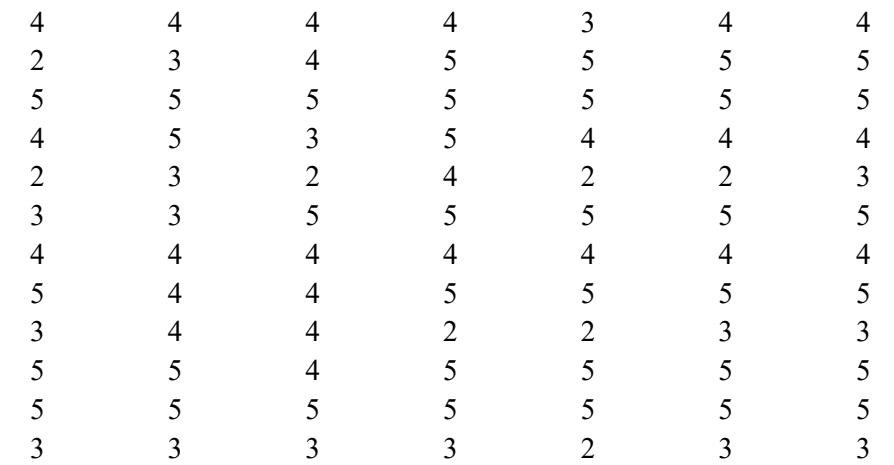